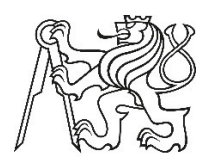

# **ČESKÉ VYSOKÉ UČENÍ TECHNICKÉ V PRAZE**

# FAKULTA DOPRAVNÍ

Petr Koukal

# **Dopravní obsluha pekáren vybraného území**

Bakalářská práce

**2015**

#### ČESKÉ VYSOKÉ UČENÍ TECHNICKÉ V PRAZE

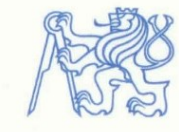

Fakulta dopravní děkan Konviktská 20, 110 00 Praha 1

## ZADÁNÍ BAKALÁŘSKÉ PRÁCE

(PROJEKTU, UMĚLECKÉHO DÍLA, UMĚLECKÉHO VÝKONU)

#### Jméno a příjmení studenta (včetně titulů):

#### **Petr Koukal**

Kód studijního programu a studijní obor studenta:

B 3710 - MED - Management a ekonomika dopravy a telekomunikací

Název tématu (česky):

Dopravní obsluha pekáren vybraného území

Název tématu (anglicky): Transportation Service for Selected Area Bakeries

#### Zásady pro vypracování

Při zpracování bakalářské práce se řid'te osnovou uvedenou v následujících bodech:

- · Popis vybraného území
- · Analýza současného řešení obsluhy
- · Sestavení neorientovaného grafu pro vybrané území
- · Výběr vhodné metody řešení
- · Aplikace metody pro dopravní obsluhu pekáren vybraného území
- · Porovnání současné situace s navrhovaným řešením
- · Závěr

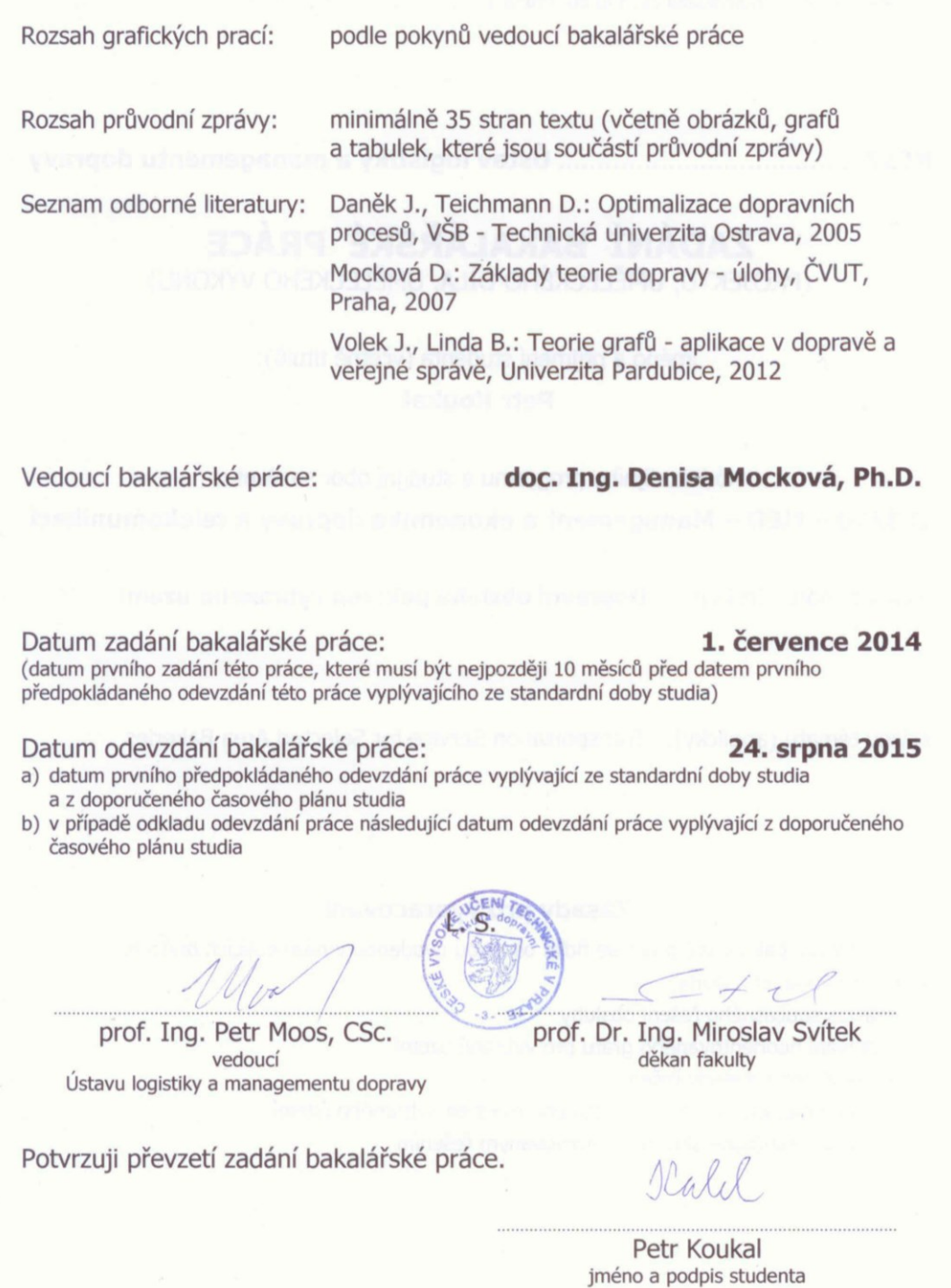

#### **Poděkování**

Na tomto místě bych rád poděkoval všem, kteří mi poskytli podklady pro vypracování této práce. Zvláště pak děkuji doc. Ing. Denise Mockové, Ph.D. za odborné vedení, konzultace a za rady, které mi po celou dobu mého studia poskytovala. Dále bych chtěl poděkovat panu Honzovi Štěrbovi za umožnění přístupu k mnoha důležitým informacím a materiálům o firmě, které jsem pro svoji práci použil. V neposlední řadě je mou milou povinností poděkovat svým rodičům za morální a materiální podporu, které se mi od nich po celou dobu studia dostávalo.

#### **Prohlášení**

Nemám závažný důvod proti užití tohoto školního díla ve smyslu § 60 Zákona č. 121/2000 Sb., o právu autorském, o právech souvisejících s právem autorským a o změně některých zákonů (autorský zákon).

Prohlašuji, že jsem předloženou práci vypracoval samostatně a že jsem uvedl veškeré použité informační zdroje v souladu s Metodickým pokynem o etické přípravě vysokoškolských závěrečných prací.

Harbor

V Praze dne 24. srpna 2015 ..…………………….

podpis

#### ČESKÉ VYSOKÉ UČENÍ TECHNICKÉ V PRAZE

#### Fakulta dopravní

#### DORPAVNÍ OBSLUHA PEKÁREN VYBRANÉHO ÚZEMÍ

bakalářská práce

srpen 2015

Petr Koukal

#### **Abstrakt**

Předmětem bakalářské práce "Dopravní obsluha pekáren vybraného území" je analyzovat současný stav distribučních tras pro rozvoz pečiva pro pekárnu v Rudné a za pomoci optimalizačních procesů navrhnout nové distribuční trasy. Cílem práce je návrh takových distribučních tras, které by minimalizovaly ujetou vzdálenost a snižovaly tak náklady na dopravní práci.

#### **Klíčová slova**

Úloha obchodního cestujícího, optimalizace rozvozových tras, graf, Littlův algoritmus, Kimova metoda, Hamiltonovská kružnice, minimální kostra grafu

#### **Abstract**

Subject of the bachelor thesis "Transportation Service for Selected Area Bakeries" is to analyse the current status of distribution routes of bakery in the town of Rudná and propose new distribution routes using optimization processes. The aim is to propose such distribution routes that would minimalize travelled distance and therefore reduce transportation costs.

#### **Keywords**

Travelling Salesman Problem, optimization of distribution routes, graph, Little's algorithm, Kim's method, Hamiltonian circle, minimum spanning tree

## Obsah

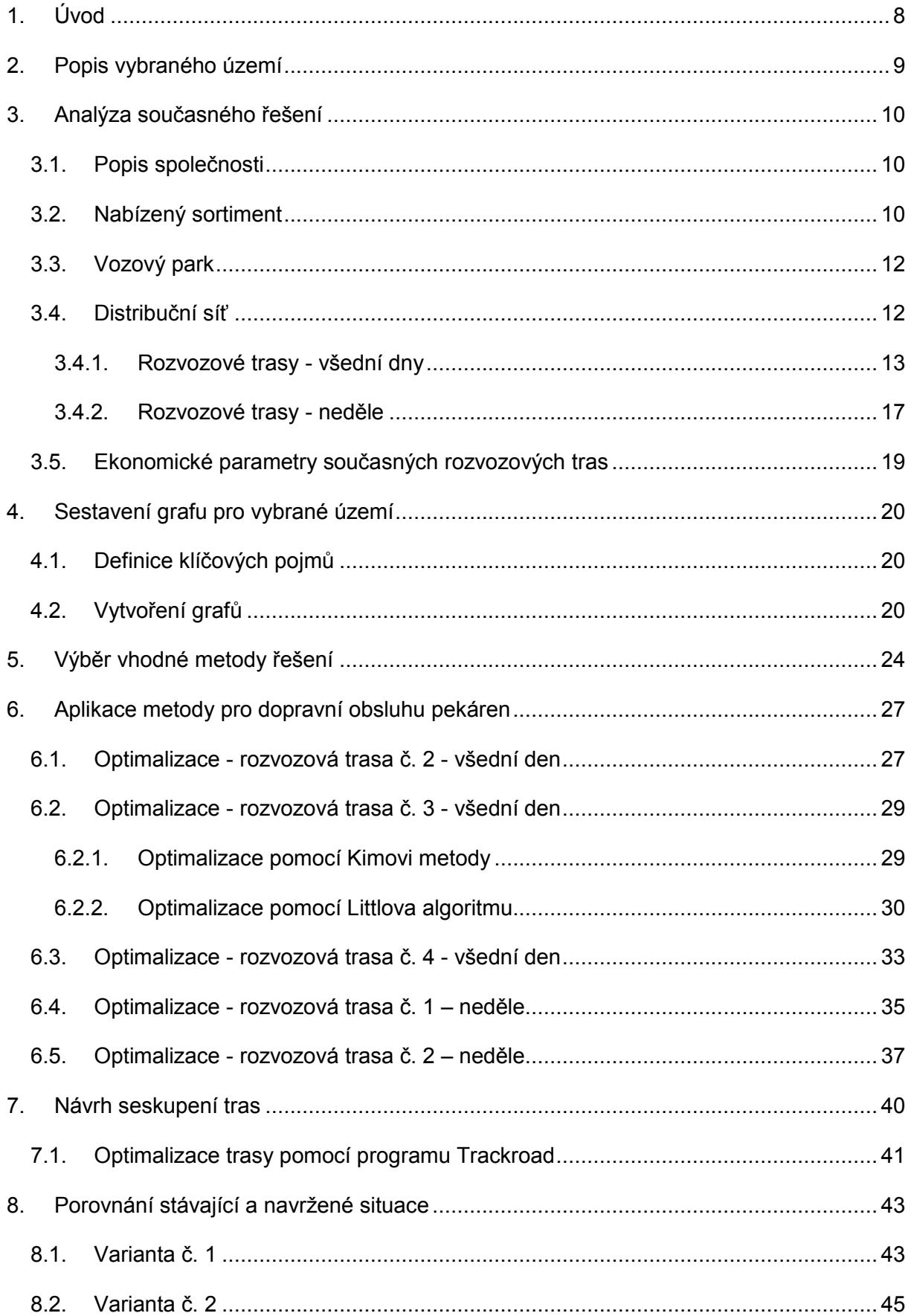

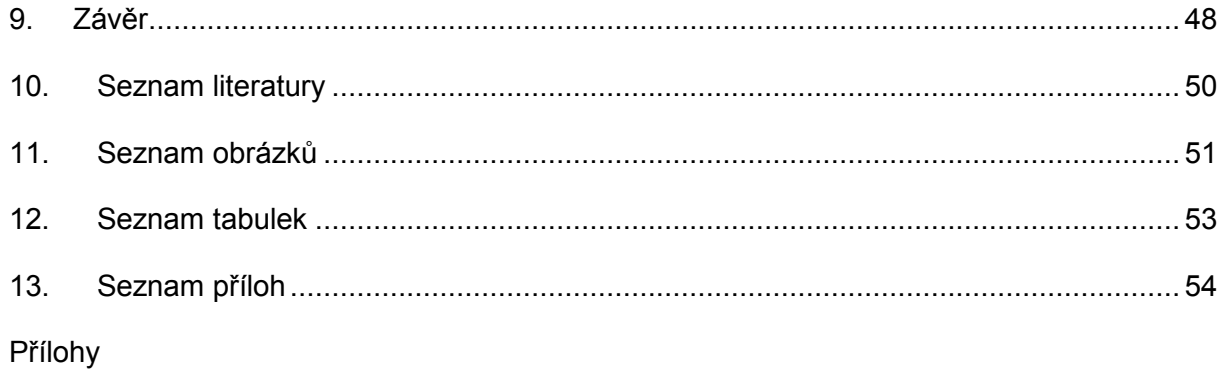

# **SEZNAM POUŽITÝCH ZKRATEK:**

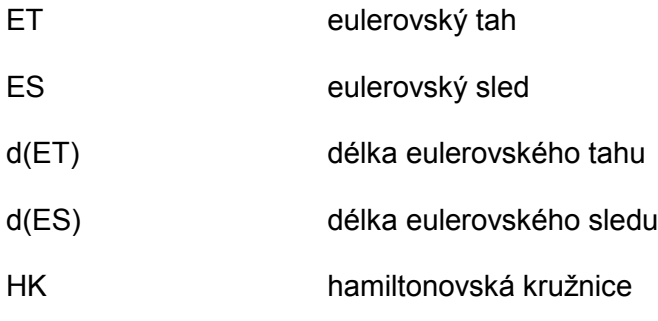

## <span id="page-9-0"></span>**1. Úvod**

V dnešní době je mnoho firem, které své výrobky distribuují zákazníkům. Problematiku přemísťování zboží řeší logistika. Logistika se na počátku 21. století posunula do zcela nové dimenze. Čím dál více je dnes kladen důraz na dodání zboží v nejkratší možné době. Často se provádí detailní plánování, načasování dodávek se propočítává téměř na minuty z důvodu minimalizace nákladů. Otázka, zda má firma správně optimalizované jednotlivé úseky a dopravu, by se měla řešit v každém podniku. Systematickou a důslednou optimalizací všech procesů podniku docílíme snížení nákladů.

Pro zásobování podniků s využitím dopravní sítě je možné využít optimalizační metody operačního výzkumu. Mezi časté úkoly patří sestavení optimální trasy obslužného vozidla.

Cílem této práce je optimalizovat okružní trasy pekárny v Rudné pro rozvoz pečiva v dané oblasti. Trasy pro obsluhu odběrných míst (prodejen), jsou navrženy tak, že vždy začínají a končí v sídle firmy a současně prochází všemi ostatními odběrnými místy právě nebo alespoň jednou. Navržené trasy budou optimalizovány z hlediska minimalizace najetých kilometrů, čímž se docílí úspory nákladů. Jedná se o úlohu obchodního cestujícího.

V druhé kapitole se seznamujeme s popisem vybraného území. Území charakterizuje oblast, přes kterou jsou vedeny rozvozové trasy a kde se nachází sídlo firmy. Rovněž se zde popisuje stav infrastruktury v dané oblasti.

Třetí kapitola se zaměřuje na analýzu současného řešení. Nalezneme zde obecné informace o podniku (název společnosti, typ společnosti, důvod založení, majitel společnosti), podrobnosti o nabízeném sortimentu, vozovém parku, distribuční síti a vyhodnocení současné situace.

Ve čtvrté kapitole je uvedena základní teorie o grafech a jsou zde sestaveny neorientované grafy k jednotlivým rozvozovým trasám.

Pátá kapitola se zabývá výběrem vhodné metody z aparátu teorie grafů, včetně jejich postupů.

Šestá kapitola aplikuje metody řešení na vybrané území. Všechny stávající rozvozové trasy jsou nejprve optimalizovány pomoci heuristické metody (Kimova metoda) vycházející z vytvořených grafů. Jedna trasa je navíc optimalizována i exaktní metodou (Littlův algoritmus).

Sedmá kapitola se zabývá myšlenkou, zda by bylo pro podnik výhodnější seskupit dvě rozvozové trasy do jedné. Rovněž se zde provádí kontrola, zda při seskupení tras nedochází k překročení kapacity vozidla.

V osmé kapitole jsou porovnávány původní trasy s variantami optimalizovaných tras.

V závěru je vyhodnocena úspěšnost výsledného optimalizovaného řešení.

## <span id="page-10-0"></span>**2. Popis vybraného území**

Území se nachází v České Republice ve Středočeském kraji v blízkosti hlavního města Prahy. Jedná se o okres Praha západ. Centrem území je město Rudná, kde se nachází sídlo firmy.

Město Rudná leží 3 km od západní hranice Prahy. Rudná leží u dálničního tahu D5 z Prahy do Plzně. Počet obyvatel k 5. 6. 2015 byl 4 791. [3]

Dopravní síť v oblasti je na průměrné úrovni. Hlavní tah tvoří dálnice D5 z Prahy do Plzně, která vede středem vybraného území. Vybraným územím vedou také evropské silnice 1. třídy E48 vedoucí z německého Schweinfurtu do Prahy a E50. Komunikace propojující velká města v uvedené oblasti (Beroun, Řevnice, Hostivice, Černošice, Unhošt, …) jsou zejména komunikace II. třídy [\(II/1](http://cs.wikipedia.org/wiki/Silnice_II/605)01, [II/1](http://cs.wikipedia.org/wiki/Silnice_II/605)18, [II/201,](http://cs.wikipedia.org/wiki/Silnice_II/605) [II/605](http://cs.wikipedia.org/wiki/Silnice_II/605), …). Menší města a vesnice spojují komunikace III. třídy. [4]

V zimních měsících, kdy je krajina pokryta sněhem, jsou komunikace upravované. Zdejší komunikace jsou většinou pouze prohrnuté, avšak posypový vůz se sem dostane jen zřídka. I přes nedostatečnou úpravu komunikací v zimě není firma nucena měnit rozvozové trasy z důvodu jejich nesjízdnosti.

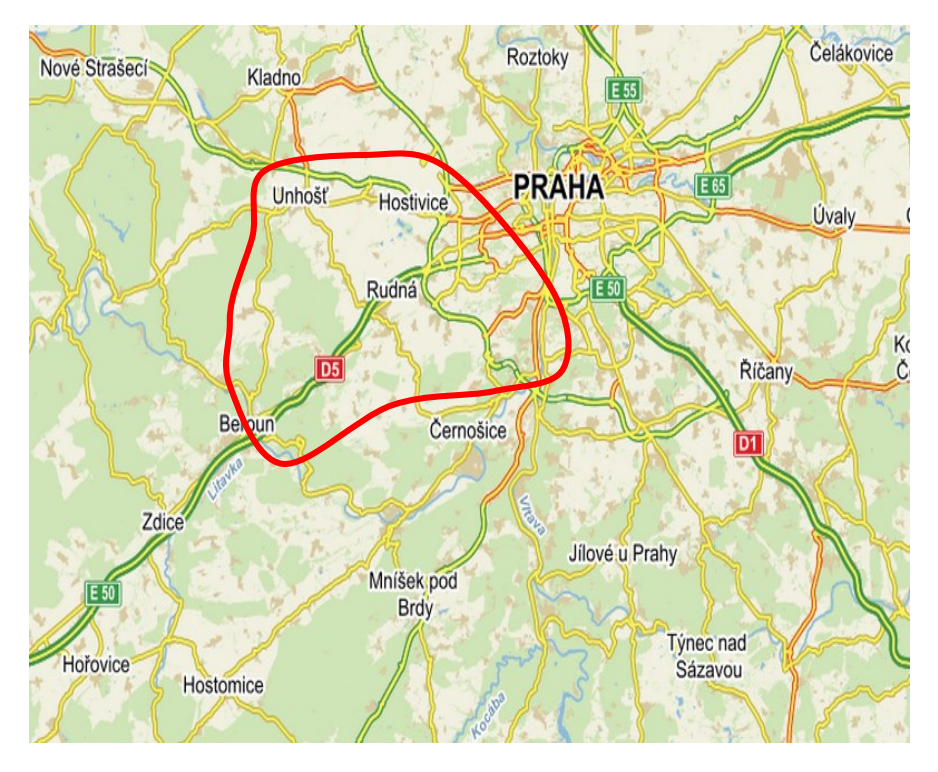

Na obrázku 1 je červenou linkou zobrazeno vybrané území.

Obrázek 1: Vybrané území *zdroj: [4, 6]*

## <span id="page-11-0"></span>**3. Analýza současného řešení**

Kapitola poskytuje bližší informace o společnosti, pro kterou bude provedena optimalizace rozvozových tras. Je zde uveden její nabízený sortiment, vozový park, distribuční síť a vyhodnocení stávajících rozvozových tras.

### <span id="page-11-1"></span>**3.1. Popis společnosti**

Společnost Pekařství u Vrbských byla založena roku 1991 manželi Vrbskými, viz logo společnosti níže. Jedná se o rodinný podnik sídlící na adrese Šamonilova1, Rudná u Prahy, 252 19. Předmětem podnikání je pekařství a výroba pekařských a cukrářských výrobků. [6]

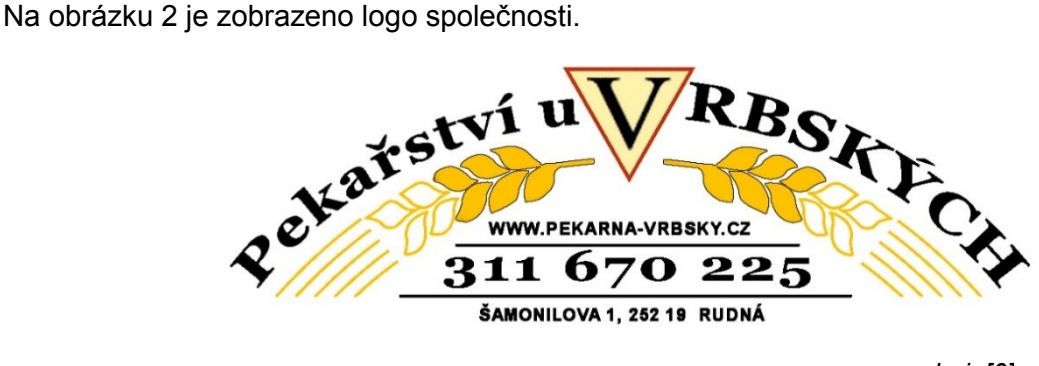

Obrázek 2: Logo společnosti *zdroj: [6]*

Společnost byla založena za účelem samostatného podnikání v oboru pekařství. Nejprve vznikla malá rodinná pekárna, v současné době zaměstnává 15 až 20 zaměstnanců. Společnost postavila svou image na kvalitě svých výrobků, kterou má na starosti vystudovaný pekař František Vrbský, ten je zároveň spolumajitelem firmy. Distribuci pečiva firma realizuje vlastními vozidly. [6]

### <span id="page-11-2"></span>**3.2. Nabízený sortiment**

Pekárna produkuje různé druhy pečiva, které je rozděleno do následujících skupin: běžné pečivo, více zrnné pečivo a více zrnný chléb, chléb kvasovský, banketní pečivo, speciální pečivo a speciální chléb a jemné pečivo. Vyrábí téměř 40 druhů pečiva. Denně pekárna vyrobí až 14 000 výrobků ve třech odlišných pecích. [6]

V tabulce 1 jsou uvedeny základní nabízené produkty.

<span id="page-12-0"></span>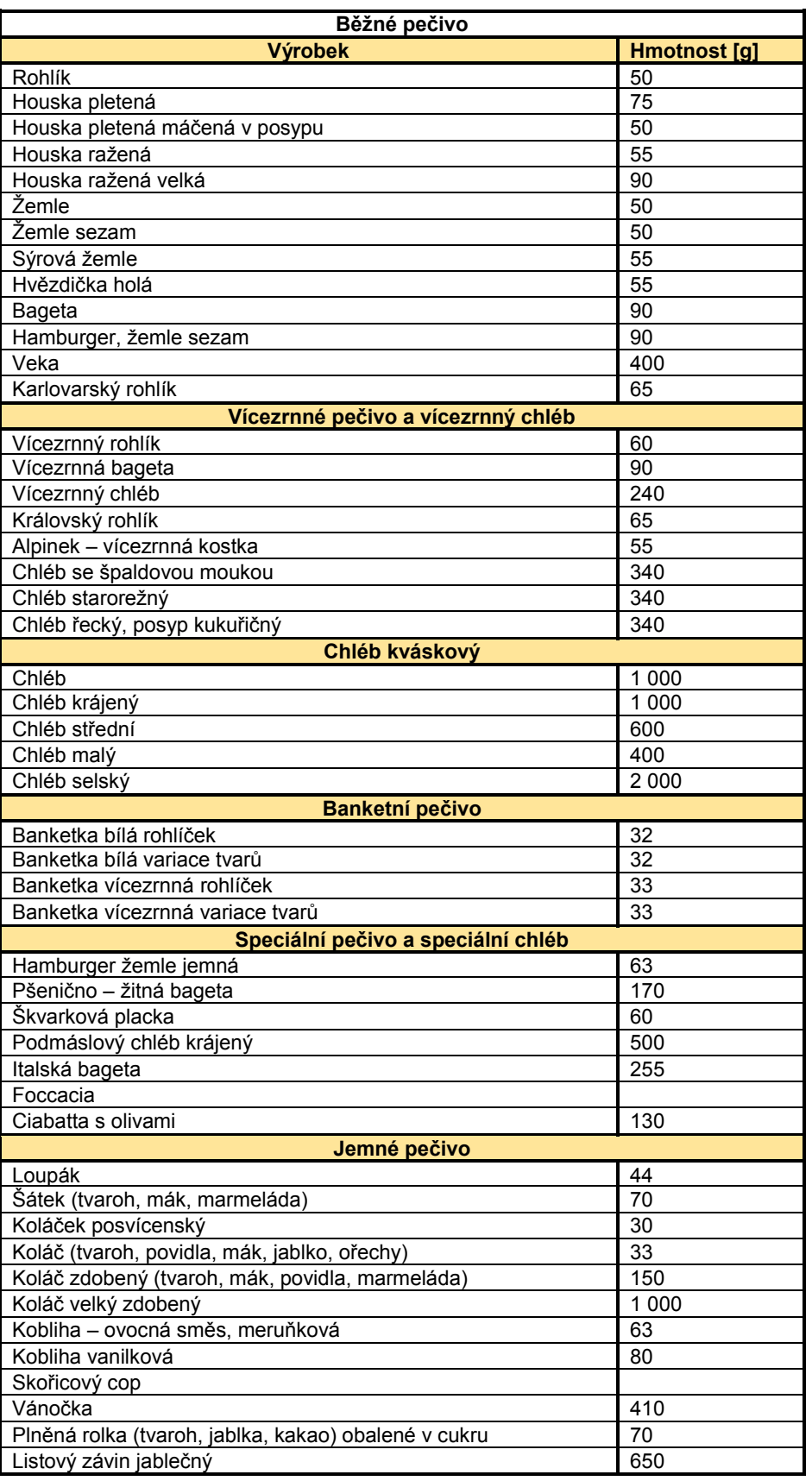

## Tabulka 1: Nabízený sortiment

*zdroj: [6]*

### <span id="page-13-0"></span>**3.3. Vozový park**

Distribuci zboží není potřeba řešit pomocí externího dopravce, neboť obsluhu zajištují firemní vozidla. Firma vlastní tři obslužné vozy, dva vozy značky DAILY IVECO jsou využívány průběžně a vůz značky Mercedes slouží jako rezerva. Rezervní vůz se využívá při poruše jiného vozidla, nebo při zvýšené poptávce. [6]

#### **Technické parametry vozidla:**

- Značka: IVECO 35 S12V
- Označení: DAILY
- Druh: Nákladní automobil (dodávka)
- Objem motoru:  $2287 \text{ cm}^3$
- Výkon: 85 kW / 116 koní
- Palivo: nafta
- Průměrná spotřeba: 9,4 l/100km. [6]

Na obrázku 3 jsou zobrazeny vozidla firmy.

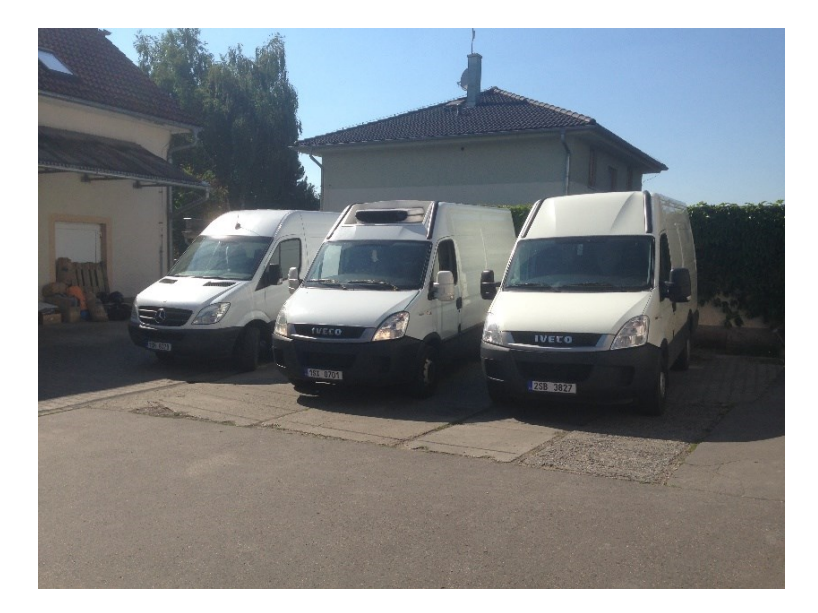

Obrázek 3: Vozový park *zdroj: [autor]*

### <span id="page-13-1"></span>**3.4. Distribuční síť**

Společnost provádí rozvážku dvěma vozidly. Každé vozidlo má své individuální trasy. V neděli je rozvážka uskutečněna pouze jedním vozidlem.

Z důvodu velkého množství rozvozových tras se tato bakalářská práce zabývá rozvozovými trasami pouze jednoho vozidla.

Trasy pro vybrané vozidlo jsou ve všedních dnech a v sobotu stejné. V neděli se trasy liší. Ve všedních dnech včetně soboty jsou plánovány 4 trasy, v neděli pouze 2 trasy. Trasy jsou voleny podle geografického rozmístění jednotlivých zákazníků (prodejen). U většiny zákazníků řidič vlastní klíče od skladů, což situaci zjednodušuje a šetří čas řidiče. Pro zjednodušení úlohy neřešíme žádná časová okna (zboží do prodejny je možno dovést v libovolné době).

Maximální povolená pracovní doba řidiče nemusí být řešena, řidič nejezdí nepřetržitě, ale během pracovní doby vznikají přestávky přirozenou cestou vyplývající z charakteru jeho práce (čas na nakládku a vykládku zboží, vyřizování formalit apod. Všechny vzdálenosti jsou převzaty z adresy [www.mapy.cz.](http://www.mapy.cz/)

#### **3.4.1. Rozvozové trasy - všední dny**

<span id="page-14-0"></span>Každý všední den včetně soboty je potřeba obsloužit 24 prodejen, do některých prodejen musí řidič zajet z důvodu čerstvosti pečiva i dvakrát. Rozvoz začíná ve 2:45 ráno.

Rozvoz je rozdělen do čtyř rozvozových tras. Jednotlivé rozvozové trasy nelze seskupovat. Důvodem je nedostatečná kapacita výrobních strojů (pecí). V průběhu rozvážek se peče další pečivo pro následující rozvážky. První rozvozová trasa obsahuje pouze 4 zákazníky, zajíždí se až do Berouna.

Tabulka 2 ukazuje pořadí, v jakém vozidlo objíždí jednotlivé prodejny, vzdálenost mezi nimi a kumulovanou vzdálenost, která je vzdáleností dané prodejny od počátečního vrcholu (depa) *V<sup>1</sup>*.

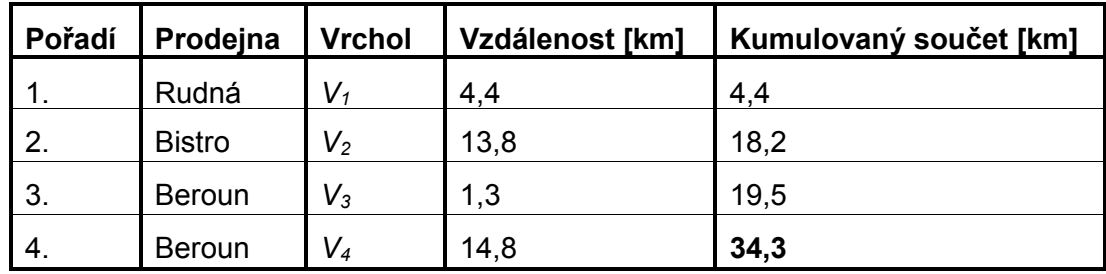

<span id="page-14-1"></span>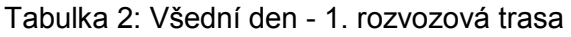

*zdroj: [4, 6]*

Následující obrázek 4 ukazuje první rozvozovou trasu se 4 prodejnami.

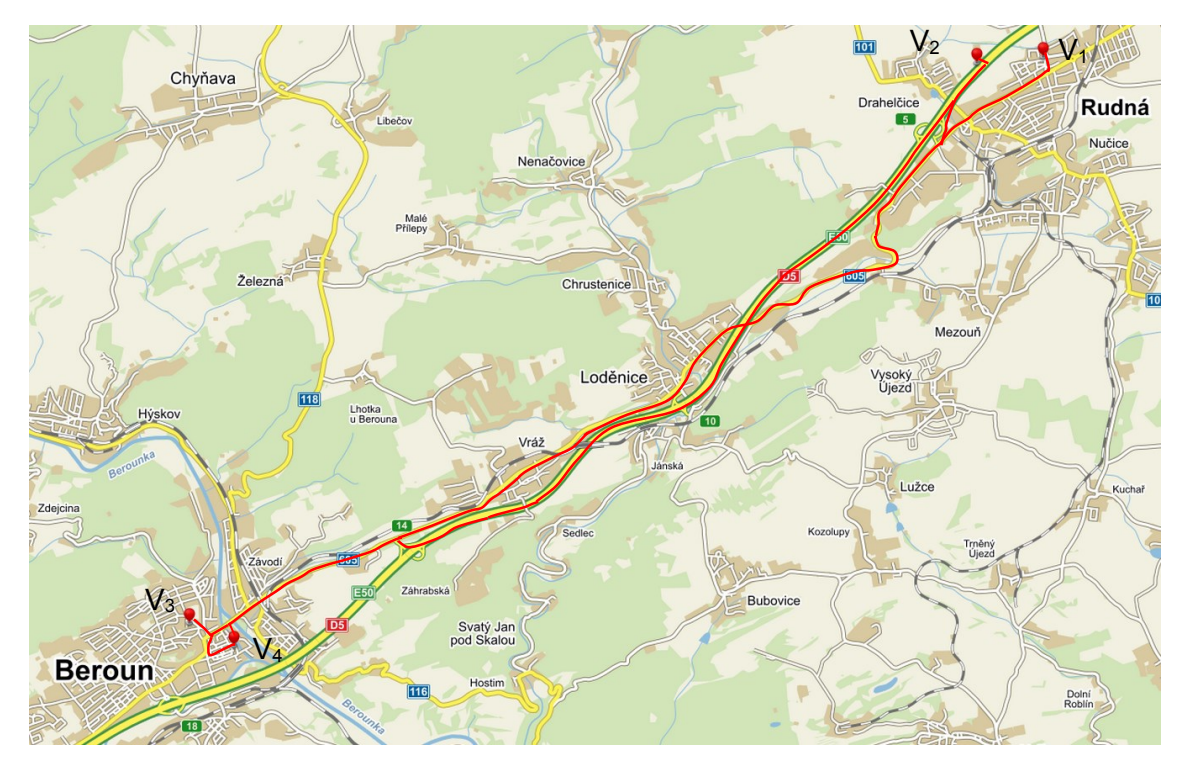

Obrázek 4: Všední den - 1. rozvozová trasa

*zdroj: [4, 6]*

Druhá rozvozová trasa obsahuje 8 zákazníků. Trasa je orientována spíše na sever od sídla firmy, zajíždí se až do Zličína.

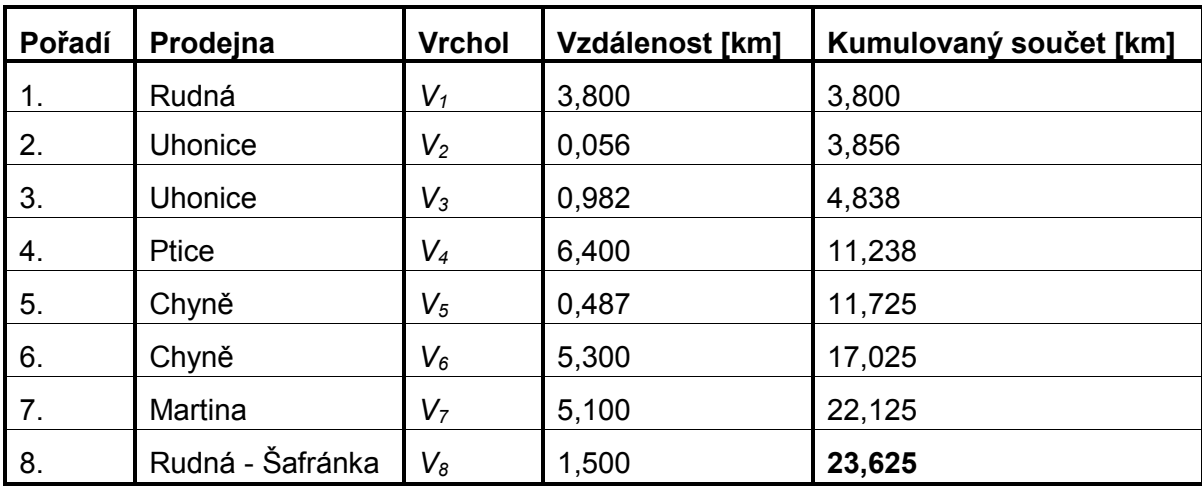

<span id="page-15-0"></span>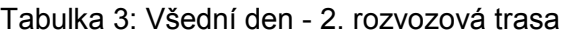

*zdroj: [4, 6]*

Na obrázku 5 je zobrazena rozvozová trasa č. 2.

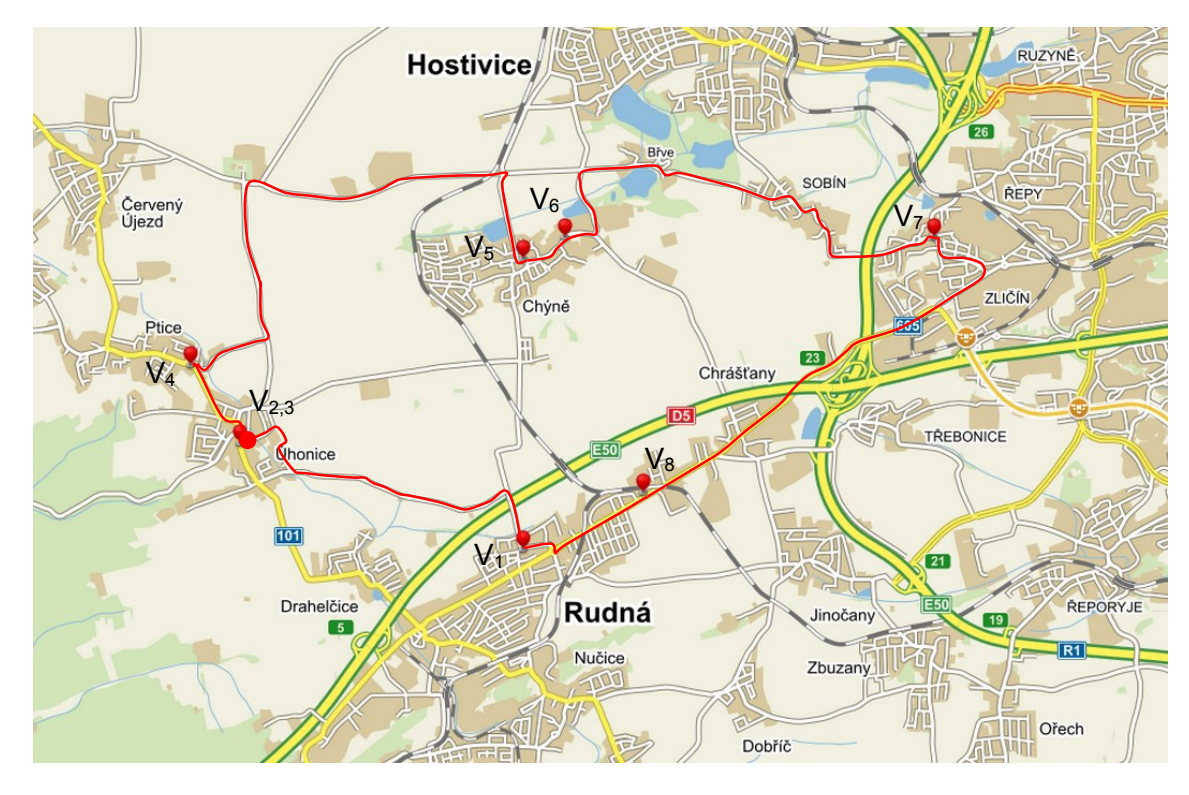

Obrázek 5: Všední den - 2. rozvozová trasa *zdroj: [4, 6]*

Třetí rozvozová trasa zahrnuje 12 zákazníků a je orientovaná směrem na jih od sídla firmy.

<span id="page-16-0"></span>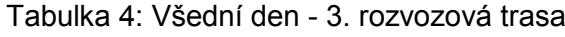

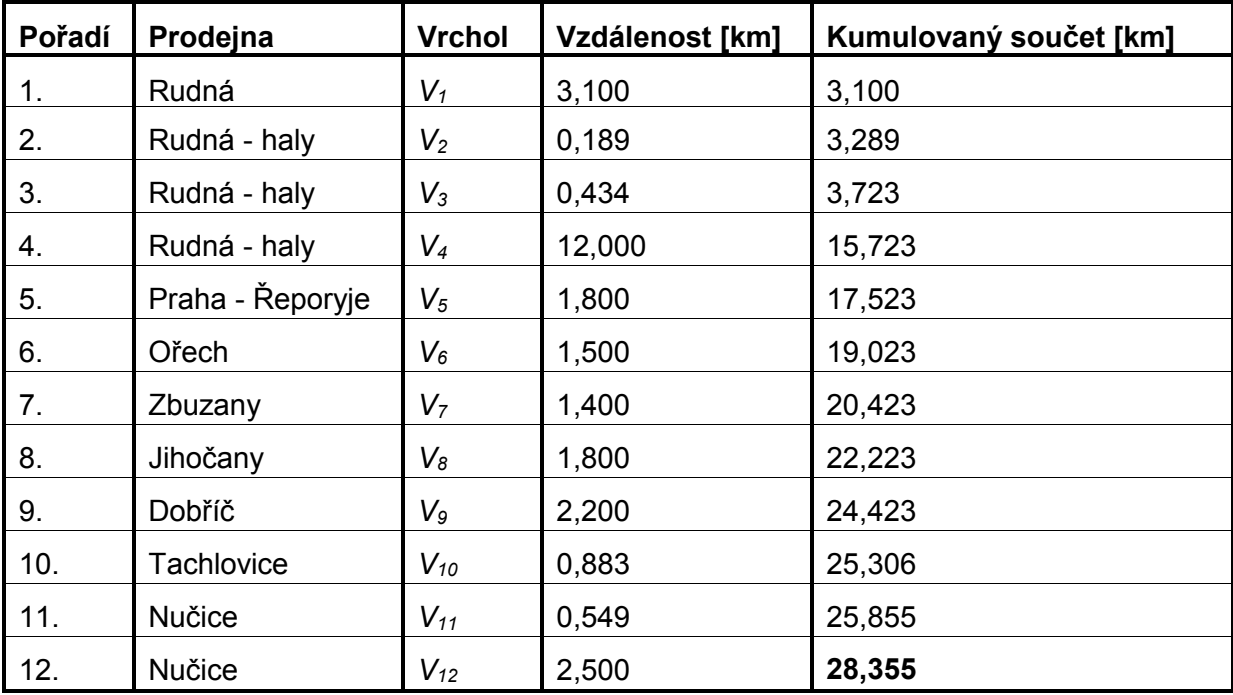

*zdroj: [4, 6]*

Na obrázku 6 je rozvozová trasa č. 3.

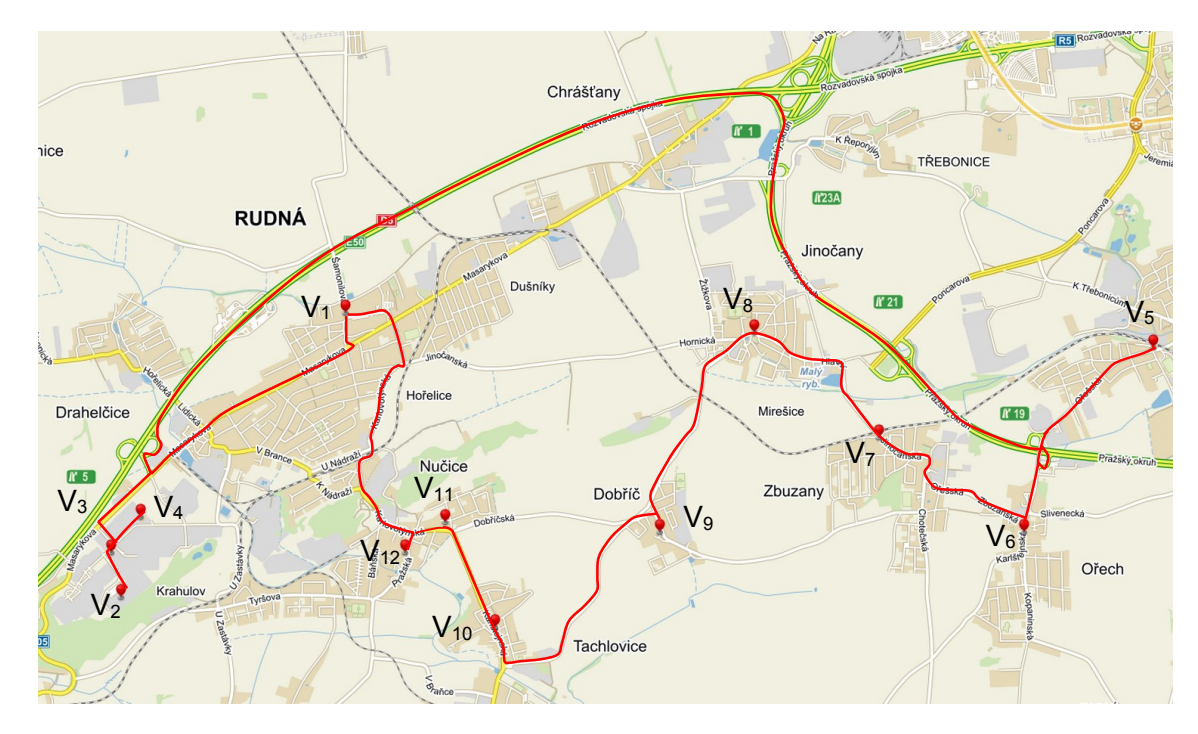

Obrázek 6: Všední den - 3. rozvozová trasa *zdroj: [4, 6]*

Čtvrtá rozvozová trasa obsahuje 6 zákazníků a je orientovaná směrem na západ od sídla firmy.

| Pořadí         | Prodejna     | <b>Vrchol</b>  | Vzdálenost [km] | Kumulovaný součet [km] |
|----------------|--------------|----------------|-----------------|------------------------|
| $\mathbf{1}$ . | Rudná        | $V_1$          | 3,800           | 3,800                  |
| 2.             | Uhonice      | V <sub>2</sub> | 0,065           | 3,865                  |
| 3.             | Uhonice      | $V_3$          | 0,974           | 4,839                  |
| 4.             | <b>Ptice</b> | $V_4$          | 13,800          | 18,639                 |
| 5.             | Libečov      | $V_5$          | 8,600           | 27,239                 |
| 6.             | Vráž         | V6             | 10,700          | 37,939                 |

<span id="page-17-0"></span>Tabulka 5: Všední den - 4. rozvozová trasa

*zdroj: [4, 6]*

Na obrázku 7 je rozvozová trasa č. 4.

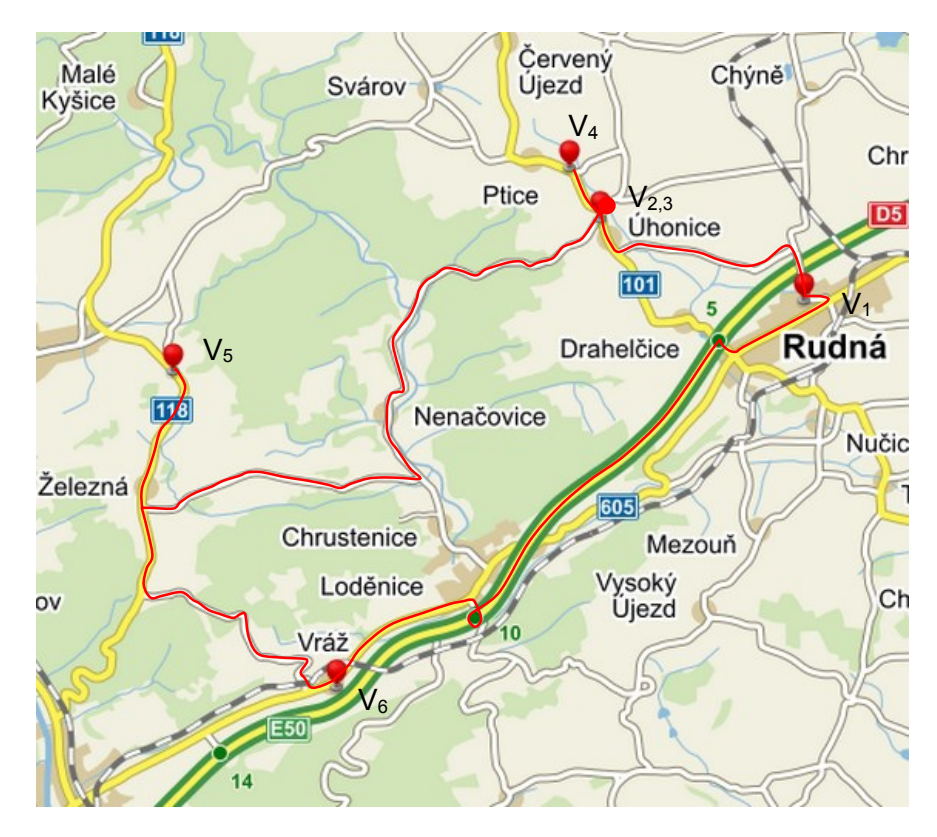

Obrázek 7: Všední den - 4. rozvozová trasa *zdroj: [4, 6]*

#### **3.4.2. Rozvozové trasy - neděle**

<span id="page-18-0"></span>V neděli se provádí rozvážka jinak než v ostatních dnech. Tento den je potřeba obsloužit 17 prodejen. Rozvoz začíná kolem 4. hodiny ranní a je rozdělen do dvou rozvozových tras z důvodu údajně nedostatečné kapacity vozidla. První trasa obsahuje 10 prodejen. Trasa je orientovaná kolem sídla firmy v Rudné.

<span id="page-18-1"></span>

| Pořadí         | Prodejna         | <b>Vrchol</b> | Vzdálenost [km] | Kumulovaný součet [km] |
|----------------|------------------|---------------|-----------------|------------------------|
| 1.             | Rudná            | $V_1$         | 1,500           | 1,500                  |
| 2.             | Rudná Hořelice   | $V_{2}$       | 3,200           | 4,700                  |
| 3.             | Uhonice          | $V_3$         | 4,300           | 9,000                  |
| 4.             | Chyně            | V4            | 0,580           | 9,580                  |
| 5.             | Chyně - Pivovar  | $V_5$         | 4,600           | 14,180                 |
| 6.             | Rudná - Šafránka | $V_6$         | 3,000           | 17,180                 |
| 7 <sub>1</sub> | Jihočany         | $V_7$         | 1,700           | 18,880                 |
| 8.             | Zbuzany          | V8            | 4,700           | 23,58                  |
| 9.             | <b>Nučice</b>    | Vg            | 2,000           | 25,580                 |
| 10.            | Rudná - Paříž    | $V_{10}$      | 0,239           | 25,819                 |

Tabulka 6: Neděle - 1. rozvozová trasa

*zdroj: [4, 6]*

Na obrázku 8 je rozvozová trasa č. 1.

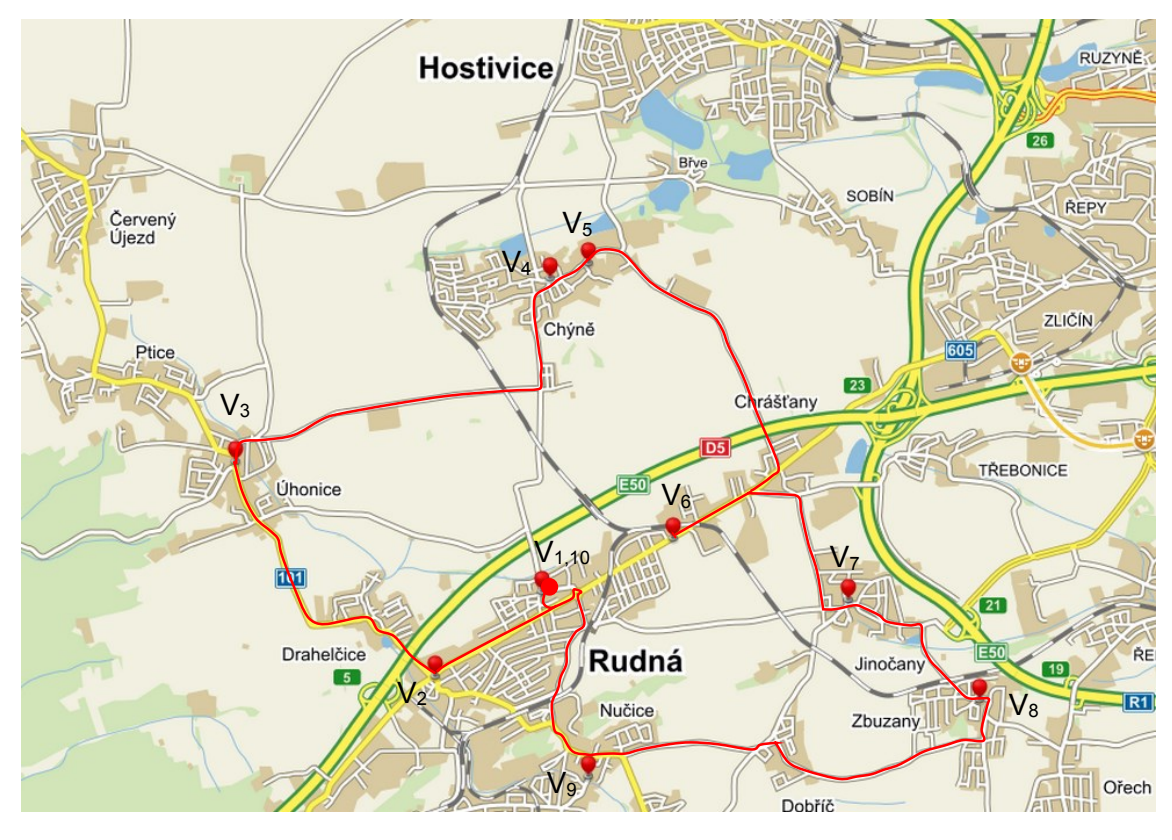

Obrázek 8: Neděle - 1. rozvozová trasa

*zdroj: [4, 6]*

Druhá trasa obsahuje 8 zákazníků. Trasa je orientovaná na severozápad a východ od sídla firmy.

<span id="page-19-0"></span>

| Pořadí         | Prodejna            | <b>Vrchol</b>  | Vzdálenost [km] | Kumulovaný součet [km] |
|----------------|---------------------|----------------|-----------------|------------------------|
| $\mathbf{1}$ . | Rudná               | $V_1$          | 10,000          | 10,000                 |
| 2.             | Zličín              | V <sub>2</sub> | 4,100           | 14,100                 |
| 3.             | Šafránky – Stodůlky | $V_3$          | 1,100           | 15,200                 |
| 4.             | Prague - Towers     | $V_4$          | 5,400           | 20,600                 |
| 5.             | Motol               | $V_5$          | 4,900           | 25,500                 |
| 6.             | Petřiny             | $V_6$          | 33,500          | 59,000                 |
| 7.             | Libečov             | V <sub>7</sub> | 8,600           | 67,600                 |
| 8.             | Vráž                | $V_{8}$        | 10,700          | 78,300                 |

Tabulka 7: Neděle - 2. rozvozová trasa

*zdroj: [4, 6]*

Na obrázku 9 je rozvozová trasa č. 2.

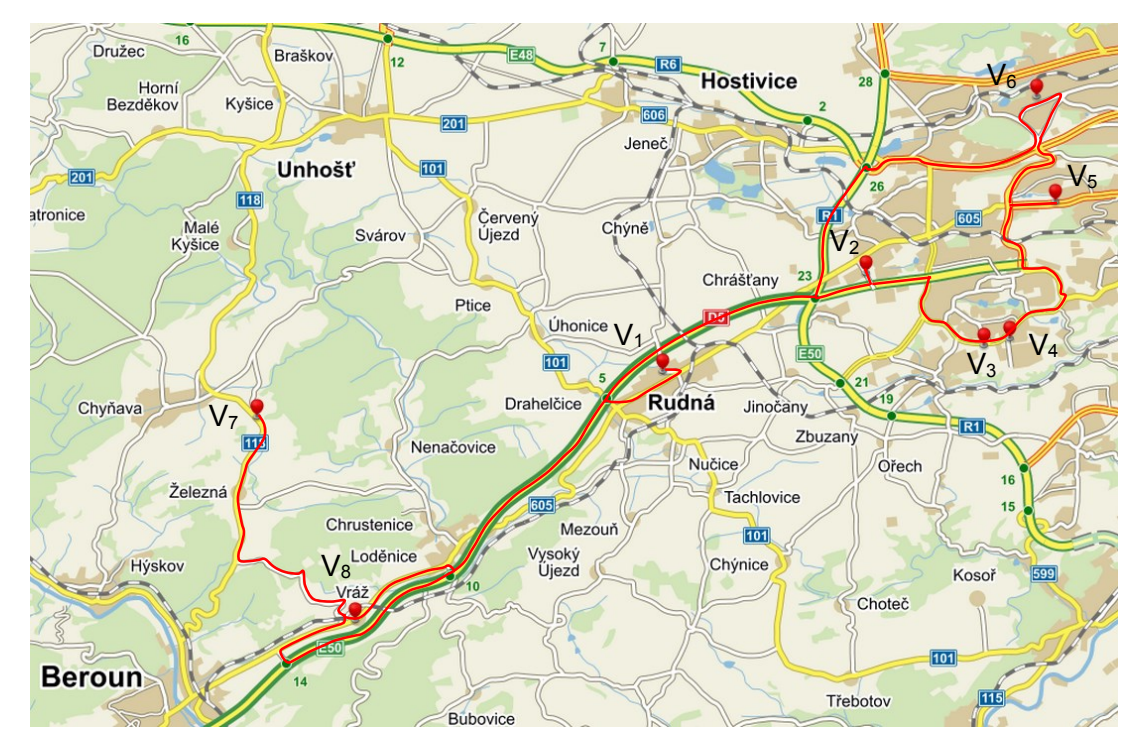

Obrázek 9: Neděle - 2. rozvozová trasa *zdroj: [4, 6]*

### <span id="page-20-0"></span>**3.5. Ekonomické parametry současných rozvozových tras**

V tabulkách 8,9 jsou vyhodnoceny stávající trasy z pohledu nákladů. Celkové náklady tras spočítáme jako přímé náklady na přepravu, které vyjádříme jako spotřebu pohonných hmot na ujetou vzdálenost. Ostatní přímé náklady neuvažujeme (amortizaci vozidla). Celkové náklady spočítáme na provoz za jeden týden. Pro výpočet nákladů je potřeba zvolit cenu nafty. Vycházíme z aktuálních cen nafty v dané oblasti. Ke dni 2. 07. 2015 byla cena nafty na čerpací stanici ŠAFRÁNKA RUDNÁ 31,60 Kč/litr [autor]. Rozvozové vozidlo má udávanou průměrnou spotřebu 9,4 l/100km [6].

Náklady na ujetý 1km činí 2,970 Kč [autor].

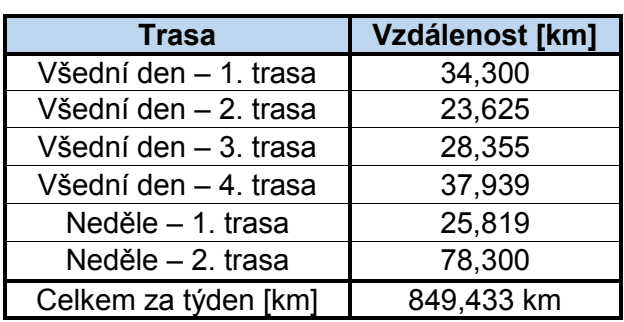

<span id="page-20-1"></span>Tabulka 8: Souhrn stávajících tras Tabulka 9: Náklady na stávající trasy

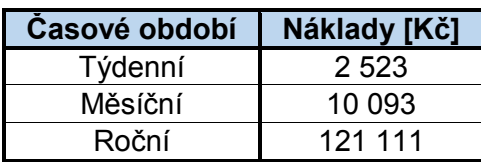

*zdroj: [4, 6]*

*zdroj: [4, 6]*

## <span id="page-21-0"></span>**4. Sestavení grafu pro vybrané území**

## <span id="page-21-1"></span>**4.1. Definice klíčových pojmů**

Terminologie zmíněná v textu vychází z literatury: [1], [2].

**Graf:** Konečným grafem (dále jen grafem) rozumíme uspořádanou trojici *G=(V, X, p)* kde *V* a *X* jsou množiny, přičemž *V* je konečná neprázdná množina a *p* je prosté zobrazení množiny *X* do množiny všech neuspořádaných dvojic *(u, v), u, v*∊*V, u≠v*. Prvky množiny *V* nazýváme vrcholy grafu *G*, prvky množiny *X* hranami grafu *G* a zobrazení *p* incidencí grafu *G*. [1]

V neorientovaném grafu hrany nemají přiřazenou orientaci. [2]

*G=(V, X, p)* nazveme vrcholově (hranově) ohodnoceným grafem, pokud existuje funkce *o(v)* (resp.*o(h)*, která přiřadí každému vrcholu *v*∊*V* (hraně *h*∊*X*) nezáporné číslo vyjadřující určitou kvantitativní nebo kvalitativní vlastnost vrcholu (hrany). Grafy mohou být vrcholově i hranově ohodnocené. [1]

**Dopravní síť**: Dopravní síť je orientovaný, neorientovaný souvislý, hranově ohodnocený, acyklický graf *G=(V, Y, p)*. Obsahuje právě jeden vrchol, ze kterého hrany pouze vycházejí a právě jeden vrchol, do kterého pouze hrany vstupují. [2]

**Dopravní obsluha vrcholů:** V síti požadujeme určit pro dopravní komplet, který realizuje obsluhu vrcholů takovou trasu, která by začínala a končila v daném vrcholu a současně procházela všemi ostatními vrcholy sítě právě jednou nebo alespoň jednou. Navržená trasa musí být minimální s požadavkem minimalizace dopravní práce. Tato úloha se také nazývá úloha obchodního cestujícího. Z hlediska teorie grafů hledáme minimální hamiltonovskou kružnici HK (cyklus, cestu, trasu) – obsahuje všechny vrcholy a součet ohodnocení hran je minimální. Pro nalezení minimální hamiltonovské kružnice můžeme použít heuristický algoritmus (pouze pro kompletní graf), Kimovu metodu nebo exaktní metodu Littlův algoritmus. [2]

## <span id="page-21-2"></span>**4.2. Vytvoření grafů**

V této kapitole jsou vytvořeny neorientované grafy k jednotlivým rozvozovým trasám. Vrcholy označují zákazníky (prodejny) nebo sídlo firmy a ohodnocení hran představuje přímou vzdálenost mezi jednotlivými vrcholy v metrech. Pro větší přehlednost nejsou vrcholy pojmenovány názvem prodejny, ale jsou opatřeny indexem, kde každý index označuje jednoho konkrétního zákazníka (prodejnu). Heuristické řešení (Kimova metoda) je použito na vytvořených grafech.

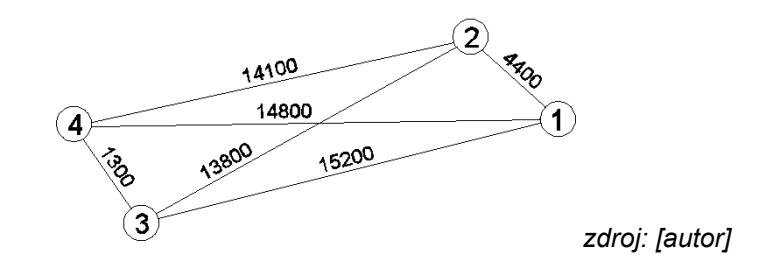

Obrázek 10: Všední den - graf pro trasu č. 1

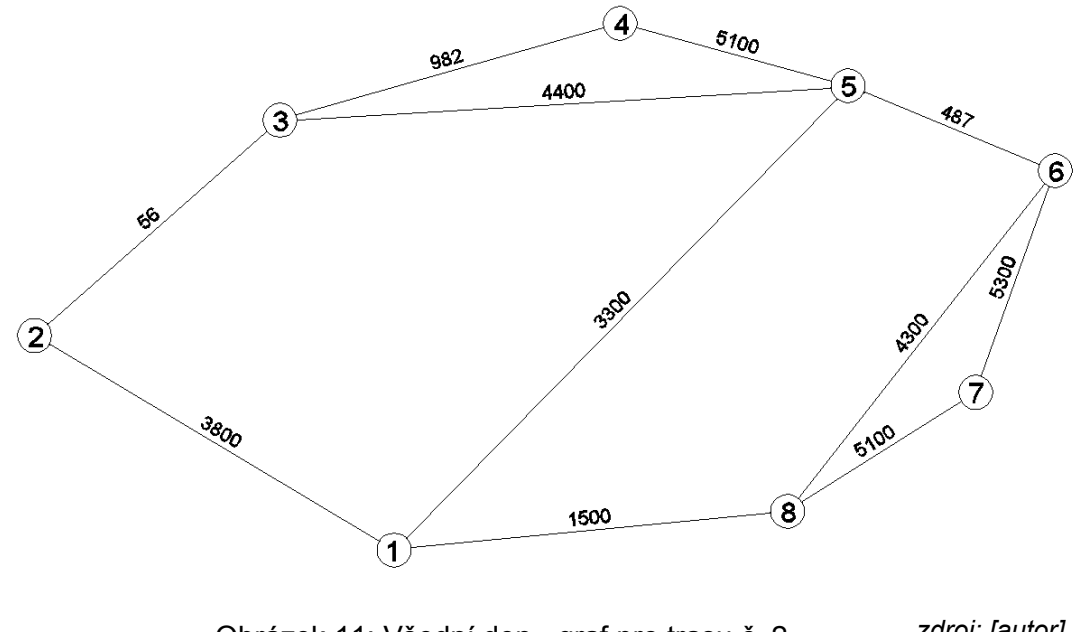

Obrázek 11: Všední den - graf pro trasu č. 2

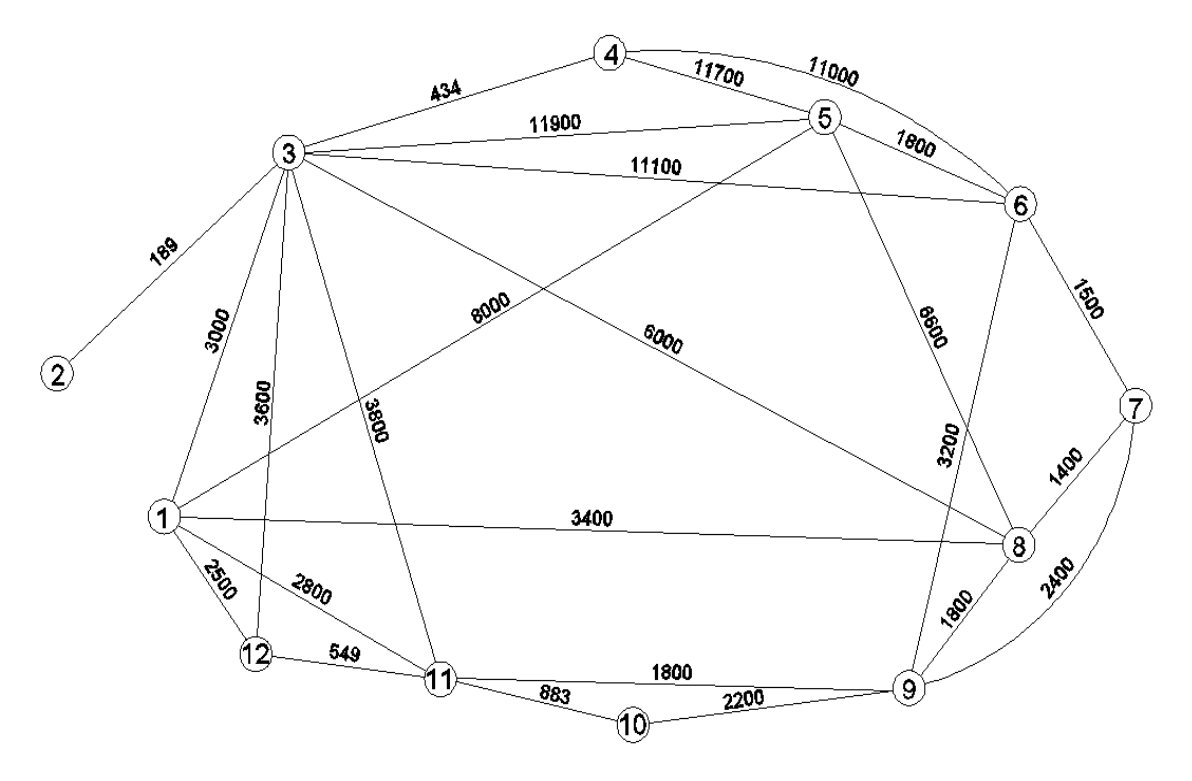

Obrázek 12: Všední den - graf pro trasu č. 3 *zdroj: [autor]*

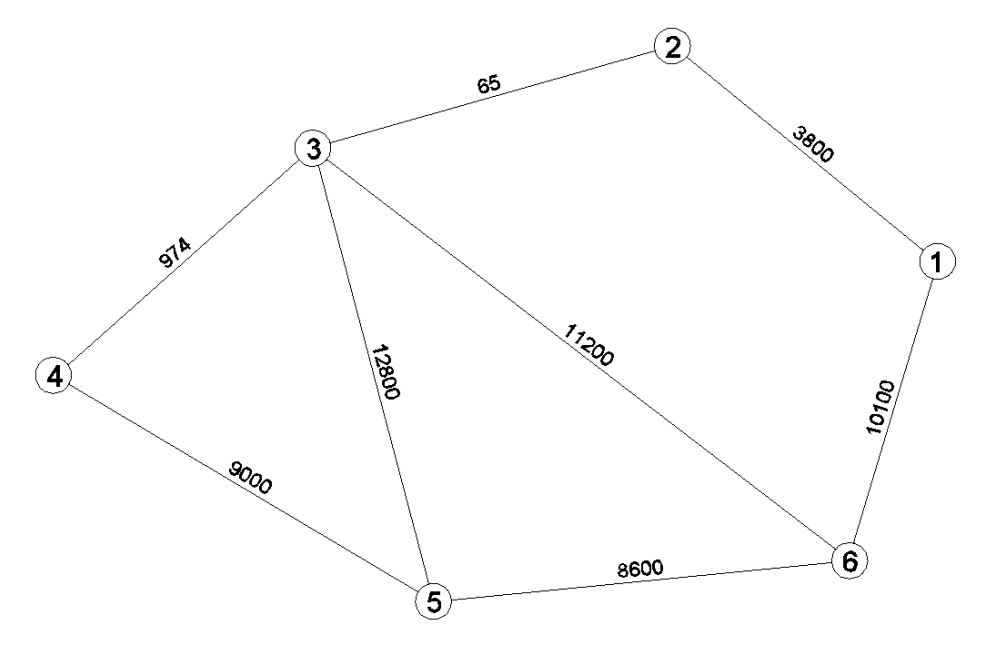

Obrázek 13: Všední den - graf pro trasu č. 4 *zdroj: [autor]*

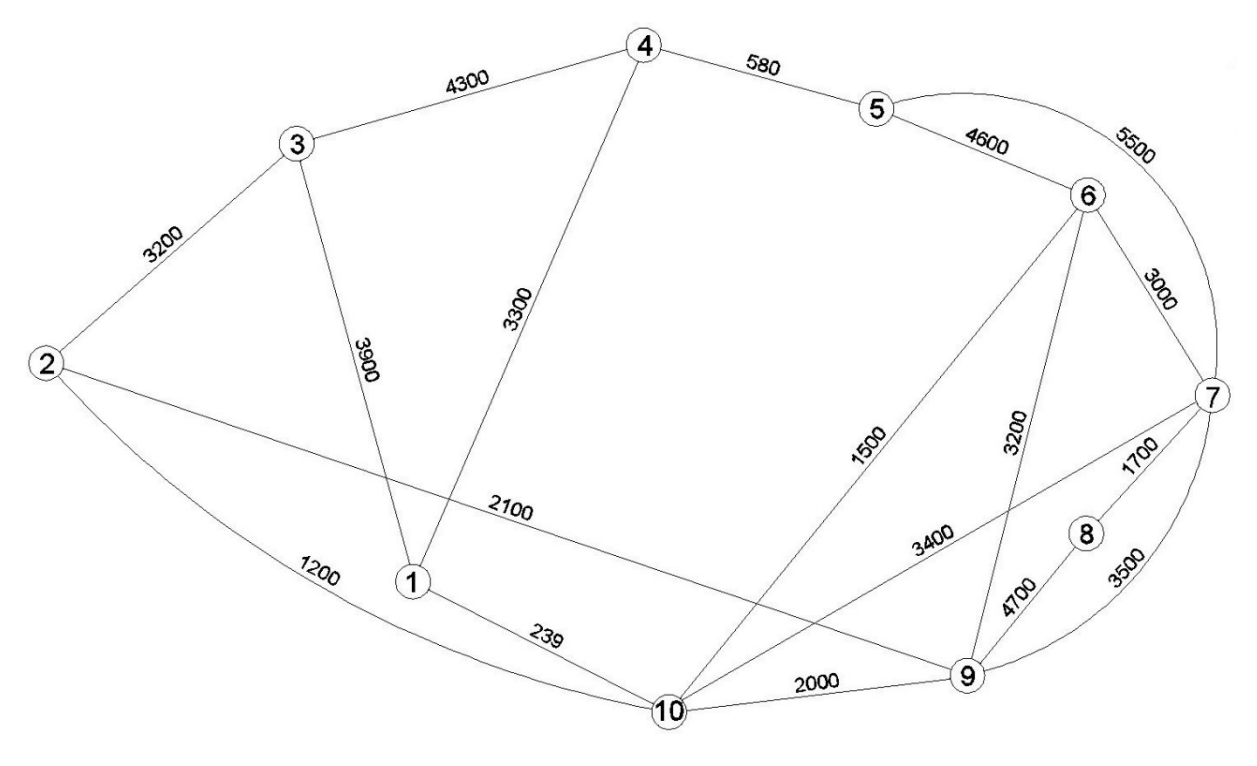

Obrázek 14: Neděle - graf pro trasu č. 1 *zdroj: [autor]*

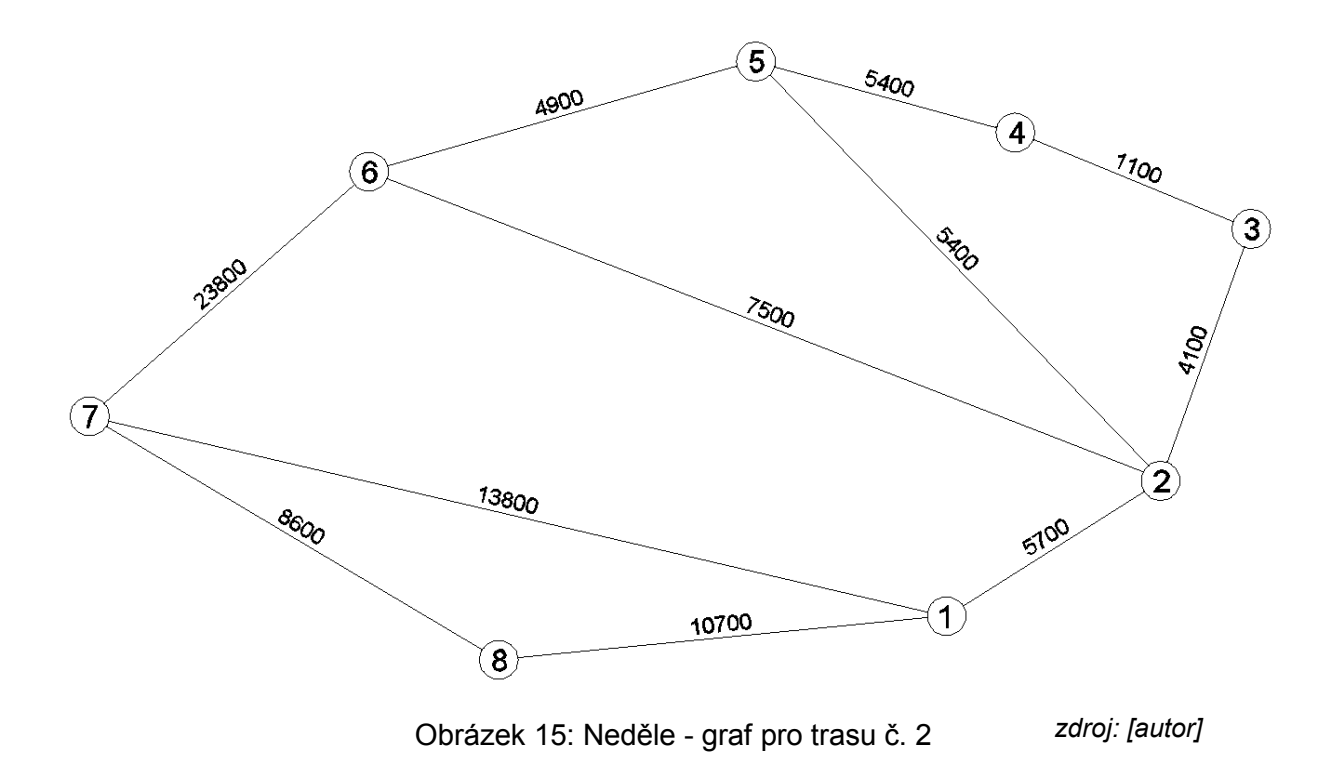

23

## <span id="page-25-0"></span>**5. Výběr vhodné metody řešení**

Práce se zabývá dopravní obsluhou vrcholů. Musíme nalézt takovou trasu, která začíná a končí v daném vrcholu a současně prochází všemi ostatními vrcholy sítě právě jednou nebo alespoň jednou. Naším cílem je, aby nalezená trasa měla minimální požadavky na dopravní práci. Jedná se o úlohu obchodního cestujícího. Hledáme minimální hamiltonovskou kružnici HK, která obsahuje všechny vrcholy a součet ohodnocení hran byl minimální. [2]

Existuje mnoho metod na řešení úlohy obchodního cestujícího. Metody dělíme do dvou skupin. První skupinou jsou metody exaktní. Patří sem metody lineárního celočíselného programování, metoda hrubé síly prozkoumání všech permutací, metody typu branch–and– bound (Littlův algoritmus), algoritmy postupného zlepšování analogické technikám lineárního programování. Z exaktních metod využijeme Littlův algoritmus pro kontrolu jedné navrhované trasy. [1]

#### **Littlův algoritmus**

Používá se v symetrickém (neorientovaném), nebo v nesymetrickém (orientovaném) hranově ohodnoceném grafu pro nalezení minimální hamiltonovské kružnice. Každá hrana grafu má ohodnocení  $v_{ij} \geq 0$ , nebo  $v_{ij} = \infty$ . Ohodnocení představuje přímou vzdálenost mezi jednotlivými vrcholy. Vzdálenost je získána z adresy [http://www.mapy.cz.](http://www.mapy.cz/) Ze zjištěných hodnot se vytvoří distanční matice (matice minimálních vzdáleností). Hodnoty  $v_{ij}$ ;  $i = 1,2,...,n; j =$ 1,2, ..., *n* tvoří matici *V* =  $(v_{ij})_{i,j=1}^n$ . Symbol ∞ vyjadřuje skutečnost, že mezi vrcholy *v<sub>i</sub>* a *v*<sub>j</sub> neexistuje hrana/cesta nebo je zakázáno ji použít. [1]

#### **Kroky Littlova algoritmu:**

- 1. Krok: V každém řádku matice *V* odečteme od všech prvků minimální prvek řádku. Dostaneme matici *V*′, kde  $v'_{ij} = v_{ij} - \frac{mn_j}{j} \{v_{ij}\}$  $\lim_{i}$ {  $v_{ij}$ }, pro *i*=1,..., *n*.
- 2. Krok: V každém sloupci matice *V´*, odečteme od všech prvků minimální prvek sloupce. Dostaneme matici *V''*, kde  $v''_{ij} = v'_{ij} - \frac{mn}{i} \{v'_{ij}\}\$  $\lim_{i \to \infty} \{v'_{ij}\}\$ , pro *j*=1,2, ..., *n*. Výsledkem 1. a 2. kroku bude minimálně jedna nula v každém řádku a sloupci.
- 3. Krok: 3a) provedeme pouze při prvním průchodu algoritmem, jinak provedeme krok 3b).

3a) Vytvoříme kořen stromu řešení úlohy E a přiřadíme mu hodnotu b<sub>0</sub> rovnající se součtu odečítaných minimálních hodnot v 1. a 2. kroku:  $b_0 =$  $\sum_{i=1}^{n} v_{ij} + \sum_{j=1}^{n} \frac{mn}{i} \left\{ v'_{ij} \right\}$  $\sum_{j=1}^{n} \{v_{ij}\} + \sum_{j=1}^{n} \sum_{i=1}^{min}$  $\sum_{i=1}^{m i n} \{v_{ij}\} + \sum_{j=1}^{n} \sum_{j}^{min} \{v'_{ij}\}$  a přejdeme na 4. krok algoritmu,

3b) Sečteme řádková a sloupcová minima odečítaná v 1. a 2. kroku za účelem vytvoření nul v redukované matici a přejdeme na 9. krok. Hodnota  $b_0$  vyjadřuje skutečnost, že žádná HK grafu nebude mít menší hodnotu než  $b_0$ .

- 4. Krok: Ohodnotíme všechny nuly v matici V<sup>or</sup>číslem  $\gamma_{ij}$  tak, že sečteme minimální prvek v příslušném *i*-tém řádku a *j*-tém sloupci (právě ohodnocovanou nulu nebereme na zřetel):  $\gamma_{ij} = \min_{r \neq j} \{ \nu_{ir}^{\prime\prime} \} + \min_{s \neq i} \{ \nu_{sj}^{\prime\prime} \}.$
- 5. Krok: Vybereme pole (*vk, vl*), které obsahuje nulu s maximálním ohodnocením:  ${\gamma}_{kl}=^{max}_{i,j}\{{\gamma}_{ij}\}$ , toto pole určuje vlastnost P<sub>kl</sub> ( $\overline{P_{kl}}$ ); P<sub>kl</sub> znamená, že HK bude obsahovat hranu ( $v_k$ ,  $v_l$ ); vlastnost  $\overline{P_{kl}}$  znamená, že HK hranu ( $v_k$ ,  $v_l$ ) obsahovat nebude.
- 6. Krok: Rozvineme strom o vrchol s vlastností  $\overline{P_{kl}}$ ; vrchol ohodnotíme tak, že k ohodnocení předchůdce přičteme  $\gamma_{kl}$ .
- 7. Krok: Rozvineme strom o vrchol odpovídající vlastnosti Pkl, vyloučíme z matice *k*-tý řádek a *i*-tý sloupec, čímž dojde k redukci matice sazeb o jeden řádek a sloupec. Ty prvky (hrany) redukované matice, které by umožnily vznik kružnice, položíme rovny ∞.
- 8. Krok: S maticí, která je výsledkem 7. kroku provedeme 1. a 2. krok algoritmu, potom přejdeme na krok 3b).
- 9. Krok: S maticí, která je výsledkem 8. kroku provedeme 3b) krok; hodnotu součtu přičteme k ohodnocení předchůdce a tímto součtem ohodnotíme vrchol s vlastností  $P_{kl.}$
- 10. Krok: Jestliže výsledkem 7. kroku je matice rozměru 1×1, je proces ukončený, v opačném případě pokračujeme 11. krokem.
- 11. Krok: Z visících vrcholů vybereme vrchol s nejmenším ohodnocením (je-li jich více, vyberu libovolný z nich).
- 12. Krok: Jestliže vybraný vrchol odpovídá posledně uvažované vlastnosti *Pkl,* přejdeme na 4. krok, jinak přejdeme na 13. krok.
- 13. Krok: Mohou nastat dvě možnosti:

13a) Visící vrchol vybraný v 11. kroku odpovídá vlastnosti  $\overline{P_{ij}}$ , potom v matici odpovídající této vlastnosti změníme hodnotu ′′ na ∞, v *i*-tém řádku, respektive *j*-tém sloupci, určíme minimální prvek a ten odečteme od všech hodnot řádku, resp. sloupce; následně přechod na 4. krok.

13b) Visící vrchol vybraný v 11. kroku odpovídá vlastnosti *Pij,* pokračujeme 4. krokem s maticí odpovídající vlastnostem *Pij*. [1]

Druhou skupinu tvoří metody heuristické. Patří sem například Kimova metoda [1].

#### **Kimova metoda**

- 1. Krok: Graf doplníme na kompletní graf, doplněné hrany ohodnotíme minimální vzdáleností.
- 2. Krok: V grafu nalezneme minimální kostru a hrany v kostře zdvojíme, čímž získáme eulerovskou síť/graf.
- 3. Krok: Ve zdvojené kostře nalezneme eulerovský sled.
- 4. Krok: Tento eulerovský sled v původní síti zkracujeme. [2]

## <span id="page-28-0"></span>**6. Aplikace metody pro dopravní obsluhu pekáren**

V této kapitole je aplikována heuristická metoda (Kimův algoritmus) na reálnou dopravní síť, ve které se nacházejí obsluhované prodejny. Cílem optimalizačního procesu je minimalizace počtu najetých kilometrů rozvozového vozidla. Při výběru komunikací, které mohly být použity pro obsluhu prodejen, nebylo možné počítat se všemi komunikacemi z důvodu nevhodné cesty pro rozvozové vozidlo (komunikace vyšších tříd byly většinou upřednostňovány před komunikacemi nižších tříd i za cenu větší vzdálenosti, neboť komunikace nižších tříd byly mnohdy příliš úzké a ve špatném stavu).

Pro Kimovu metodu byly převzaty grafy ze čtvrté kapitoly. Minimální kostry grafů byly sestrojeny pomocí Kruskalova algoritmu.

Kruskalův algoritmus pro nalezení minimální kostry v grafu:

- 1. Vytvoření seznamu hran podle velikosti *o(h).*
- 2. Zařazení všech vrcholů do kostry.
- 3. Postupné zařazování hran do kostry podle velikosti, vynechání hran, které by uzavřely kružnici.
- 4. Ukončení algoritmu v okamžiku kdy kostra obsahuje již *n-1* hran (*n* je počet vrcholů). [2]

Optimalizace se nezabývá první rozvozovou trasou pro všední dny, neboť trasa obsahuje pouze 4 prodejny a při současném rozmístění prodejen zde není prostor pro nalezení výhodnější trasy, než je stávající.

### <span id="page-28-1"></span>**6.1. Optimalizace - rozvozová trasa č. 2 - všední den**

Na obrázcích 16, 17 můžeme vidět kompletní graf trasy, kde plné čáry představují přímé vzdálenosti mezi dvěma vrcholy a čárkované čáry doplnění na kompletní graf.

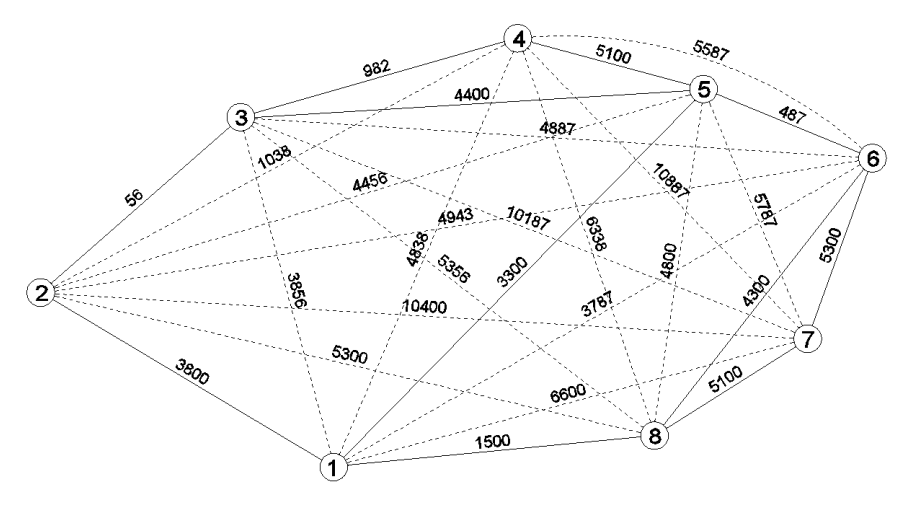

Obrázek 16: Rozvozová trasa č. 2 - všední den - kompletní graf

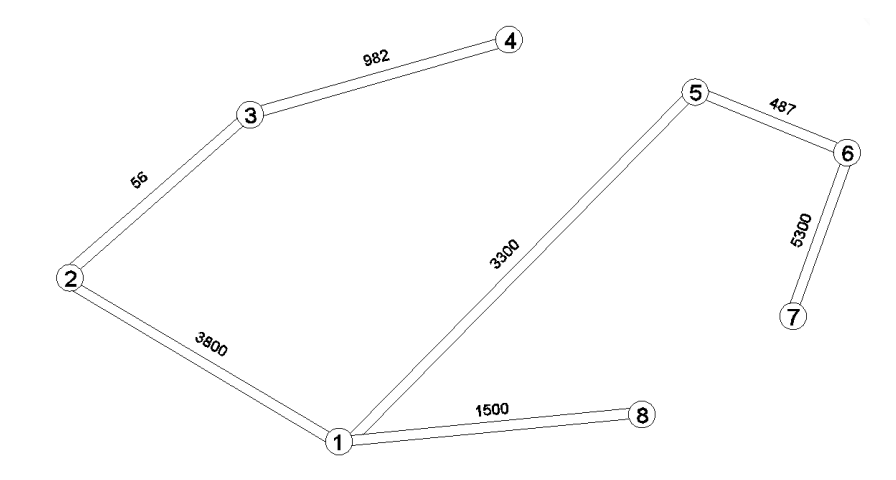

Obrázek 17: Rozvozová trasa č. 2 - všední den – zdvojená min. kostra *zdroj: [autor]*ES:  $V_1$ ,  $V_2$ ,  $V_3$ ,  $V_4$ ,  $V_3$ ,  $V_2$ ,  $V_1$ ,  $V_8$ ,  $V_1$ ,  $V_5$ ,  $V_6$ ,  $V_7$ ,  $V_6$ ,  $V_5$ ,  $V_1$ *d(ES) = 30 850 m*  $d(V_7, V_8) < d(V_1, V_8) + d(V_1, V_5) + d(V_5, V_6) + d(V_6, V_7)$ 

*5 100 m < 10 587 m*

$$
ES_1: V_1, V_2, V_3, V_4, V_3, V_2, V_1, V_5, V_6, V_7, V_8, V_1
$$

*d(ES1) = 25 363 m*

$$
d(V_4,V_5) < d(V_3,V_4) + d(V_2,V_3) + d(V_1,V_2) + d(V_1,V_5)
$$

*5 100 m < 8 138 m* 

*ET: V1, V2, V3, V4, V5, V6, V7, V8, V<sup>1</sup>*

$$
d(ET) = 22 325 m
$$

Minimální najetá vzdálenost pro obsloužení všech zákazníků na trase je 22 325 m.

Na obrázku 18 je zobrazena optimalizovaná trasa pro obsluhu.

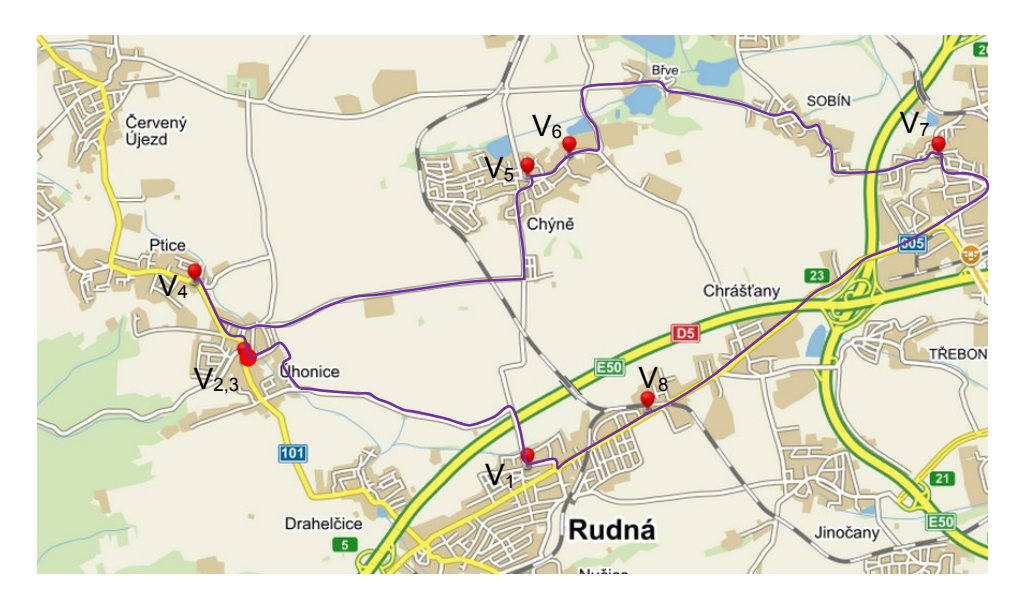

Obrázek 18: Všední den - 2. optimalizovaná rozvozová trasa *zdroj: [4, autor]*

### <span id="page-30-0"></span>**6.2. Optimalizace - rozvozová trasa č. 3 - všední den**

Třetí rozvozová trasa byla optimalizována jak Kimovou metodou, tak i pomocí Littlova algoritmu.

#### **6.2.1. Optimalizace pomocí Kimovi metody**

<span id="page-30-1"></span>Na obrázku 19 je zobrazen kompletní graf 3. rozvozové trasy.

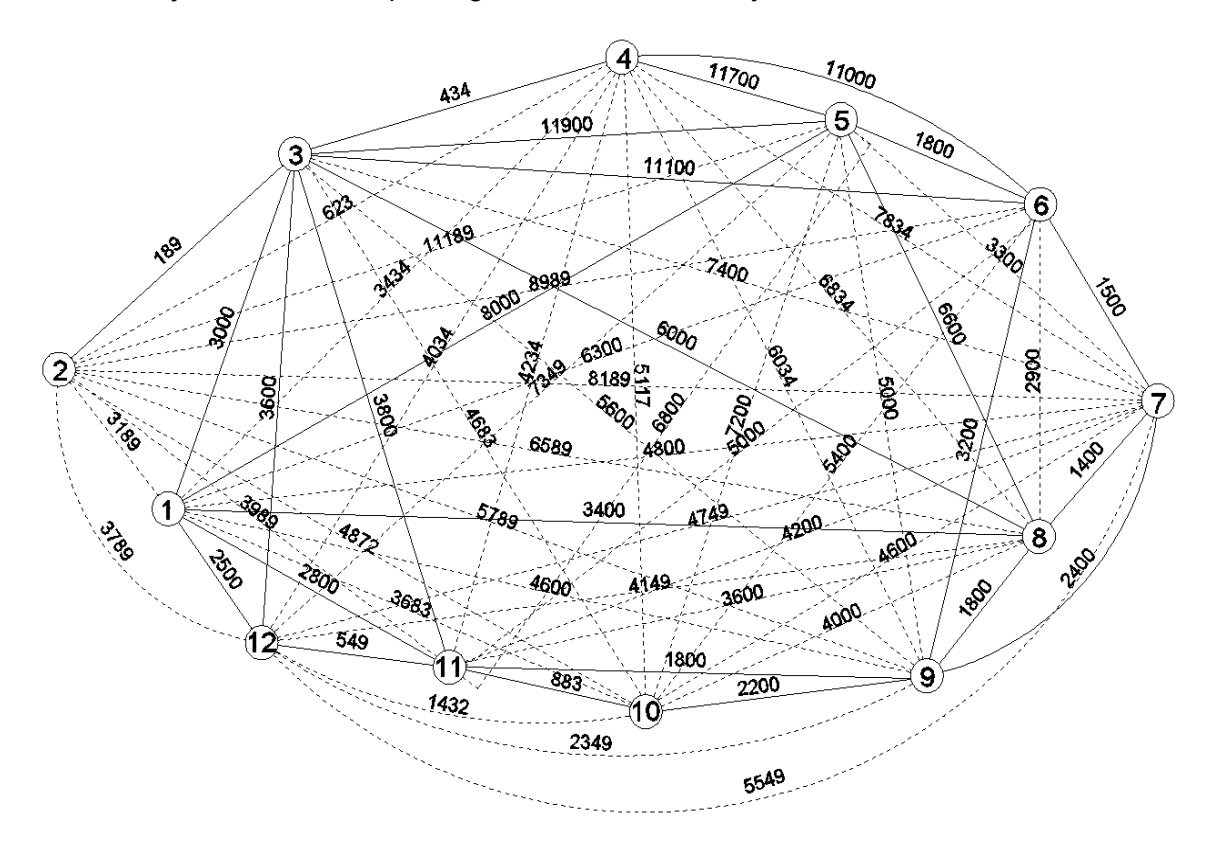

Obrázek 19: Rozvozová trasa č. 3 - všední den - kompletní graf *zdroj: [autor]*

Na obrázku 20 je zobrazena zdvojená minimální kostra grafu 3. rozvozové trasy.

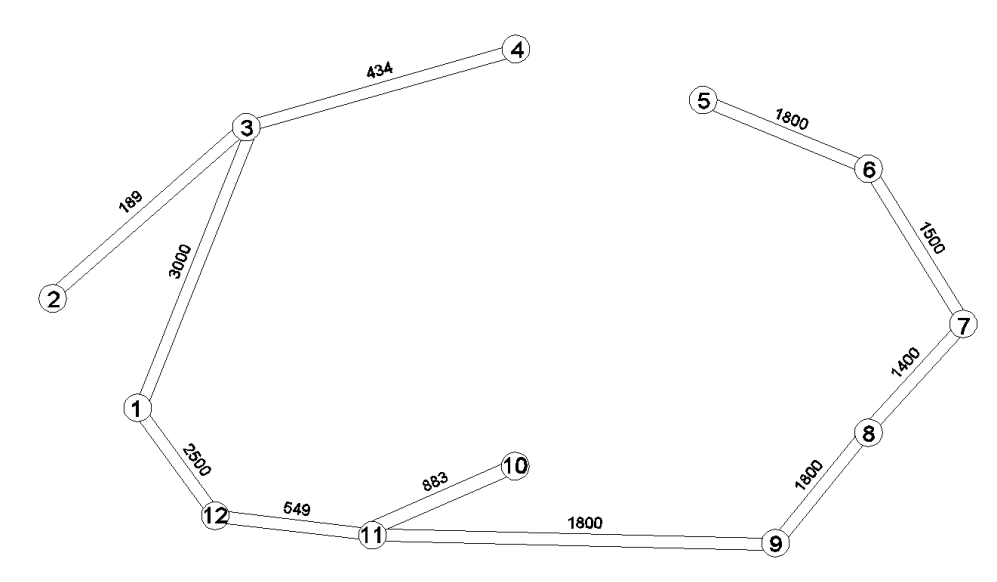

Obrázek 20: Rozvozová trasa č. 3 - všední den – zdvojená min. kostra *zdroj: [autor]*ES: V<sub>1</sub>, V<sub>3</sub>, V<sub>4</sub>, V<sub>3</sub>, V<sub>2</sub>, V<sub>3</sub>, V<sub>1</sub>, V<sub>12</sub>, V<sub>11</sub>, V<sub>10</sub>, V<sub>11</sub>, V<sub>9</sub>, V<sub>8</sub>, V<sub>7</sub>, V<sub>6</sub>, V<sub>5</sub>, V<sub>6</sub>, V<sub>7</sub>, V<sub>8</sub>, V<sub>9</sub>, V<sub>11</sub>, V<sub>12</sub>, V<sub>1</sub> *d(ES) = 31 710 m*

 $d(V_4,V_5) \le d(V_3,V_4) + d(V_1,V_3) + d(V_1,V_{12}) + d(V_{11},V_{12}) + d(V_9,V_{11}) + d(V_8,V_9) + d(V_7,V_8) + d(V_6,V_7)$ *+ d(V5,V6)*

*11 700 m < 14 783 m* 

 $ES_1$ :  $V_1$ ,  $V_3$ ,  $V_2$ ,  $V_3$ ,  $V_4$ ,  $V_5$ ,  $V_6$ ,  $V_7$ ,  $V_8$ ,  $V_9$ ,  $V_{11}$ ,  $V_{10}$ ,  $V_{11}$ ,  $V_{12}$ ,  $V_1$ 

*d(ES1) = 28 627 m*

 $d(V_9, V_{10}) < d(V_{10}, V_{11}) + d(V_9, V_{11})$ 

*2 200 m < 2 683 m* 

 $ES_2$ :  $V_1$ ,  $V_3$ ,  $V_2$ ,  $V_3$ ,  $V_4$ ,  $V_5$ ,  $V_6$ ,  $V_7$ ,  $V_8$ ,  $V_9$ ,  $V_{10}$ ,  $V_{11}$ ,  $V_{12}$ ,  $V_1$ 

$$
d(ES_2) = 28 144 m
$$

<span id="page-31-0"></span>Minimální najetá vzdálenost pro obsloužení všech zákazníků na trase je 28 144 m.

#### **6.2.2. Optimalizace pomocí Littlova algoritmu**

Distanční matice je základem pro Littlův algoritmus, nabízí se tedy použití orientovaného grafu. Sestrojený orientovaný graf vidíme na obrázku 21. Každá hrana grafu je obousměrná, pouze se některé hrany v opačných směrech liší o několik desítek metrů. Řešením Kimovým algoritmem pro orientovaný graf se v této práci z důvodu nedostatku podkladů nezabýváme.

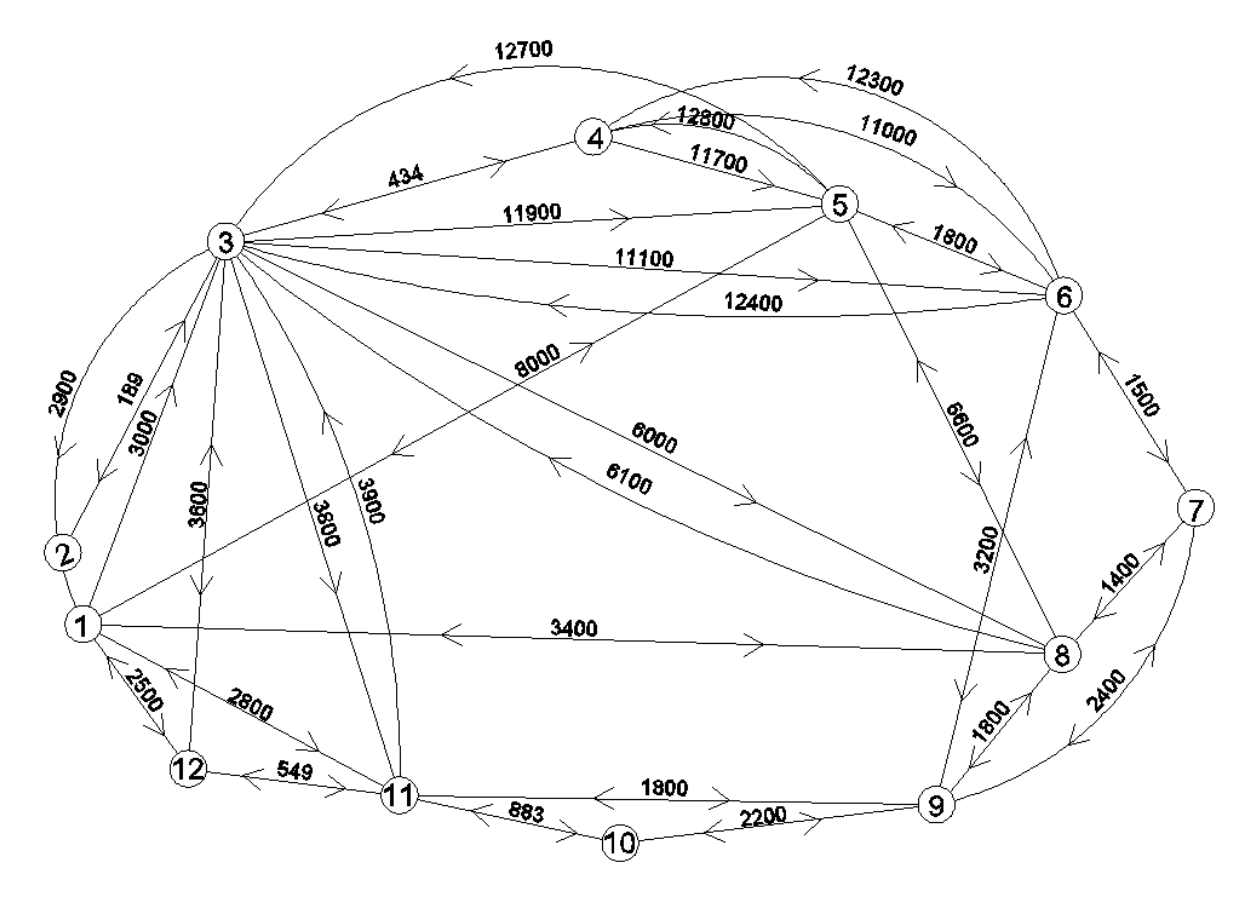

Obrázek 21: Orientovaný graf - 3. trasa

<span id="page-32-0"></span>V tabulce 10 je distanční matice grafu.

|                | $V_1$    | V <sub>2</sub> | $V_3$    | V <sub>4</sub> | $V_5$    | $V_6$    | V <sub>7</sub> | $V_8$    | $V_9$    | $V_{10}$ | $V_{11}$ | $V_{12}$ |
|----------------|----------|----------------|----------|----------------|----------|----------|----------------|----------|----------|----------|----------|----------|
| $V_1$          | $\infty$ | $\infty$       | 3000     | $\infty$       | 8000     | $\infty$ | $\infty$       | 3400     | $\infty$ | $\infty$ | 2800     | 2500     |
| V <sub>2</sub> | $\infty$ | $\infty$       | 189      | $\infty$       | $\infty$ | $\infty$ | $\infty$       | $\infty$ | $\infty$ | $\infty$ | $\infty$ | $\infty$ |
| $V_3$          | 2900     | 189            | $\infty$ | 434            | 11900    | 11100    | $\infty$       | 6000     | $\infty$ | $\infty$ | 3800     | 3600     |
| $V_4$          | $\infty$ | $\infty$       | 434      | $\infty$       | 11700    | 11000    | $\infty$       | $\infty$ | $\infty$ | $\infty$ | $\infty$ | $\infty$ |
| $V_5$          | 8000     | $\infty$       | 12700    | 12800          | $\infty$ | 1800     | $\infty$       | 6600     | $\infty$ | $\infty$ | $\infty$ | $\infty$ |
| $V_6$          | $\infty$ | $\infty$       | 12400    | 12300          | 1800     | $\infty$ | 1500           | $\infty$ | 3200     | $\infty$ | $\infty$ | $\infty$ |
| V <sub>7</sub> | $\infty$ | $\infty$       | $\infty$ | $\infty$       | $\infty$ | 1500     | $\infty$       | 1400     | 2400     | $\infty$ | $\infty$ | $\infty$ |
| $V_8$          | 3400     | $\infty$       | 6100     | $\infty$       | 6600     | $\infty$ | 1400           | $\infty$ | 1800     | $\infty$ | $\infty$ | $\infty$ |
| $V_9$          | $\infty$ | $\infty$       | $\infty$ | $\infty$       | $\infty$ | 3200     | 2400           | 1800     | $\infty$ | 2200     | 1800     | $\infty$ |
| $V_{10}$       | $\infty$ | $\infty$       | $\infty$ | $\infty$       | $\infty$ | $\infty$ | $\infty$       | $\infty$ | 2200     | $\infty$ | 883      | $\infty$ |
| $V_{11}$       | 2800     | $\infty$       | 3900     | $\infty$       | $\infty$ | $\infty$ | $\infty$       | $\infty$ | 1800     | 883      | $\infty$ | 549      |
| $V_{12}$       | 2500     | $\infty$       | 3600     | $\infty$       | $\infty$ | $\infty$ | $\infty$       | $\infty$ | $\infty$ | $\infty$ | 549      | $\infty$ |

Tabulka 10: Distanční matice - Littlův algoritmus

#### *zdroj: [autor]*

Graf obsahuje visící vrchol *V<sup>2</sup>*. V grafu není možné určit hamiltonovskou kružnici. Pro výpočet je z grafu a distanční matice vynechán vrchol *V2*. Na konci výpočtu bude k hodnotě velikosti minimální hamiltonovské kružnice v souladu s teorií přičtená vzdálenost dvakrát 189 metrů.

Z důvodu velkého množství výpočtových tabulek je celý proces výpočtu přesunut do příloh.

Zobrazený vypěstovaný strom je na obrázku 22.

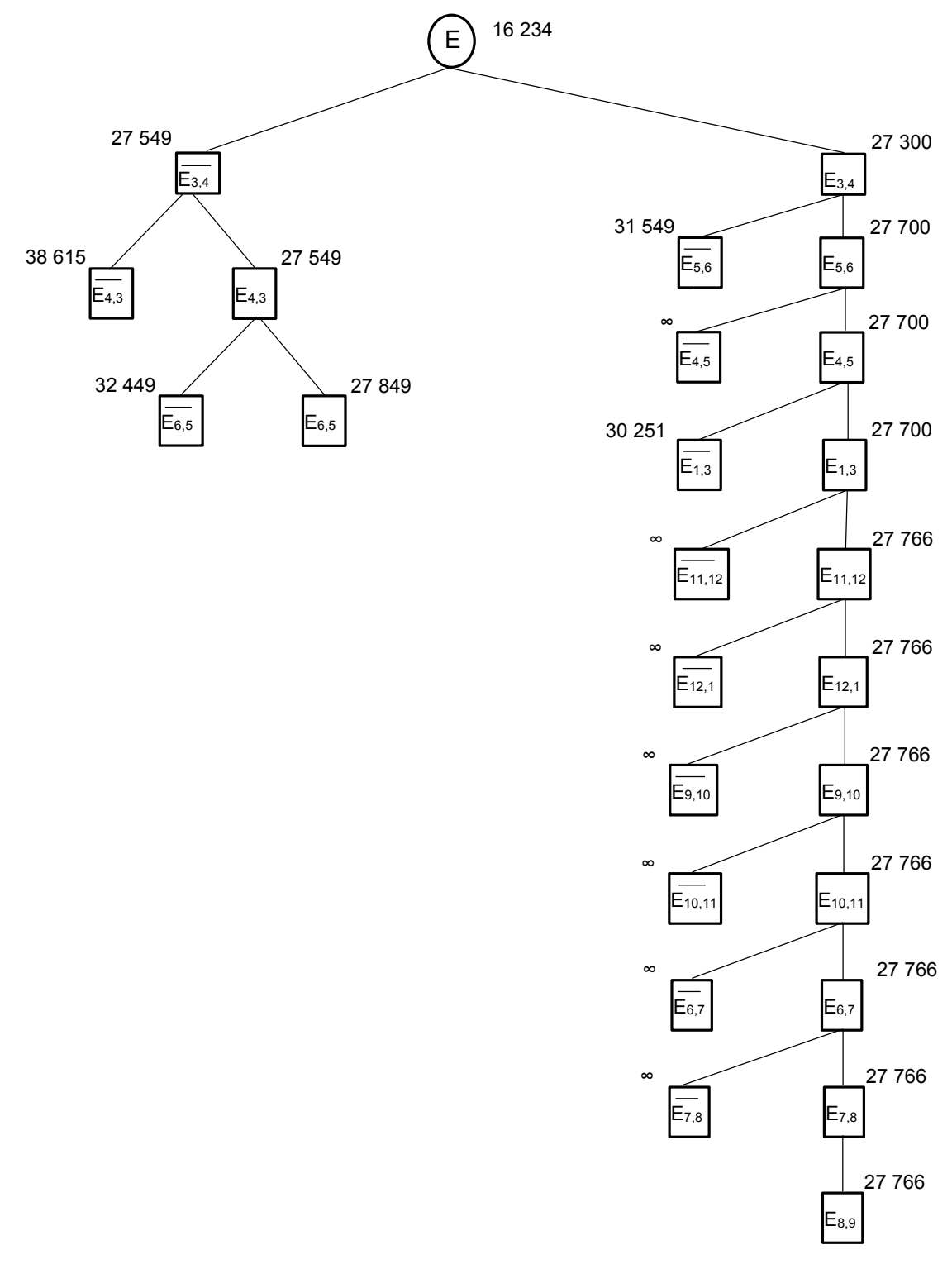

Obrázek 22: Vypěstovaný strom

*zdroj: [autor]*

Na obrázku 23 je zobrazen výsledný graf minimální hamiltonovské kružnice.

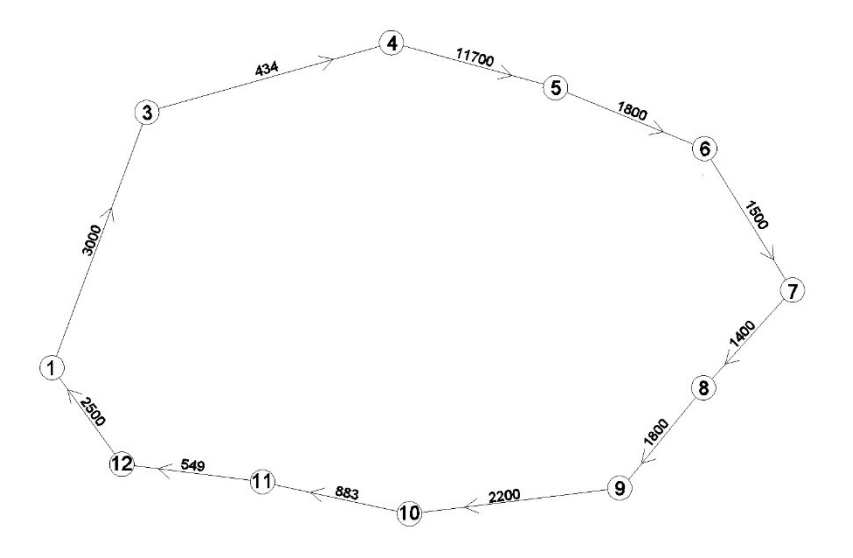

Obrázek 23: Minimální HK upraveného grafu *zdroj: [autor]*

Minimální hamiltonovská kružnice upraveného grafu (neobsahující vrchol *V2*) má hodnotu 27 766 m. Po zpětném zahrnutí visícího vrcholu *V<sup>2</sup>* do grafu je hodnota minimální hamiltonovské kružnice 27 766 + (2×189) = 28 144 m.

Po provedení optimalizace Kimovým a Littlovým algoritmem vyšel výsledek shodně 28 144 m. Na obrázku 24 je zobrazena optimalizovaná třetí trasa pro obsluhu.

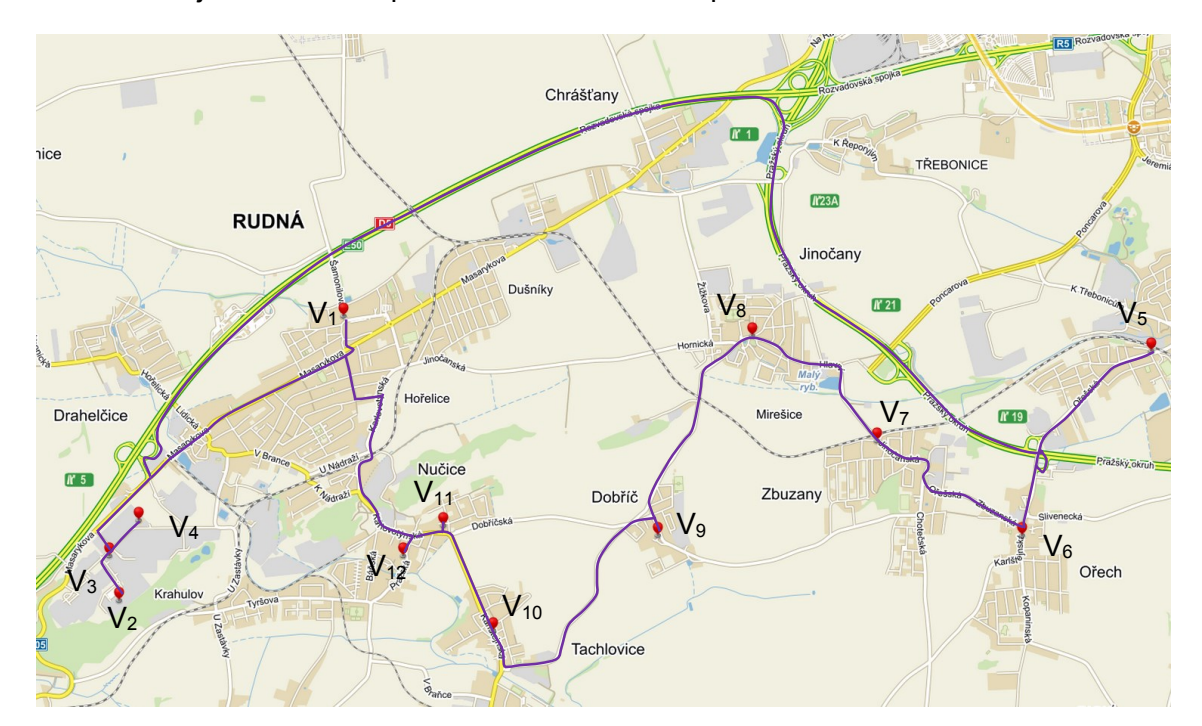

Obrázek 24: Všední den - 3. optimalizovaná rozvozová trasa *zdroj: [4, autor]*

### <span id="page-34-0"></span>**6.3. Optimalizace - rozvozová trasa č. 4 - všední den**

Na obrázku 25 je zobrazen kompletní graf 4. rozvozové trasy.

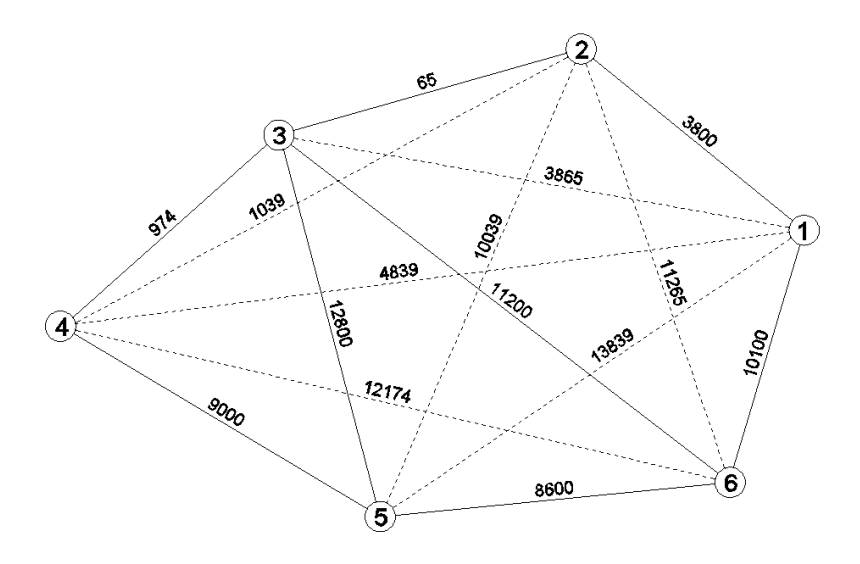

Obrázek 25: Rozvozová trasa č. 4 - všední den - kompletní graf Na obrázku 26 je zobrazena zdvojená minimální kostra grafu 4. rozvozové trasy. *zdroj: [autor]*

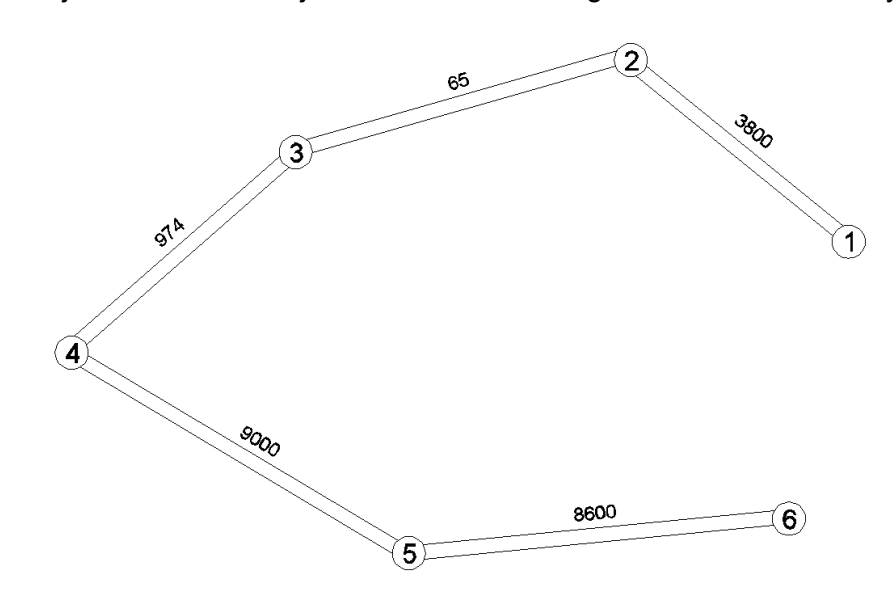

Obrázek 26: Rozvozová trasa č. 4 - všední den – zdvojená min. kostra *zdroj: [autor]*

*ES: V1, V2, V3, V4, V5, V6, V5, V4, V3, V2, V1,*

*d(ES) = 44 878 m*

$$
d(V_1,V_6) < d(V_1,V_2) + d(V_2,V_3) + d(V_3,V_4) + d(V_4,V_5) + d(V_5,V_6)
$$

*10 100 m < 22 439 m*

ET: 
$$
V_1
$$
,  $V_2$ ,  $V_3$ ,  $V_4$ ,  $V_5$ ,  $V_6$ ,  $V_1$ 

$$
d(ET) = 32 539 m
$$

Minimální ujetá vzdálenost pro obsloužení všech zákazníků na trase je 32 539 m.

Na obrázku 27 je zobrazena optimalizovaná trasa pro obsluhu.

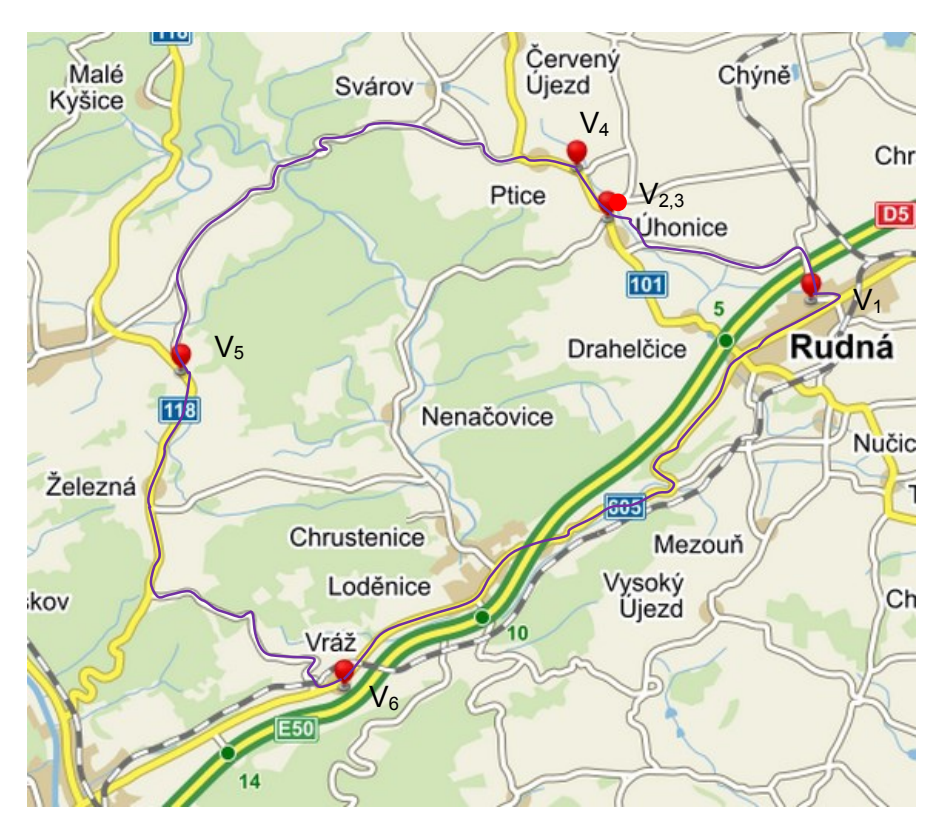

Obrázek 27: Všední den - 4. optimalizovaná rozvozová trasa *zdroj: [4, autor]*

### <span id="page-36-0"></span>**6.4. Optimalizace - rozvozová trasa č. 1 – neděle**

Na obrázku 28 je zobrazen kompletní graf 1. nedělní trasy.

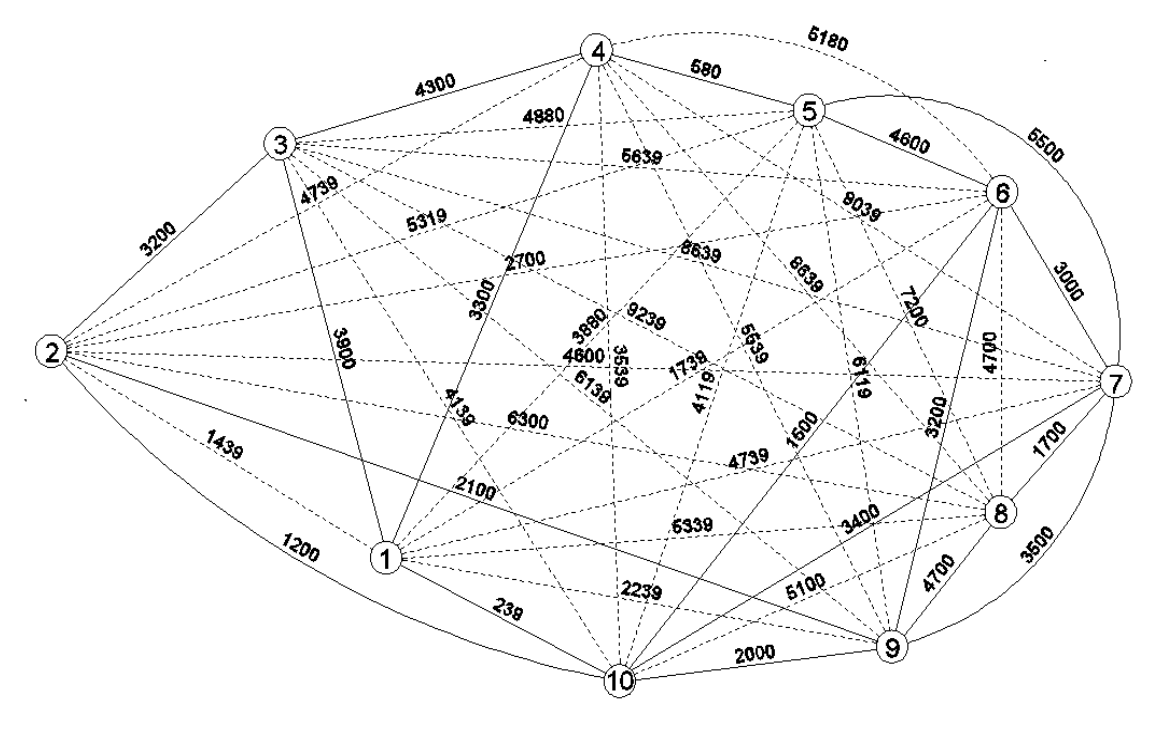

 Obrázek 28: Rozvozová trasa č. 1 - neděle - kompletní graf *zdroj: [autor]*

Na obrázku 29 je zobrazena zdvojená minimální kostra 1. nedělní rozvozové trasy.

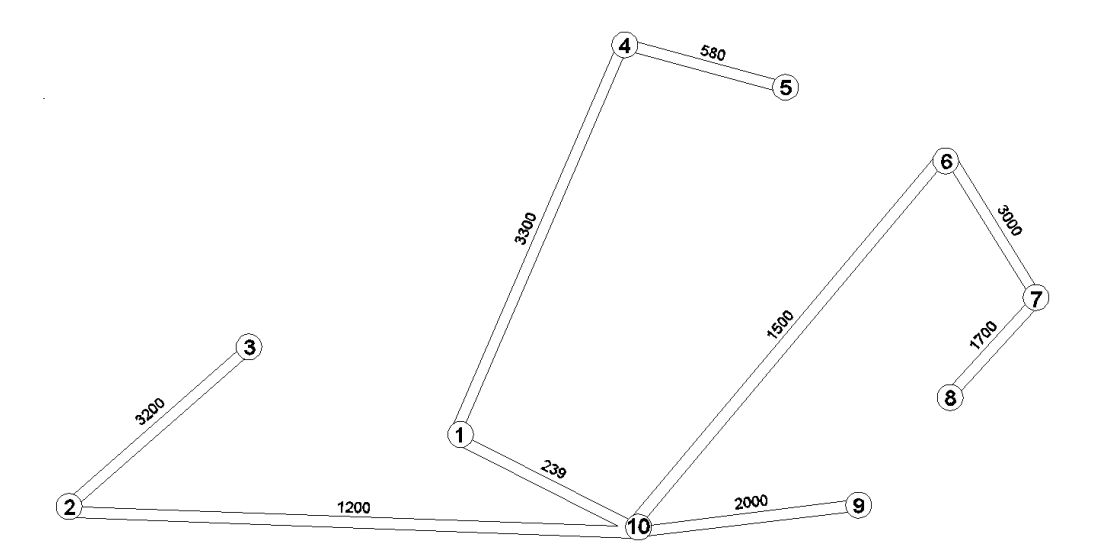

 Obrázek 29: Rozvozová trasa č. 1 – neděle – zdvojená min. kostra *zdroj: [autor]*ES: V<sub>1</sub>, V<sub>4</sub>, V<sub>5</sub>, V<sub>4</sub>, V<sub>1</sub>, V<sub>10</sub>, V<sub>2</sub>, V<sub>3</sub>, V<sub>2</sub>, V<sub>10</sub>, V<sub>9</sub>, V<sub>10</sub>, V<sub>6</sub>, V<sub>7</sub>, V<sub>8</sub>, V<sub>7</sub>, V<sub>6</sub>, V<sub>10</sub>, V<sub>1</sub> *d(ES) = 33 438 m*  $d(V_3, V_4) \leq d(V_2, V_3) + d(V_2, V_{10}) + d(V_1, V_{10}) + d(V_1, V_4)$ *4 300 m < 7 939 m*   $ES_1$ :  $V_1$ ,  $V_{10}$ ,  $V_2$ ,  $V_3$ ,  $V_4$ ,  $V_5$ ,  $V_4$ ,  $V_3$ ,  $V_2$ ,  $V_{10}$ ,  $V_6$ ,  $V_7$ ,  $V_8$ ,  $V_7$ ,  $V_6$ ,  $V_{10}$ ,  $V_9$ ,  $V_{10}$ ,  $V_1$ *d(ES1) = 29 799 m*  $d(V_5, V_6) \le d(V_4, V_5) + d(V_1, V_4) + d(V_1, V_{10}) + d(V_{10}, V_6)$ *4 600 m < 5 619 m*   $ES_2$ :  $V_1$ ,  $V_{10}$ ,  $V_2$ ,  $V_3$ ,  $V_4$ ,  $V_5$ ,  $V_6$ ,  $V_7$ ,  $V_8$ ,  $V_7$ ,  $V_6$ ,  $V_5$ ,  $V_4$ ,  $V_3$ ,  $V_2$ ,  $V_{10}$ ,  $V_9$ ,  $V_{10}$ ,  $V_1$ *d(ES2) = 28 780 m*  $d(V_8, V_9) \le d(V_9, V_{10}) + d(V_{10}, V_6) + d(V_6, V_7) + d(V_7, V_8)$ *4 700 m < 8 200 m*  $ES_3$ :  $V_1$ ,  $V_{10}$ ,  $V_2$ ,  $V_3$ ,  $V_4$ ,  $V_5$ ,  $V_6$ ,  $V_7$ ,  $V_8$ ,  $V_9$ ,  $V_{10}$ ,  $V_1$ *d(ES3) = 25 758m*  $d(V_9, V_1) = d(V_1, V_{10}) + d(V_9, V_{10})$ *2239m = 2239m*

*ET: V1, V10, V2, V3, V4, V5, V6, V7, V8, V9, V<sup>1</sup>*

#### *d(ET) = 25 758m*

Minimální ujetá vzdálenost pro obsloužení všech zákazníků na trase je 25 758 m. Na obrázku 30 je zobrazena optimalizovaná trasa pro obsluhu.

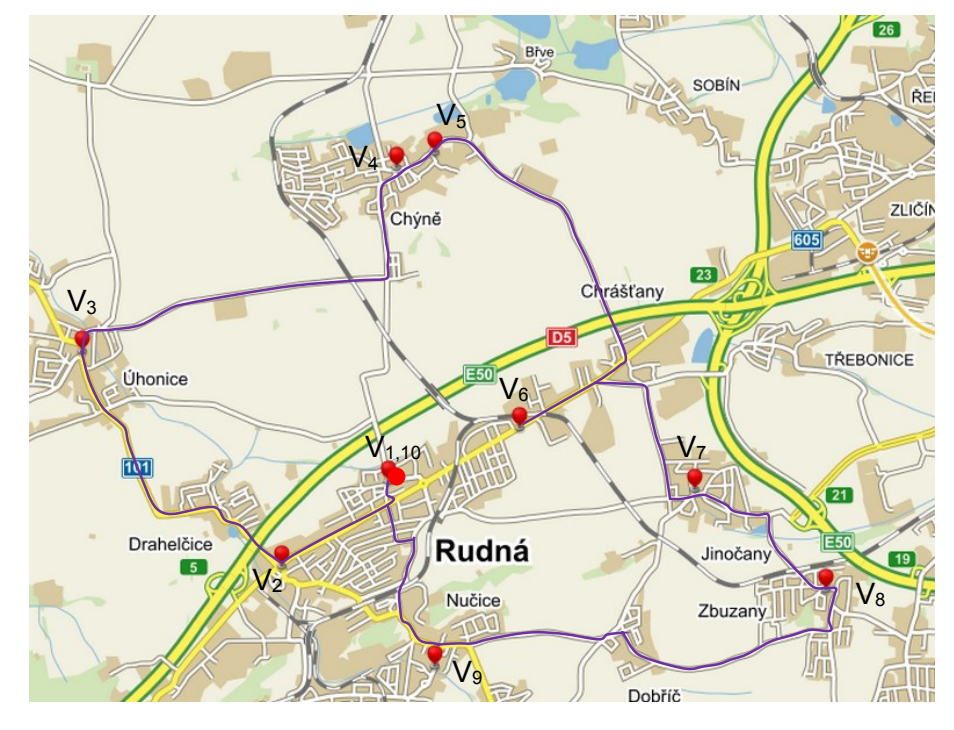

Obrázek 30: Neděle - 1. optimalizovaná rozvozová trasa *zdroj: [4, autor]*

### <span id="page-38-0"></span>**6.5. Optimalizace - rozvozová trasa č. 2 – neděle**

Na obrázku 31 je zobrazen kompletní graf 2. nedělní rozvozové trasy.

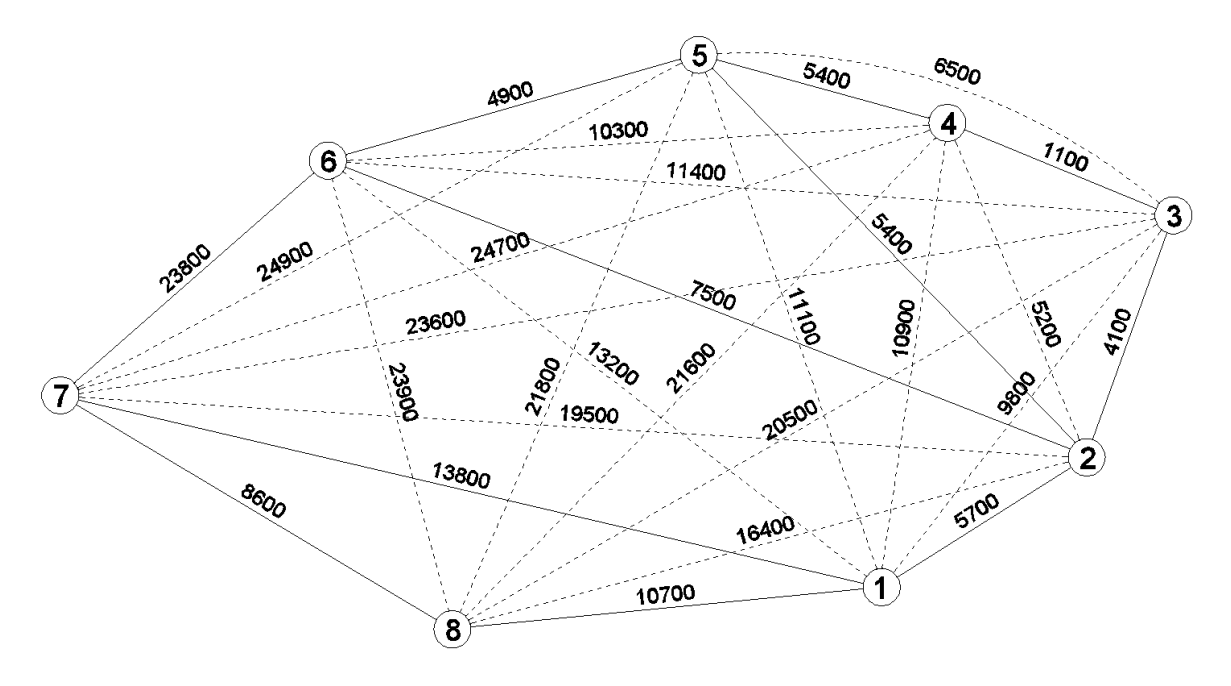

Obrázek 31: Rozvozová trasa č. 2 - neděle - kompletní graf *zdroj: [autor]*

Na obrázku 32 je zobrazena zdvojená minimální kostra 2. nedělní rozvozové trasy.

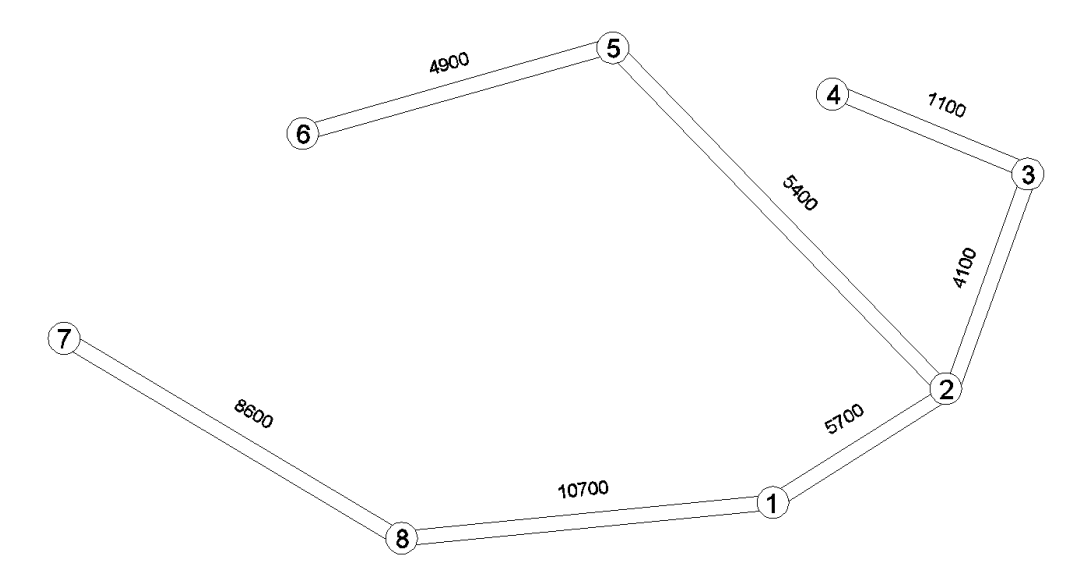

 Obrázek 32: Rozvozová trasa č. 2 – neděle – zdvojená min. kostra *zdroj: [autor]*ES: V<sub>1</sub>, V<sub>2</sub>, V<sub>3</sub>, V<sub>4</sub>, V<sub>3</sub>, V<sub>2</sub>, V<sub>5</sub>, V<sub>6</sub>, V<sub>5</sub>, V<sub>2</sub>, V<sub>1</sub>, V<sub>8</sub>, V<sub>7</sub>, V<sub>8</sub>, V<sub>1</sub> *d(ES) = 81 000 m*  $d(V_4, V_5) < d(V_3, V_4) + d(V_2, V_3) + d(V_2, V_5)$ *5 400 m < 10 600 m*   $ES_1$ :  $V_1$ ,  $V_2$ ,  $V_3$ ,  $V_4$ ,  $V_5$ ,  $V_6$ ,  $V_5$ ,  $V_2$ ,  $V_1$ ,  $V_8$ ,  $V_7$ ,  $V_8$ ,  $V_1$ *d(ES1) = 75 800 m*  $d(V_6, V_7)$  <  $d(V_7, V_8)$  +  $d(V_1, V_8)$  +  $d(V_1, V_2)$  +  $d(V_2, V_5)$  +  $d(V_5, V_6)$ *23 800 m < 35 300 m* 

*ET: V1, V2, V3, V4, V5, V6, V7, V8, V<sup>1</sup>*

*d(ET) = 64 300 m*

Minimální ujetá vzdálenost pro obsloužení všech zákazníků na trase je 64 300 m.

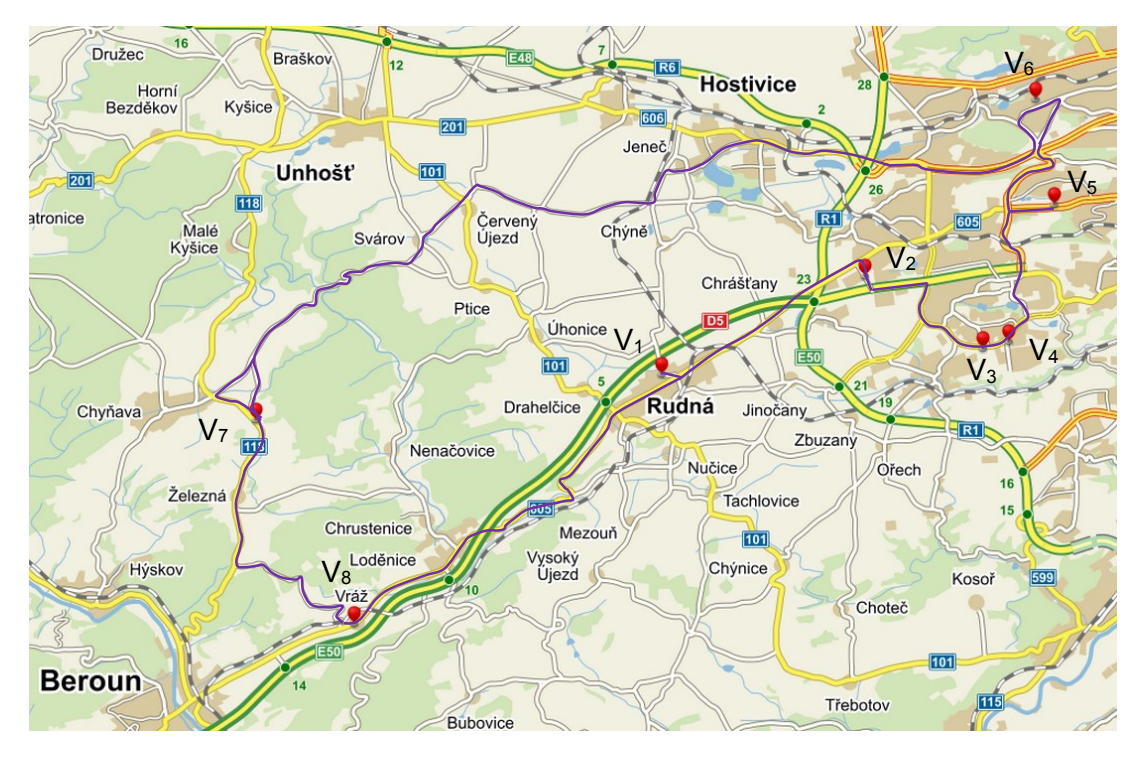

Na obrázku 33 je zobrazena optimalizovaná trasa pro obsluhu.

Obrázek 33: Neděle - 2. optimalizovaná rozvozová trasa *zdroj: [4, autor]*

## <span id="page-41-0"></span>**7. Návrh seskupení tras**

Práce se také zabývá myšlenkou, zda by bylo výhodné spojit dvě nedělní rozvozové trasy do jedné neboť kapacita pecí umožnuje napéct celkový objem pečiva pro obě rozvážky již předem. To vede k úvaze o možnosti seskupení trasy. Je potřeba zahrnout do úvahy kapacitu vozidla.

Teoreticky je ložný prostor používaného vozidla 12m<sup>3</sup>. V reálné situaci ale teoretický ložný prostor využít nelze, neboť zboží musí být v autě naskládáno tak, aby se řidič dostal k objednávkám jednoduše podle rozvozových míst. Jinak by řidič téměř při každé vykládce musel zbytečně manipulovat s bednami, aby se dostal k těm pro daného zákazníka, což by v reálné situaci komplikovalo jeho práci. [6]

Bylo ověřeno, zda je možné všechny výrobky pro nedělní prodejny (pro dvě rozvozové trasy) naskládat do vozidla podle výše uvedeného záměru. Skutečným nakládáním beden bylo na místě zjištěno, že i při dodržení pravidla, že řidič s bednami nemusí při každé vykládce zbytečně manipulovat, je do vozidla možno naložit až 130 velkých beden a toto množství je pro seskupení obou nedělních tras dostatečné. Je třeba mít na paměti, že tato koncepce předpokládá pečlivé naskládání beden do vozidla. [6, autor]

Nicméně, výsledná pracovní doba řidiče zřejmě nebude významně zkrácena. Seskupením tras dojde sice k úspoře času jízdy, ale počáteční nakládka a vykládky budou vyžadovat promyšlenější uspořádání beden, respektive manipulaci s nimi a budou tedy časově náročnější.

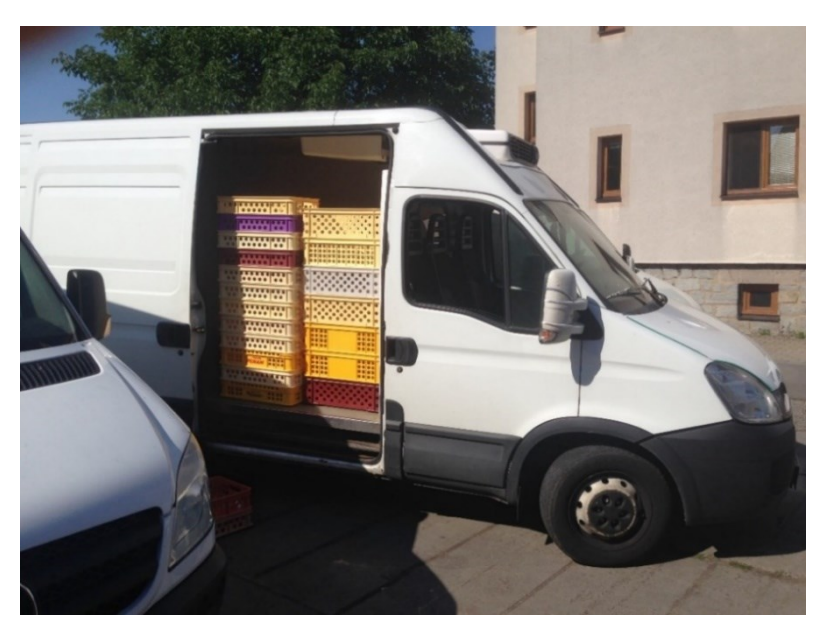

Na obrázku 34 je pohled do ložného prostoru vozidla při zkoušení jeho kapacity.

Obrázek 34: Experiment s bednami *zdroj: [autor]*

### <span id="page-42-0"></span>**7.1. Optimalizace trasy pomocí programu Trackroad**

Větší podniky využívají speciální programy pro optimalizování a plánování distribučních tras. Jedním z nejvíce využívaných programů na plánování distribučních tras je program Trackroad. Přesný princip algoritmu, na základě kterého se optimalizace provádí, prodejce neuvádí. Program optimalizuje trasy z hlediska minimalizace času. Analyzuje umístění zastávek s ohledem na počáteční/konečné zastávky. [5]

Program je schopen v základní verzi zoptimalizovat jednomu vozidlu trasu pro maximálně 15 zastávek, v plné verzi potom až 500 zastávek. Počet vozidel není omezený. Program nebere v úvahu kapacity hmotných toků. Po optimalizaci můžeme data z programu exportovat například do navigace. [5]

Program má jednoduché rozhraní. V prvním kroku "Add Location" postupně vkládáme všechny zastávky (adresy) v libovolném pořadí. U každé zastávky je potřeba zadat, zda se bude nacházet na začátku, uprostřed či na konci trasy. Ve druhém kroku "Build Route" dojde k naplánování trasy. Ve třetím kroku "Get Directions" program nabízí možnost data exportovat. [5]

Ukázka programu je na obrázku 35.

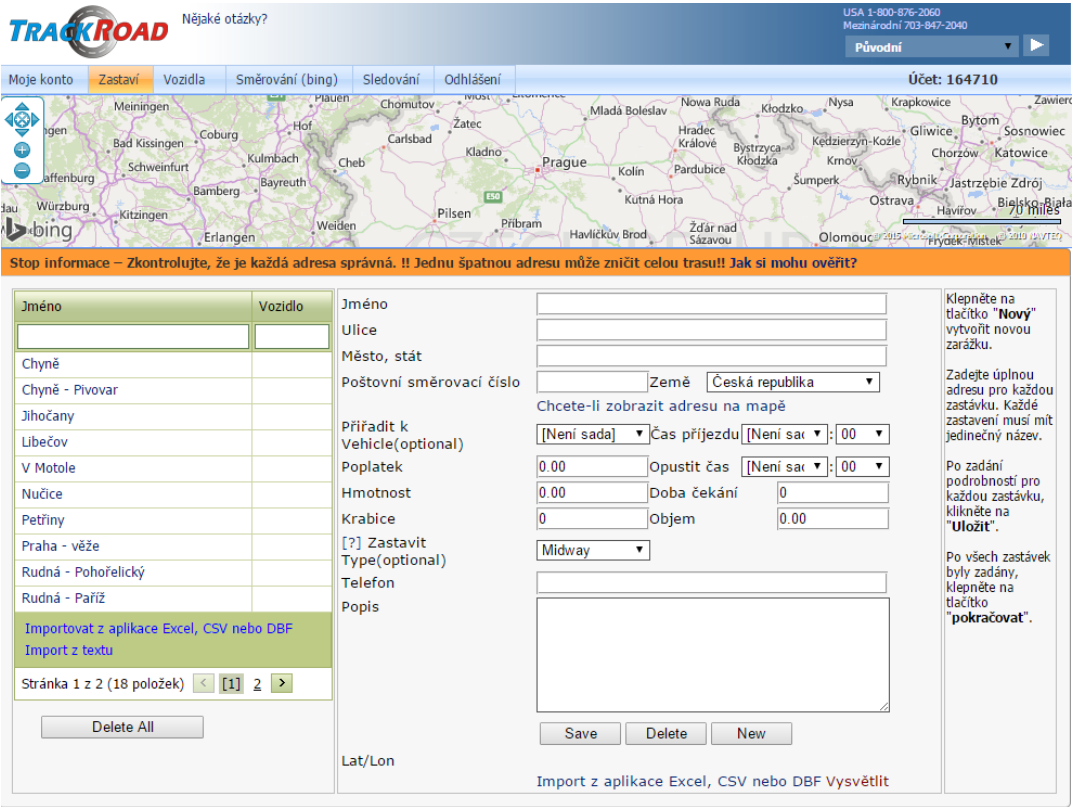

Obrázek 35: Ukázka programu Trackroad

*zdroj: [5]*

V následující tabulce 11 jsou všechny zastávky pro seskupenou nedělní trasu.

<span id="page-43-0"></span>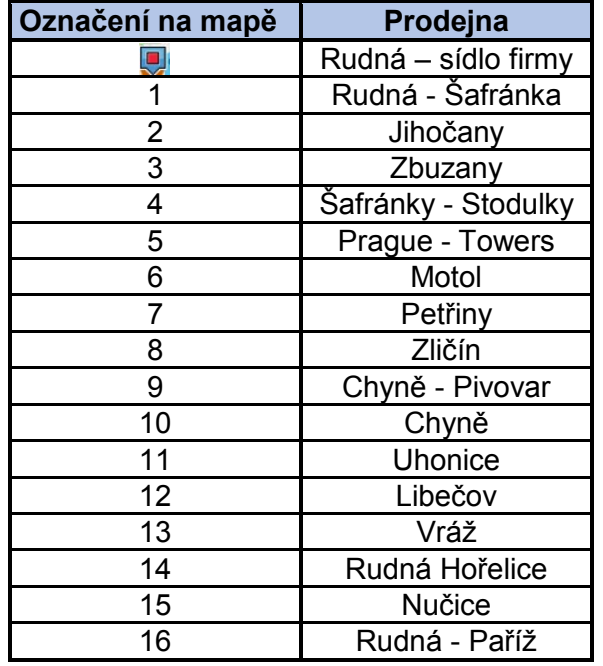

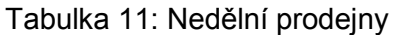

Seskupené nedělní trasy optimalizované programem Trackroud viz obrázek 36. Optimalizovaná trasa je zobrazena modrou linkou.

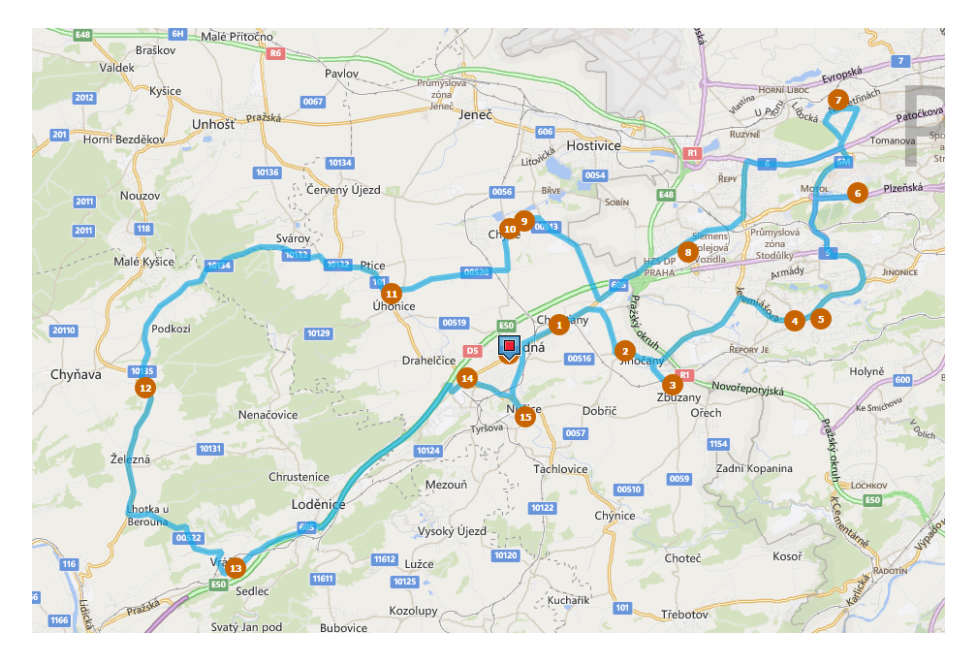

Obrázek 36: Optimální trasa pro nedělní rozvoz *zdroj: [5]*

Celková délka optimalizované trasy vypočtená programem činí 46,55 mil (74,5 km) [5]. Pozn.: koeficient přepočtu: 1,6.

## <span id="page-44-0"></span>**8. Porovnání stávající a navržené situace**

V této kapitole provádíme porovnání všech tras před a po optimalizaci z hlediska ujetých kilometrů a nákladů.

### <span id="page-44-1"></span>**8.1. Varianta č. 1**

V první variantě provedeme porovnání stávajících a optimalizovaných tras, seskupení dvou nedělních tras není ve variantě č.1 použito. Po optimalizaci došlo na všech trasách k úspoře najeté vzdálenosti. Na trase č.3 (všední dny včetně soboty) a na nedělní trase č.1 došlo k úspoře pouze v desítkách metrů. Na ostatních trasách je již úspora mnohem větší.

<span id="page-44-2"></span>V tabulce 12 a na obrázku 37 jsou zobrazeny úspory ujeté vzdálenosti při první variantě.

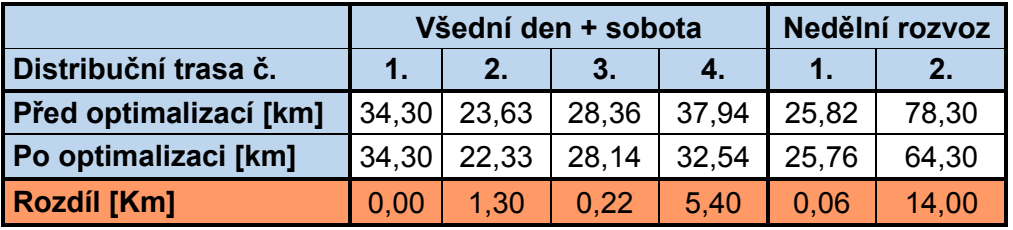

Tabulka 12: Porovnání ujeté vzdálenosti - 1. varianta

*zdroj: [autor]*

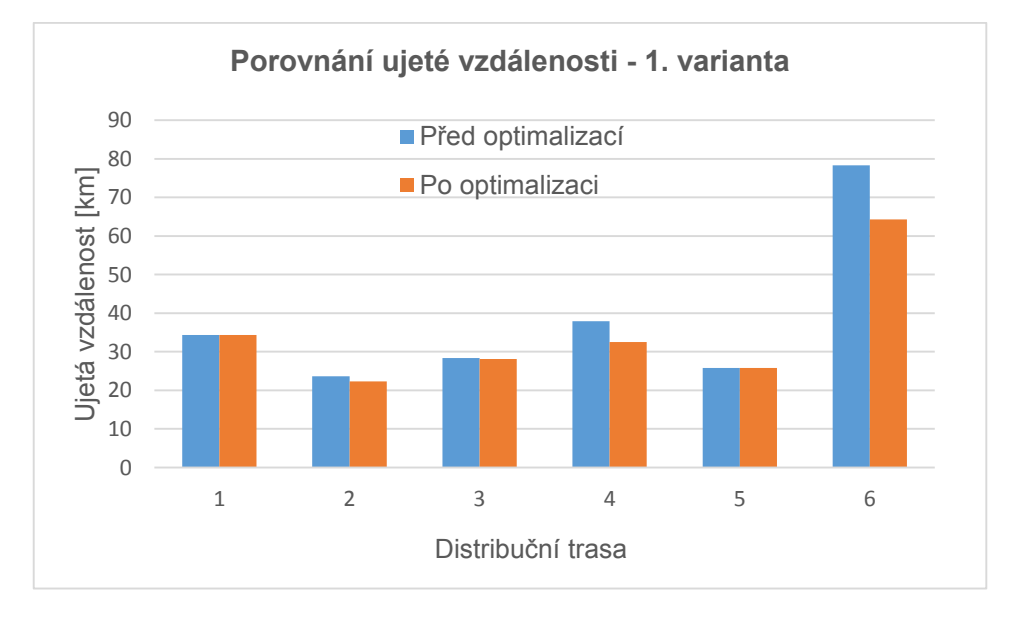

Obrázek 37: Porovnání ujeté vzdálenosti - 1. varianta *zdroj: [autor]*

V tabulce 13 a na obrázku 38 je porovnání ujeté vzdálenosti za 1 týden pro 1. variantu.

| <b>Stav</b>       | Ujetá vzdálenost [km] |
|-------------------|-----------------------|
| Před optimalizací | 849,43                |
| Po optimalizaci   | 793,92                |
| Rozdíl [Km]       | 55.53                 |

<span id="page-45-0"></span>Tabulka 13: Porovnání ujeté vzdálenosti za 1 týden- 1. varianta

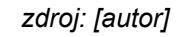

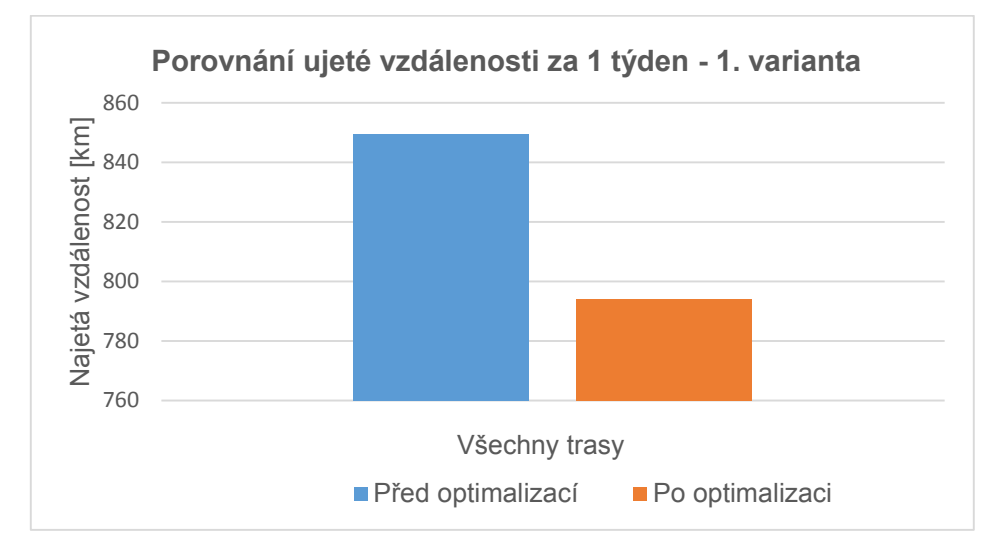

Obrázek 38: Porovnání ujeté vzdálenosti za 1 týden - 1. varianta *zdroj: [autor]*

<span id="page-45-1"></span>V tabulce 14 a na obrázku 39 jsou vyjádřeny náklady na ujetou vzdálenost za 1 týden pro 1. variantu.

Tabulka 14: Porovnání nákladů za 1 týden – 1. varianta

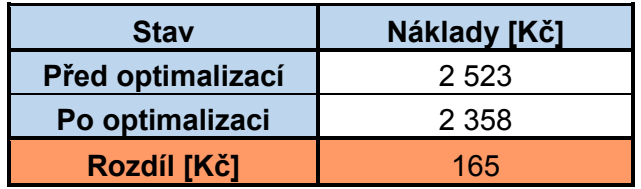

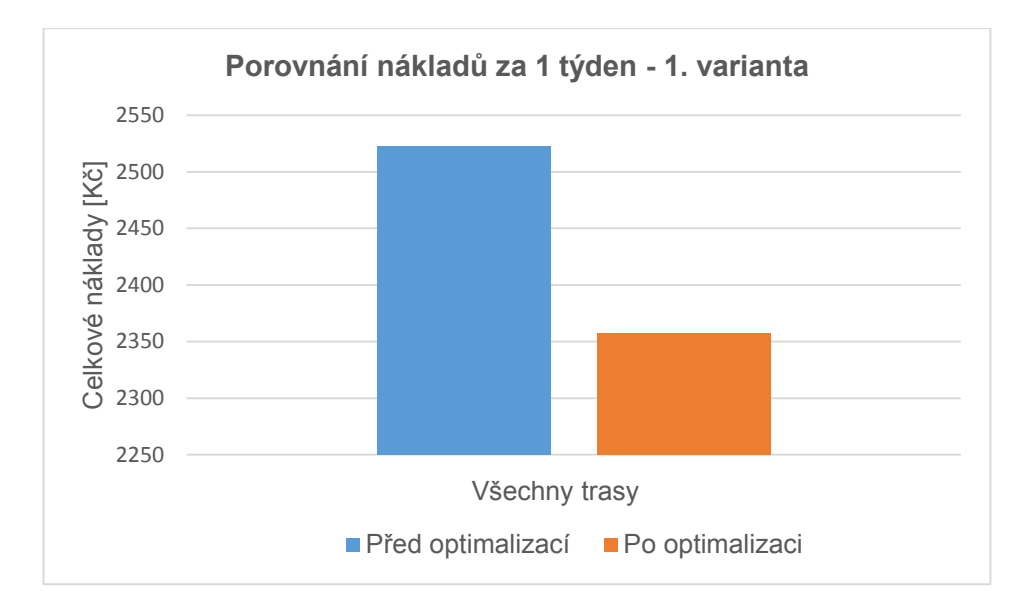

 Obrázek 39: Porovnání nákladů za 1 týden - 1. varianta *zdroj: [autor]*

U všedních tras včetně soboty, kde první trasa nebyla optimalizována, došlo ke zkrácení. U druhé trasy došlo ke zkrácení o 1,3 km, třetí o 0,22 km, čtvrté trasy o 5,4 km. Nedělní trasa č.1 se zkrátila o 0,06 km a druhá trasa o 14 km. Celkově byla vzdálenost zmenšena o 55,53 km týdně, což představuje snížení o 2 665 km za rok. Týdenní náklady byly sníženy o 165 Kč, což činí úsporu 7 920 Kč za rok.

### <span id="page-46-0"></span>**8.2. Varianta č. 2**

Druhá varianta se liší použitím seskupené nedělní trasy. Optimalizované trasy ve všedních dnes včetně soboty zůstávají stejné.

<span id="page-46-1"></span>V tabulce 15 a na obrázku 40 je porovnání ujeté vzdálenosti nedělních tras před optimalizací a po optimalizaci.

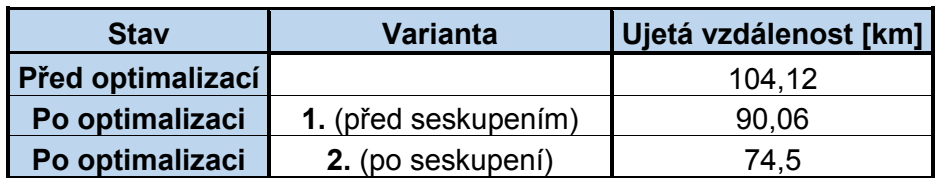

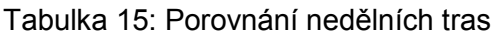

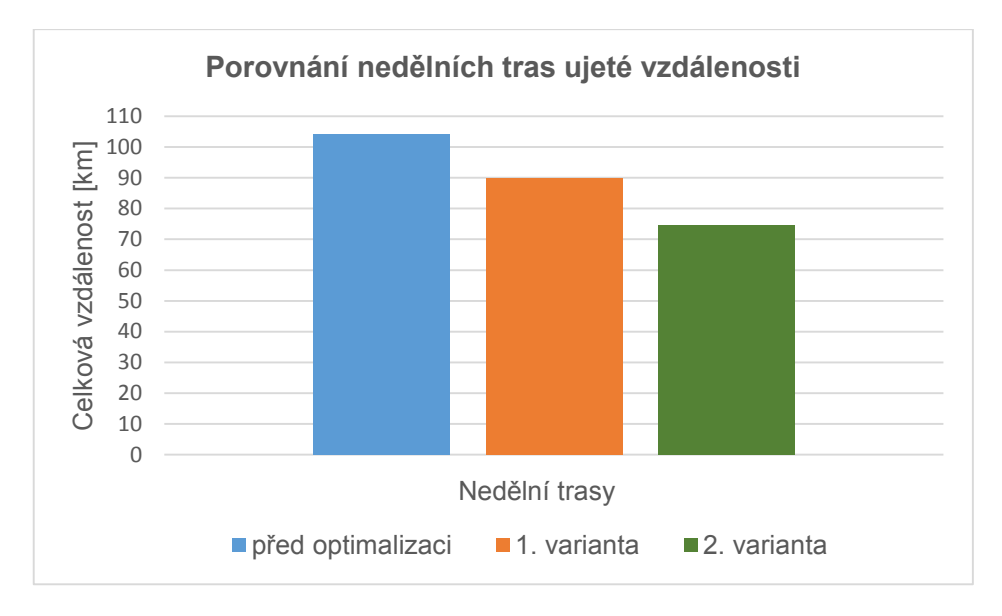

Obrázek 40: Porovnání nedělních tras *zdroj: [autor]*

<span id="page-47-0"></span>V tabulce 16 a na obrázku 41 je porovnání ujeté vzdálenosti za 1 týden pro 2. variantu.

Tabulka 16: Porovnání celkové ujeté vzdálenosti za 1 týden - 2. varianta

| <b>Stav</b>       | Ujetá vzdálenost [km] |
|-------------------|-----------------------|
| Před optimalizací | 849.0                 |
| Po optimalizaci   | 778,0                 |
| Rozdíl [Km]       | 71.1                  |

**Porovnání ujeté vzdálenosti za 1 týden - 2. varianta** 860 Celková vzdálenost [km] Celková vzdálenost [km] 840 820 800 780 760 740 Všechny trasy ■ Před optimalizací ■ Po optimalizaci

*zdroj: [autor]*

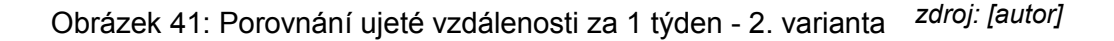

<span id="page-48-0"></span>V tabulce 17 a následném obrázku 42 jsou vyjádřeny náklady na ujetou vzdálenost za 1 týden pro 2. variantu.

| <b>Stav</b>       | Náklady [Kč] |  |  |  |  |
|-------------------|--------------|--|--|--|--|
| Před optimalizací | 2 5 2 3      |  |  |  |  |
| Po optimalizaci   | 2 3 1 2      |  |  |  |  |
| Rozdíl [Kč]       | -211         |  |  |  |  |

Tabulka 17: Porovnání nákladů za 1 týden – 2. varianta

*zdroj: [autor]*

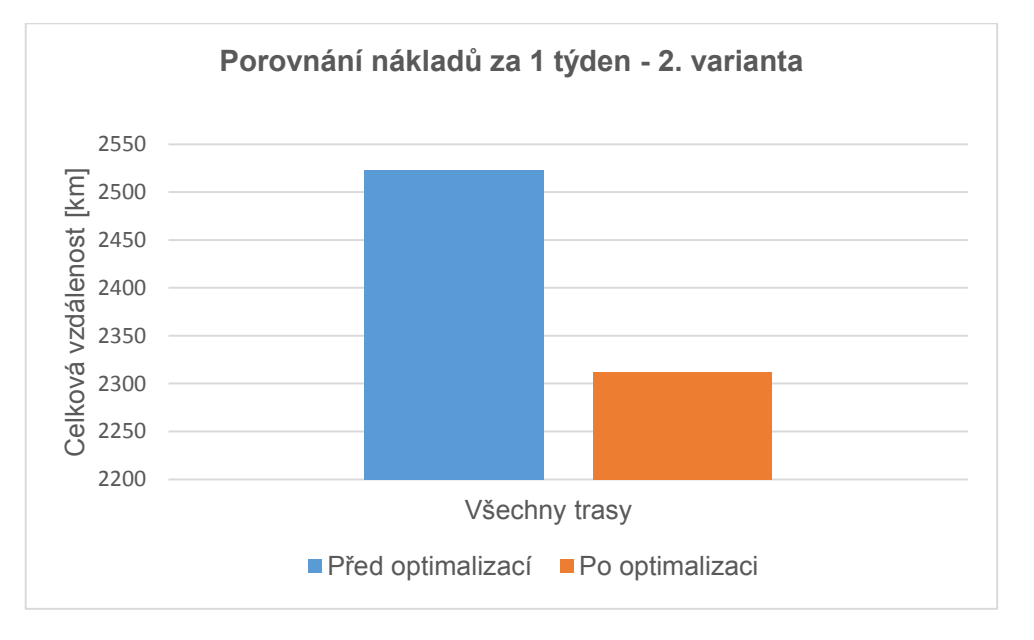

Obrázek 42: Porovnání nákladů za 1 týden - 2. varianta *zdroj: [autor]*

Z porovnání je zřejmé, že navrhované trasy jsou efektivnější a snižují náklady. Lepší variantou je varianta č.2, která obsahuje seskupenou nedělní trasu.

Seskupením nedělní trasy jsme proti původním neseskupeným dvěma nedělním trasám ušetřili 29,62 km, což činí 28,5 %. V celkovém porovnání bylo ušetřeno 71,1 km týdne, což představuje snížení o 8,4 % oproti původní celkové vzdálenosti. Na nákladech toto snížení ujeté vzdálenosti představuje 211 Kč týdne. Za rok vozidlo najede o 3 411 km méně, což představuje snížení ročních nákladů o 10 128 Kč.

Předpokladem je celoroční provoz každý den. Svátky nejsou uvažovány.

## <span id="page-49-0"></span>**9. Závěr**

Bakalářská práce se zabývá analýzou rozvozových tras pekárny na okraji Prahy a návrhem optimalizace těchto tras. Pekárna, pro kterou je optimalizace počítána, sídlí ve městě Rudná a pečivo, které vyrobí, si rozváží vlastními vozidly. K rozvozu jsou používána dvě vozidla, třetí vozidlo je záložní. Rozvoz se provádí každý den, od pondělí do soboty vozidlo denně projede 4 rozvozové trasy, v neděli trasy 2.

Před započetím práce bylo potřeba pekárnu několikrát navštívit a získat informace týkající se výrobků pekárny, jejich množství, technických parametrů rozvozových vozidel, informace o zákaznících, apod.

Tato práce se zabývá analýzou a optimalizací tras pouze jednoho vozidla.

V prvních třech kapitolách jsou uvedena data o vybraném území, o společnosti, nabízeném sortimentu, vozovém parku, distribuční síti a je analyzován současný stav rozvozových tras. Jednotlivé vzdálenosti distribuční sítě byly získávány z webové adresy [www.mapy.cz.](http://www.mapy.cz/)

Čtvrtá kapitola seznamuje čtenáře s teorií metod aparátu Teorie grafů, vysvětluje a definuje klíčové pojmy a začíná zde vlastní optimalizační proces v podobě vytvoření neorientovaných grafů. Grafy a podpůrné konstrukce jsou vytvořeny pomocí programu AutoCad.

Pátá kapitola je ještě teoretická, využívá optimalizační metody z Teorie grafů zabývající se řešením úloh obchodního cestujícího. Popisuje dvě základní skupiny metod řešení, exaktní a heuristickou. Z těchto uvedených dvou skupin je dále vybrán reprezentativní algoritmus řešení a popsány jednotlivé kroky optimalizačního výpočtu. Pro heuristickou metodu byl vybrán Kimův algoritmus a pro exaktní metodu byl použit Littlův algoritmus. Pomocí těchto dvou metod byla pak provedena optimalizace tras.

Šestá kapitola obsahuje kompletní optimalizační proces, je zde aplikován Kimův algoritmus k nalezení suboptimálních rozvozových tras. Třetí rozvozová trasa o 12 obsluhovaných (rozvozových) místech byla navíc pro porovnání aplikovaných metod optimalizována také Littlovým algoritmem. Optimalizace je provedena z hlediska minimalizace najetých kilometrů. Při navrhování optimalizované trasy je určen vrchol (sídlo firmy), ve kterém rozvoz začíná a také končí. Trasa prochází současně všemi vrcholy právě jednou nebo alespoň jednou, tak aby byla minimalizována.

Sedmá kapitola se zabývá myšlenkou, zda by nebylo výhodnější seskupit dvě nedělní trasy do jedné. Byla tedy provedena zkouška, při které se ověřovala možnost naskládat do rozvozového vozidla veškeré produkty pro obě nedělní trasy najednou. Ukázalo se, že je to přípustné. Výsledkem seskupení těchto dvou nedělních tras do jedné vzniká další předpoklad redukce vzdáleností a nákladů. Pro navržení trasy byla využitá plná verze optimalizačního programu Trackroad.

Celkové výsledky optimalizačních procesů jsou shrnuty v osmé kapitole. Je zde shrnuto porovnání stávajících a navrhovaných tras z pohledu najetých kilometrů a nákladů za jeden týden. Každá optimalizovaná trasa vychází kratší než stávající trasy (první trasa nebyla optimalizována z důvodu nízkého počtu obsluhovaných míst).

V první variantě byly porovnány stávající a optimalizované trasy bez využití jejich seskupení. Výsledkem optimalizace je zde týdenní úspora 55,53 km a roční úspora 2 665 km. Týdenní náklady byly sníženy o 165 Kč, což činí 7 920 Kč ušetřených za rok.

Druhá varianta obsahuje stejné optimalizované trasy jako první, kromě nedělních tras, kde byla využita optimalizovaná trasa seskupených tras. Týdenní úspora byla spočítána na 71,1 km, roční na 3 411 km. Týdenní náklady byly sníženy o 211 Kč, což představuje roční úsporu 10 128 Kč. Je zřejmé, že optimalizovaná (druhá) varianta se seskupenými trasami je opravdu výhodnější.

Řešení a výsledky zadané úlohy potvrdily, že snaha optimalizovat a pečlivě plánovat rozvozové trasy se vyplatí, vedou k úspoře najetých kilometrů a ke snížení celkových nákladů. V práci se díky optimalizaci snížil roční nájezd kilometrů o téměř 3 500 km a přepočteno na peníze to představuje úsporu více než 10 000 Kč za rok. Výsledek práce lze tedy považovat za přínosný a pozitivní.

Nezanedbatelná je rovněž skutečnost, že optimalizace rozvozových tras vede nejen ke snížení nákladů, ale i k významnému snížení znečištění životního prostředí, které je v poslední době velmi poškozováno právě vozidly a kvalitní životní prostředí je v dnešní době hektického života stále důležitější.

## <span id="page-51-0"></span>**10. Seznam literatury**

## **Knihy a brožury**

[1] VOLEK, J. – LINDA, B. :*Teorie grafů - aplikace v dopravě a veřejné správě*. Vyd. 1. Pardubice: Univerzita Pardubice, 2012, 190 s. ISBN 978-80-7395-225-9.

[2] MOCKOVÁ, D. :*Základy teorie dopravy: úlohy*. Vyd. 1. V Praze: Nakladatelství ČVUT, 2007, 96 s. ISBN 978-80-01-03791-1.

## **Internetové stránky**

[3] *Města obce online: Rudná* [online]. [cit. 2015-06-05]. Dostupné z: http://mesta.obce.cz/zsu/vyhledat-14331.htm

[4] *Seznam.cz: MAPY.CZ* [online]. [cit. 2015-07-10]. Dostupné z: [www.mapy.cz](http://www.mapy.cz/)

[5] *TRACKROUD: Multiple Stops Routing* [online]. [cit. 2015-07-17]. Dostupné z: <http://www.trackroad.com/Default.aspx>

## **Ostatní**

[6] interní zdroj

## <span id="page-52-0"></span>**11. Seznam obrázků**

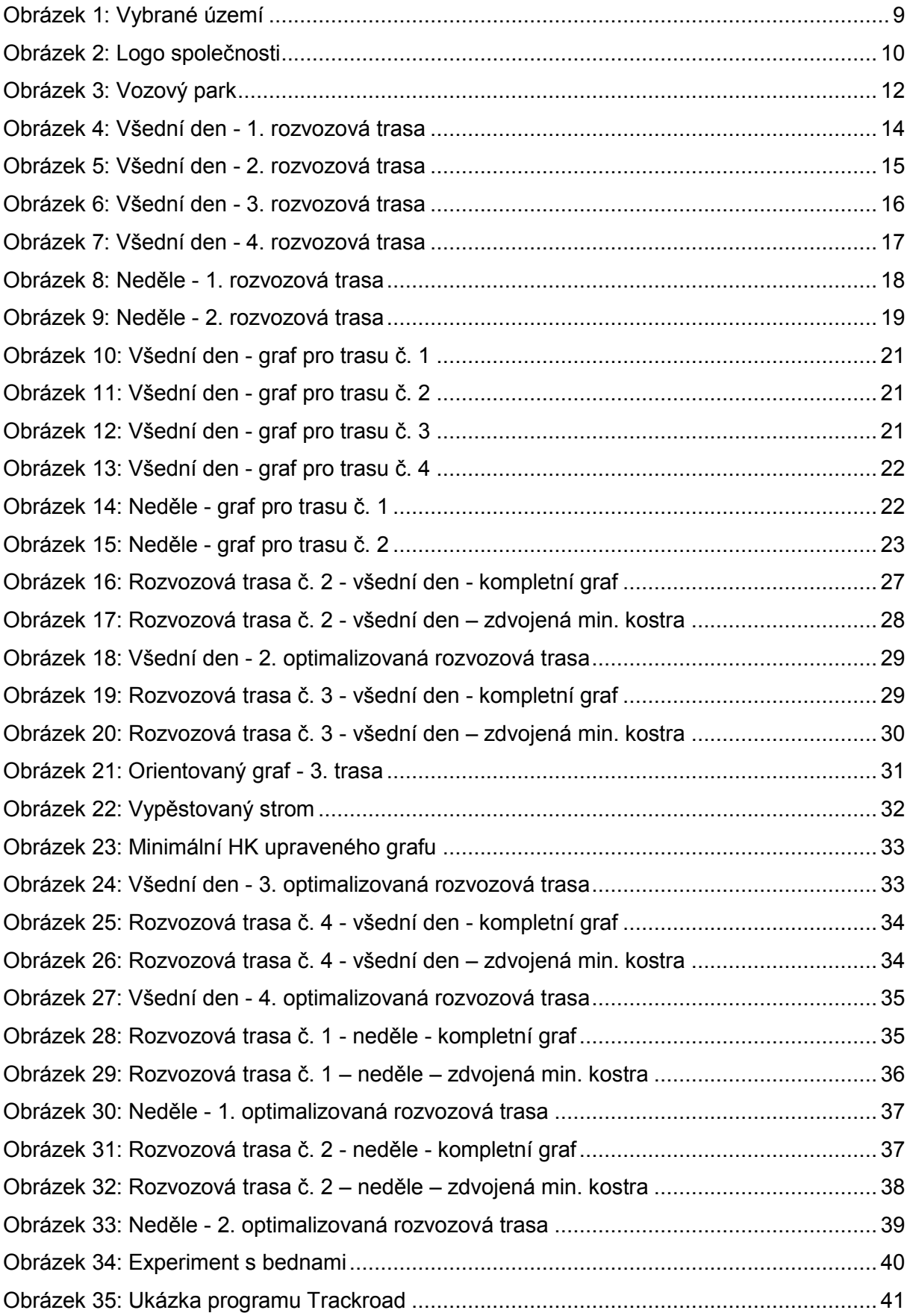

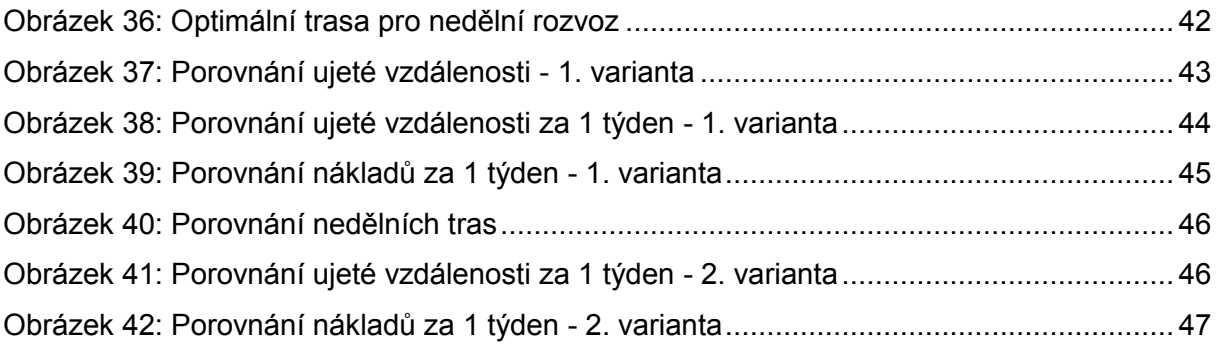

## <span id="page-54-0"></span>**12. Seznam tabulek**

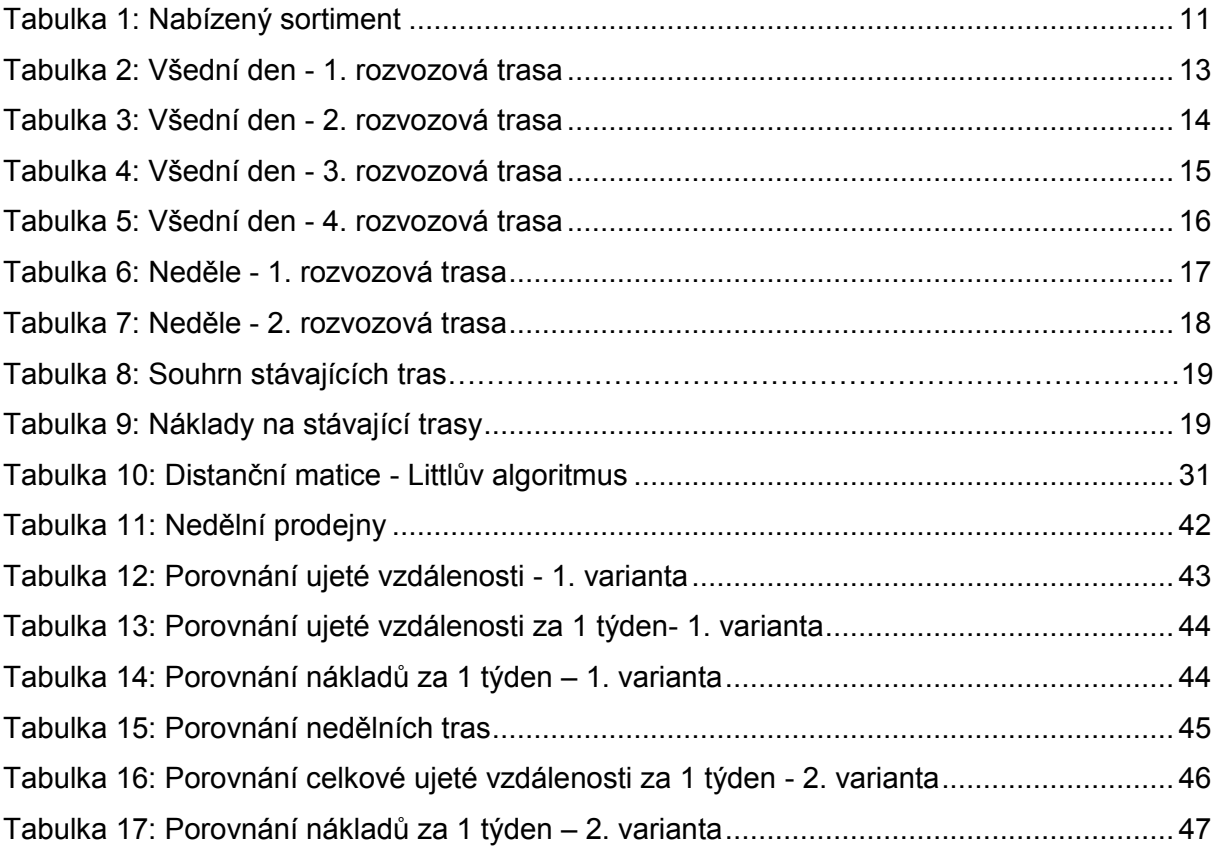

## <span id="page-55-0"></span>**13. Seznam příloh**

Příloha č. 1 – Výpočet Littlova algoritmu

## **Přílohy**

#### **Příloha č. 1 – Výpočet Littlova algoritmu**

Pro optimalizaci Littlovým algoritmem byl vytvořen orientovaný graf.

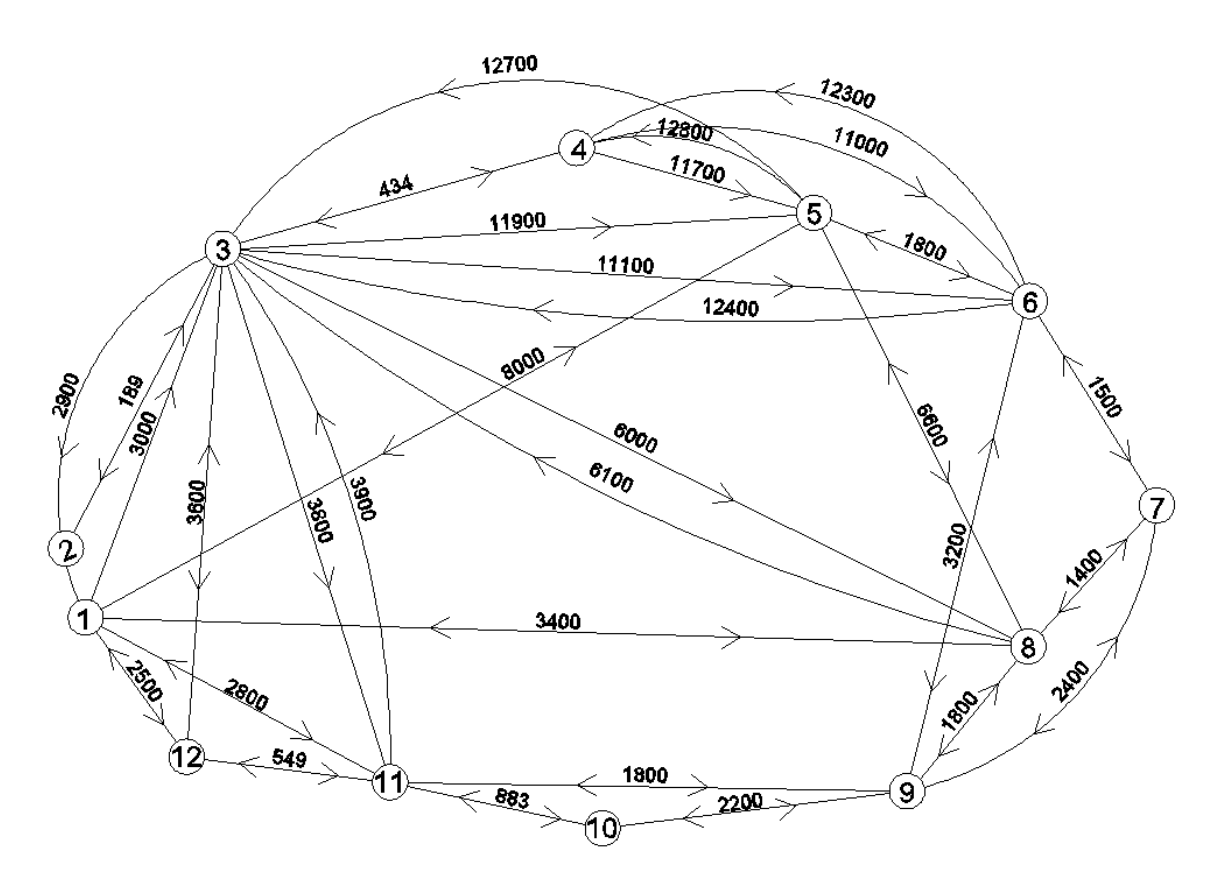

Obrázek 1: Orientovaný graf - 3. trasa

*zdroj: [autor]*

Distanční matice orientovaného grafu.

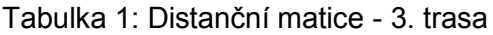

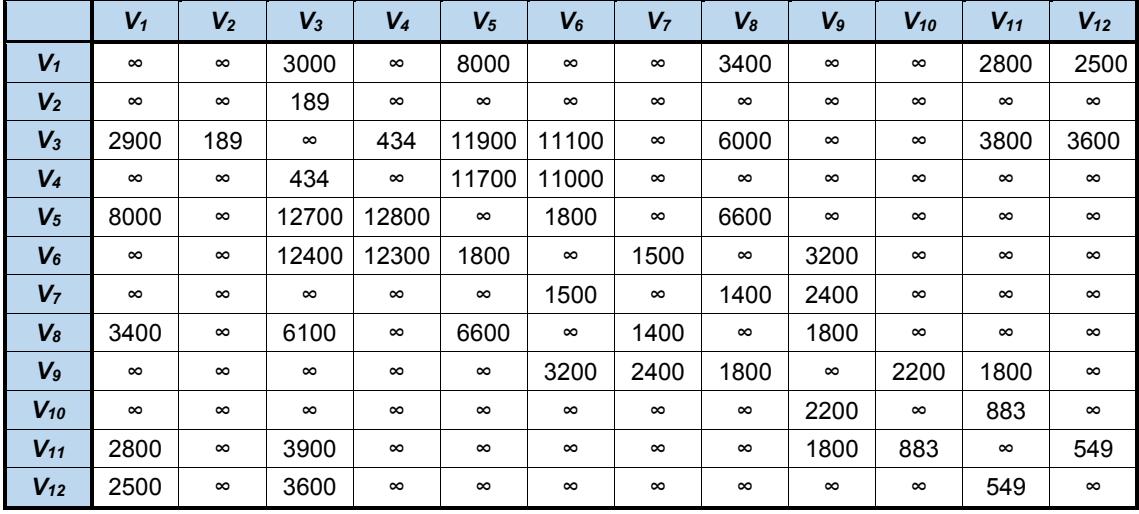

Graf obsahuje visící vrchol *V<sup>2</sup>*. V grafu není možné určit hamiltonovskou kružnici. Pro výpočet je z grafu a distanční matice vynechán vrchol *V2*. Na konci výpočtu bude k hodnotě velikosti minimální hamiltonovské kružnice v souladu s teorií přičtená vzdálenost dvakrát 189 metrů.

#### **Postup:** [1]

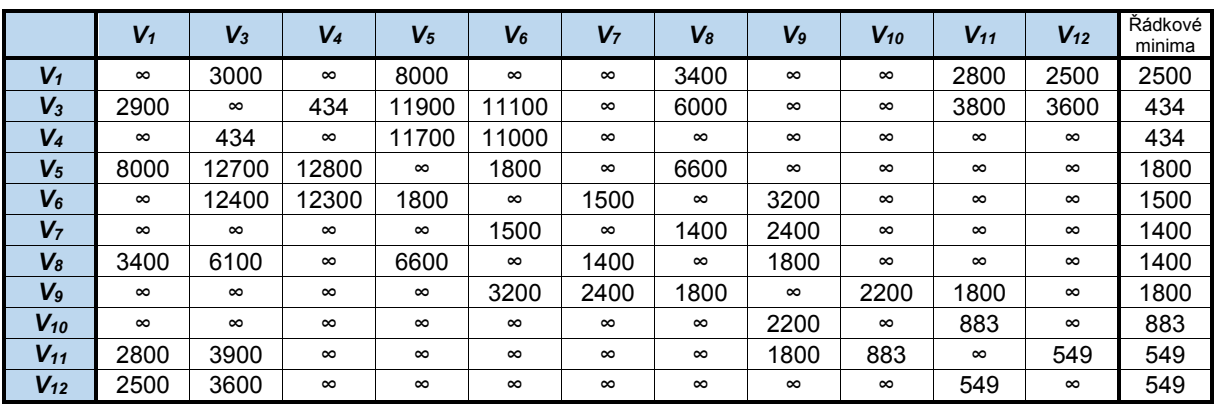

#### Tabulka 2: Matice 1

*zdroj: [autor]*

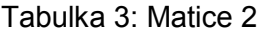

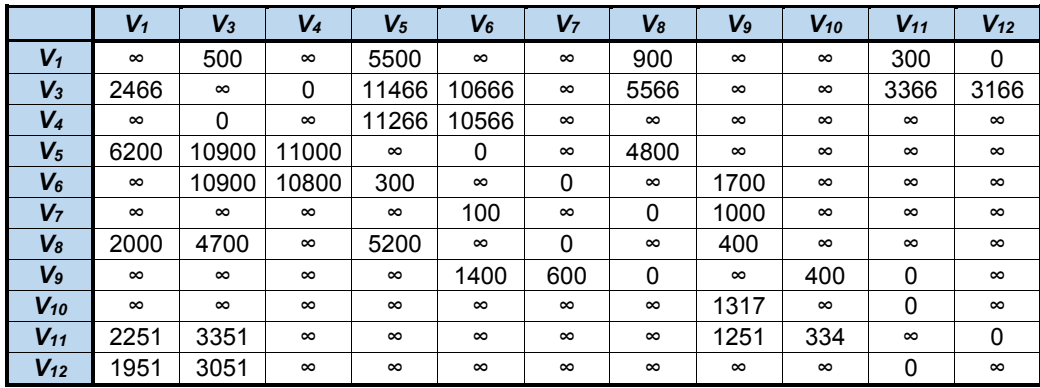

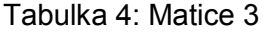

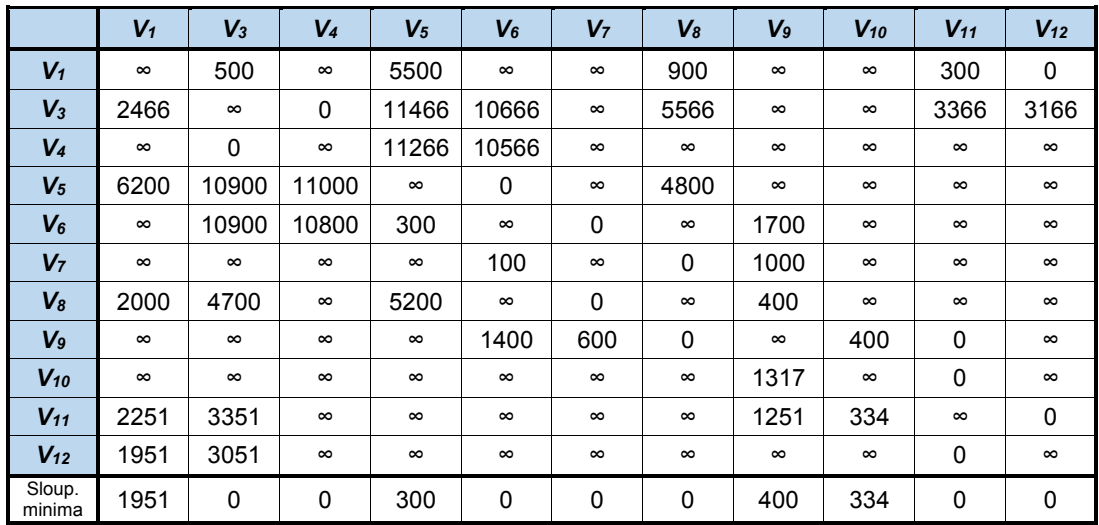

Suma řádkových a sloupcových minim: 16 234.

#### Tabulka 5: Matice 4

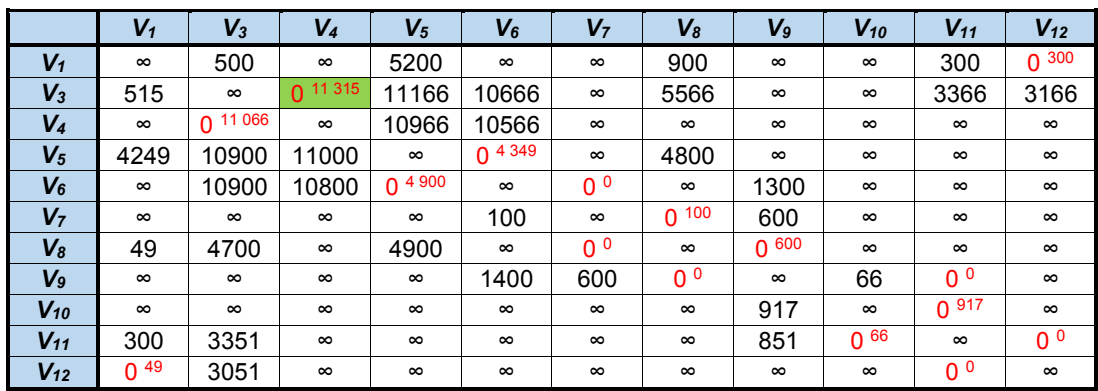

*zdroj: [autor]*

#### Tabulka 6: Matice 5

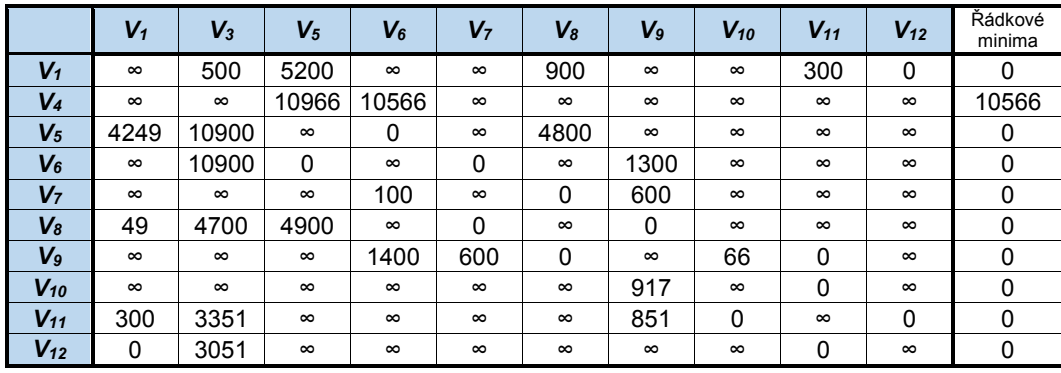

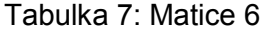

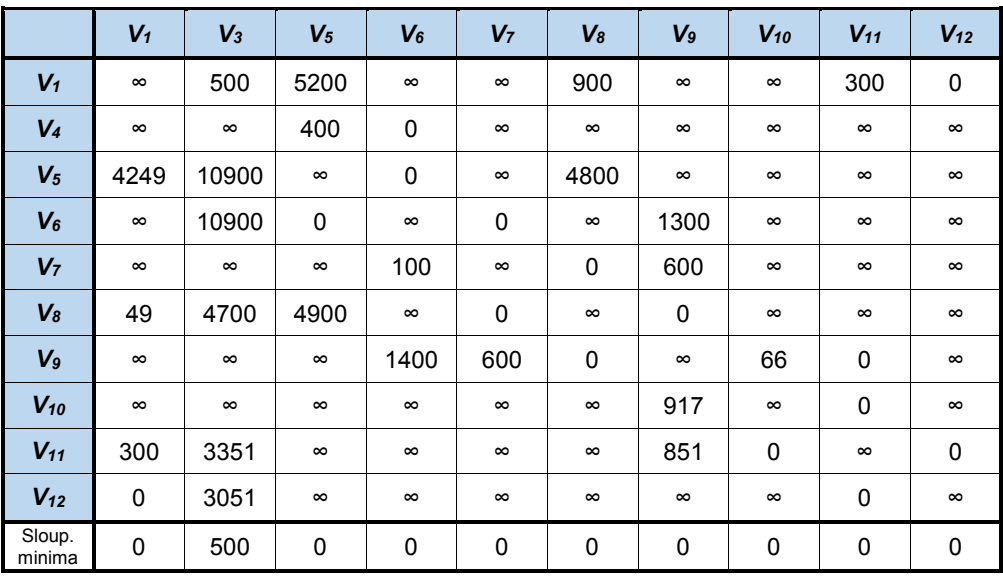

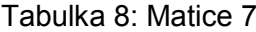

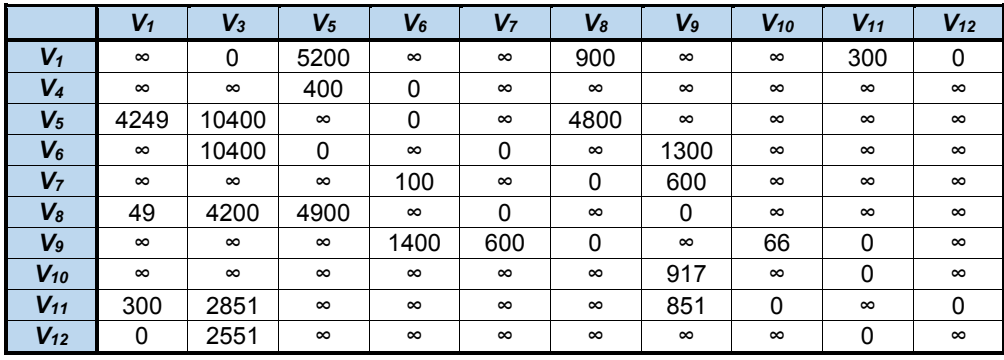

*zdroj: [autor]*

Suma řádkových a sloupcových minim: 11 066.

#### Tabulka 9: Matice 8

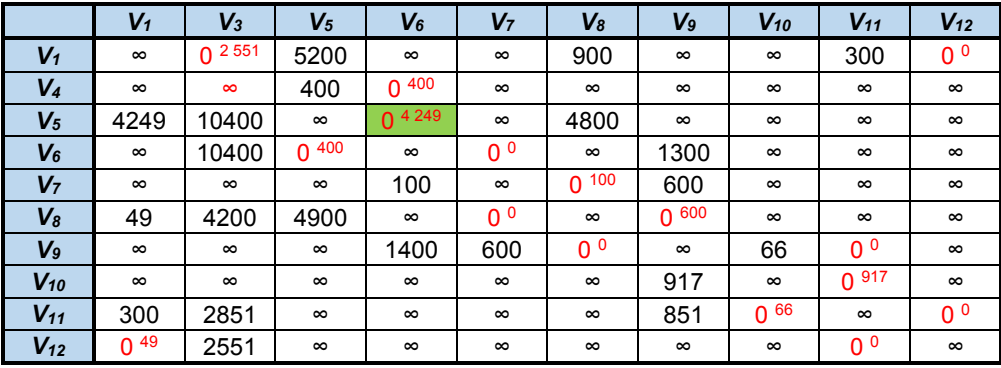

#### Tabulka 10: Matice 9

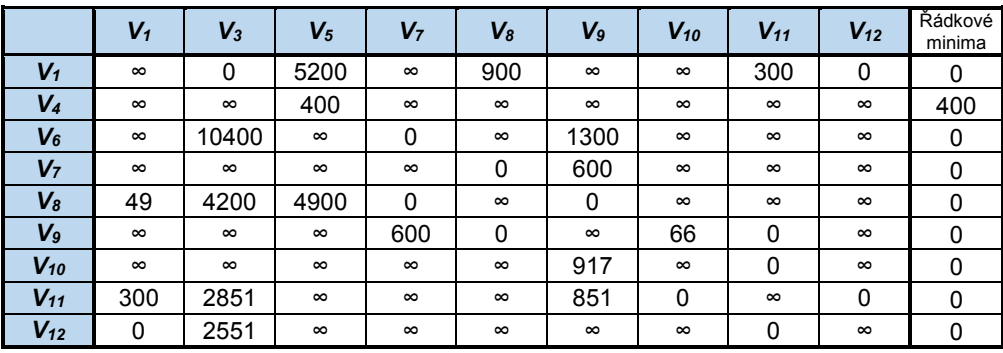

*zdroj: [autor]*

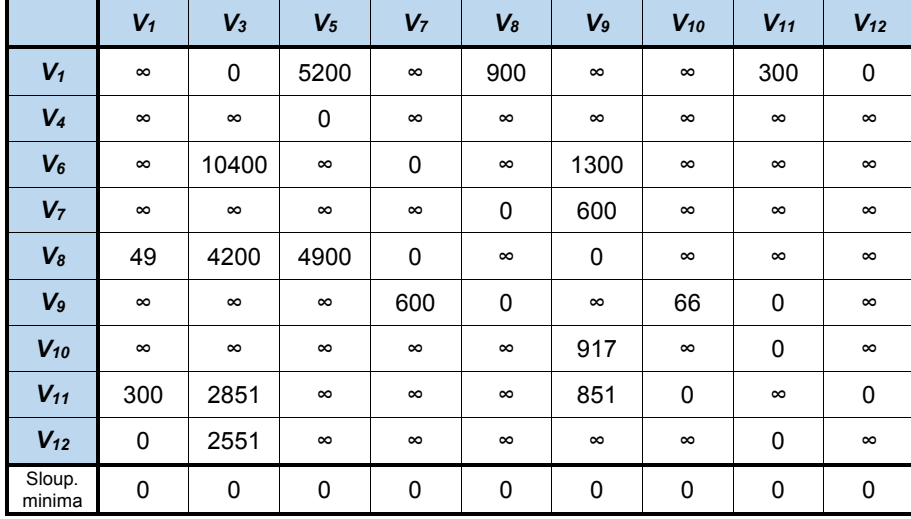

Tabulka 11: Matice 10

*zdroj: [autor]*

Suma řádkových a sloupcových minim: 400.

#### Tabulka 12: Matice 11

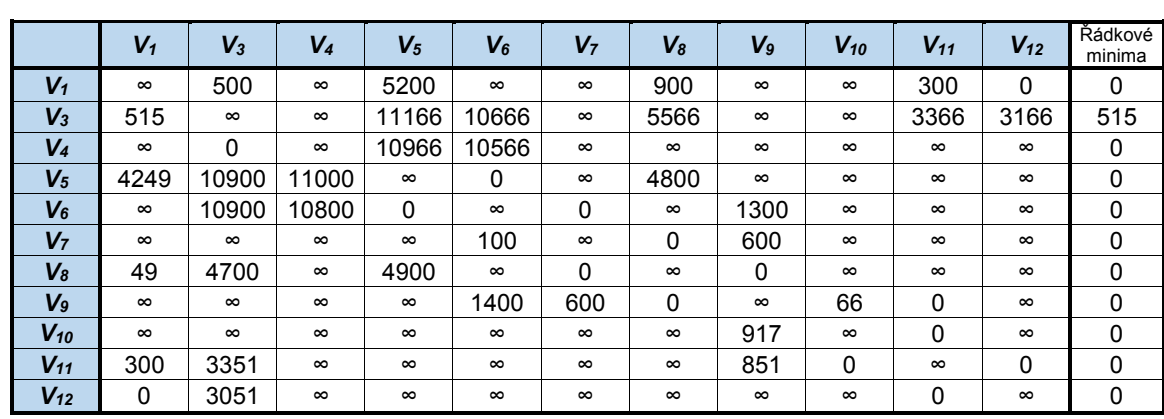

|                  | $V_1$       | $V_3$       | $V_4$    | $V_5$    | $V_6$       | V <sub>7</sub> | $V_8$       | V <sub>9</sub> | $V_{10}$    | $V_{11}$    | $V_{12}$    |
|------------------|-------------|-------------|----------|----------|-------------|----------------|-------------|----------------|-------------|-------------|-------------|
| $V_1$            | $\infty$    | 500         | $\infty$ | 5200     | $\infty$    | $\infty$       | 900         | $\infty$       | $\infty$    | 300         | 0           |
| $V_3$            | $\mathbf 0$ | $\infty$    | $\infty$ | 10651    | 10151       | $\infty$       | 5051        | $\infty$       | $\infty$    | 2851        | 2651        |
| $V_4$            | $\infty$    | 0           | $\infty$ | 10966    | 10566       | $\infty$       | $\infty$    | $\infty$       | $\infty$    | $\infty$    | $\infty$    |
| $V_5$            | 4249        | 10900       | 11000    | $\infty$ | $\mathbf 0$ | $\infty$       | 4800        | $\infty$       | $\infty$    | $\infty$    | $\infty$    |
| $V_6$            | $\infty$    | 10900       | 10800    | $\Omega$ | $\infty$    | 0              | $\infty$    | 1300           | $\infty$    | $\infty$    | $\infty$    |
| V <sub>7</sub>   | $\infty$    | $\infty$    | $\infty$ | $\infty$ | 100         | $\infty$       | $\mathbf 0$ | 600            | $\infty$    | $\infty$    | $\infty$    |
| $V_8$            | 49          | 4700        | $\infty$ | 4900     | $\infty$    | 0              | $\infty$    | $\mathbf 0$    | $\infty$    | $\infty$    | $\infty$    |
| V <sub>9</sub>   | $\infty$    | $\infty$    | $\infty$ | $\infty$ | 1400        | 600            | 0           | $\infty$       | 66          | $\mathbf 0$ | $\infty$    |
| $V_{10}$         | $\infty$    | $\infty$    | $\infty$ | $\infty$ | $\infty$    | $\infty$       | $\infty$    | 917            | $\infty$    | $\mathbf 0$ | $\infty$    |
| $V_{11}$         | 300         | 3351        | $\infty$ | $\infty$ | $\infty$    | $\infty$       | $\infty$    | 851            | $\mathbf 0$ | $\infty$    | $\mathbf 0$ |
| $V_{12}$         | $\mathbf 0$ | 3051        | $\infty$ | $\infty$ | $\infty$    | $\infty$       | $\infty$    | $\infty$       | $\infty$    | $\mathbf 0$ | $\infty$    |
| Sloup.<br>minima | $\mathbf 0$ | $\mathbf 0$ | 10800    | 0        | $\mathbf 0$ | 0              | $\mathbf 0$ | $\mathbf 0$    | $\mathbf 0$ | $\mathbf 0$ | $\mathbf 0$ |

Tabulka 13: Matice 12

Tabulka 14: Matice 13

|          | $V_1$        | $V_3$    | $V_4$    | $V_5$    | $V_6$    | V <sub>7</sub> | $V_8$    | V <sub>9</sub> | $V_{10}$ | $V_{11}$     | $V_{12}$ |
|----------|--------------|----------|----------|----------|----------|----------------|----------|----------------|----------|--------------|----------|
| $V_1$    | $\infty$     | 500      | $\infty$ | 5200     | $\infty$ | $\infty$       | 900      | $\infty$       | $\infty$ | 300          | 0        |
| $V_3$    | $\Omega$     | $\infty$ | $\infty$ | 10651    | 10151    | $\infty$       | 5051     | $\infty$       | $\infty$ | 2851         | 2651     |
| $V_4$    | $\infty$     | 0        | $\infty$ | 10966    | 10566    | $\infty$       | $\infty$ | $\infty$       | $\infty$ | $\infty$     | $\infty$ |
| $V_5$    | 4249         | 10900    | 200      | $\infty$ | 0        | $\infty$       | 4800     | $\infty$       | $\infty$ | $\infty$     | $\infty$ |
| V6       | $\infty$     | 10900    | 0        | 0        | $\infty$ | 0              | $\infty$ | 1300           | $\infty$ | $\infty$     | $\infty$ |
| V7       | $\infty$     | $\infty$ | $\infty$ | $\infty$ | 100      | $\infty$       | 0        | 600            | $\infty$ | $\infty$     | $\infty$ |
| $V_{8}$  | 49           | 4700     | $\infty$ | 4900     | $\infty$ | $\Omega$       | $\infty$ | 0              | $\infty$ | $\infty$     | $\infty$ |
| $V_9$    | $\infty$     | $\infty$ | $\infty$ | $\infty$ | 1400     | 600            | 0        | $\infty$       | 66       | $\mathbf{0}$ | $\infty$ |
| $V_{10}$ | $\infty$     | $\infty$ | $\infty$ | $\infty$ | $\infty$ | $\infty$       | $\infty$ | 917            | $\infty$ | 0            | $\infty$ |
| $V_{11}$ | 300          | 3351     | $\infty$ | $\infty$ | $\infty$ | $\infty$       | $\infty$ | 851            | 0        | $\infty$     | $\Omega$ |
| $V_{12}$ | $\mathbf{0}$ | 3051     | $\infty$ | $\infty$ | $\infty$ | $\infty$       | $\infty$ | $\infty$       | $\infty$ | 0            | $\infty$ |

*zdroj: [autor]*

Tabulka 15: Matice 14

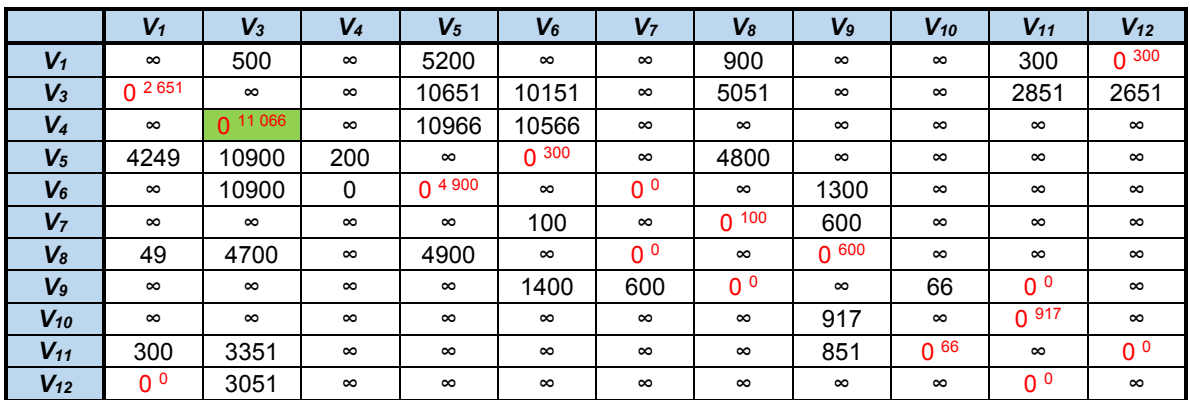

|                  | $V_1$    | $V_4$    | $V_5$       | $V_6$    | V <sub>7</sub> | $V_{8}$     | Vg          | $V_{10}$ | $V_{11}$ | $V_{12}$ | Řádkové<br>minima |
|------------------|----------|----------|-------------|----------|----------------|-------------|-------------|----------|----------|----------|-------------------|
| $V_1$            | $\infty$ | $\infty$ | 5200        | $\infty$ | $\infty$       | 900         | $\infty$    | $\infty$ | 300      | 0        | 0                 |
| $V_3$            | 0        | $\infty$ | 10651       | 10151    | $\infty$       | 5051        | $\infty$    | $\infty$ | 2851     | 2651     | $\mathbf 0$       |
| $V_5$            | 4249     | 200      | $\infty$    | 0        | $\infty$       | 4800        | $\infty$    | $\infty$ | $\infty$ | $\infty$ | 0                 |
| $V_6$            | $\infty$ | 0        | $\mathbf 0$ | $\infty$ | $\mathbf 0$    | $\infty$    | 1300        | $\infty$ | $\infty$ | $\infty$ | $\mathbf 0$       |
| V <sub>7</sub>   | $\infty$ | $\infty$ | $\infty$    | 100      | $\infty$       | $\mathbf 0$ | 600         | $\infty$ | $\infty$ | $\infty$ | 0                 |
| $V_8$            | 49       | $\infty$ | 4900        | $\infty$ | $\mathbf 0$    | $\infty$    | $\mathbf 0$ | $\infty$ | $\infty$ | $\infty$ | 0                 |
| V <sub>9</sub>   | $\infty$ | $\infty$ | $\infty$    | 1400     | 600            | $\mathbf 0$ | $\infty$    | 66       | 0        | $\infty$ | $\mathbf 0$       |
| $V_{10}$         | $\infty$ | $\infty$ | $\infty$    | $\infty$ | $\infty$       | $\infty$    | 917         | $\infty$ | 0        | $\infty$ | $\mathbf 0$       |
| $V_{11}$         | 300      | $\infty$ | $\infty$    | $\infty$ | $\infty$       | $\infty$    | 851         | 0        | $\infty$ | 0        | 0                 |
| $V_{12}$         | 0        | $\infty$ | $\infty$    | $\infty$ | $\infty$       | $\infty$    | $\infty$    | $\infty$ | 0        | $\infty$ | 0                 |
| Sloup.<br>minima | 0        | 0        | 0           | 0        | 0              | 0           | 0           | 0        | 0        | 0        |                   |

Tabulka 16: Matice 15

Suma řádkových a sloupcových minim: 0.

Tabulka 17: Matice 16

|                | $V_1$          | V4        | $V_5$      | $V_6$            | V <sub>7</sub> | $V_{8}$          | $V_9$     | $V_{10}$ | $V_{11}$       | $V_{12}$         |
|----------------|----------------|-----------|------------|------------------|----------------|------------------|-----------|----------|----------------|------------------|
| $V_1$          | $\infty$       | $\infty$  | 5200       | $\infty$         | $\infty$       | 900              | $\infty$  | $\infty$ | 300            | 0 <sup>300</sup> |
| $V_3$          | $0^{2651}$     | $\infty$  | 10 651     | 10151            | $\infty$       | 5051             | $\infty$  | $\infty$ | 2851           | 2651             |
| $V_5$          | 4249           | 200       | $\infty$   | 0 <sup>300</sup> | $\infty$       | 4800             | $\infty$  | $\infty$ | $\infty$       | $\infty$         |
| $V_6$          | $\infty$       | $0^{200}$ | $0^{4900}$ | $\infty$         | 0 <sup>0</sup> | $\infty$         | 1300      | $\infty$ | $\infty$       | $\infty$         |
| V <sub>7</sub> | $\infty$       | $\infty$  | $\infty$   | 100              | $\infty$       | 0 <sup>100</sup> | 600       | $\infty$ | $\infty$       | $\infty$         |
| $V_{8}$        | 49             | $\infty$  | 4900       | $\infty$         | 0 <sup>0</sup> | $\infty$         | $0^{600}$ | $\infty$ | $\infty$       | $\infty$         |
| $V_9$          | $\infty$       | $\infty$  | $\infty$   | 1400             | 600            | 0 <sup>0</sup>   | $\infty$  | 66       | 0 <sup>0</sup> | $\infty$         |
| $V_{10}$       | $\infty$       | $\infty$  | $\infty$   | $\infty$         | $\infty$       | $\infty$         | 917       | $\infty$ | 0.917          | $\infty$         |
| $V_{11}$       | 300            | $\infty$  | $\infty$   | $\infty$         | $\infty$       | $\infty$         | 851       | $0^{66}$ | $\infty$       | 0 <sup>0</sup>   |
| $V_{12}$       | 0 <sup>0</sup> | $\infty$  | $\infty$   | $\infty$         | $\infty$       | $\infty$         | $\infty$  | $\infty$ | 0 <sup>0</sup> | $\infty$         |

*zdroj: [autor]*

Tabulka 18: Matice 17

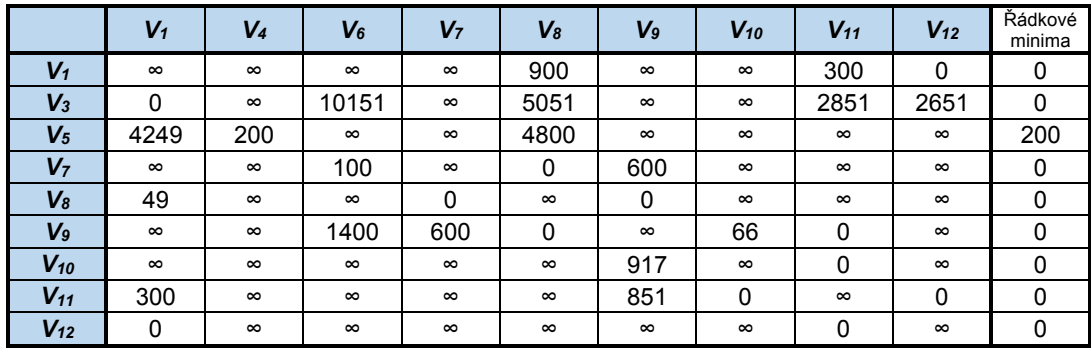

|                  | $V_1$    | $V_4$    | $V_6$    | V <sub>7</sub> | $V_{8}$  | Vg          | $V_{10}$ | $V_{11}$ | $V_{12}$ |
|------------------|----------|----------|----------|----------------|----------|-------------|----------|----------|----------|
| $V_1$            | $\infty$ | $\infty$ | $\infty$ | $\infty$       | 900      | $\infty$    | $\infty$ | 300      | 0        |
| $V_3$            | 0        | $\infty$ | 10151    | $\infty$       | 5051     | $\infty$    | $\infty$ | 2851     | 2651     |
| $V_5$            | 4049     | 0        | $\infty$ | $\infty$       | 4600     | $\infty$    | $\infty$ | $\infty$ | $\infty$ |
| V <sub>7</sub>   | $\infty$ | $\infty$ | 100      | $\infty$       | 0        | 600         | $\infty$ | $\infty$ | $\infty$ |
| $V_8$            | 49       | $\infty$ | $\infty$ | 0              | $\infty$ | $\mathbf 0$ | $\infty$ | $\infty$ | $\infty$ |
| V <sub>9</sub>   | $\infty$ | $\infty$ | 1400     | 600            | 0        | $\infty$    | 66       | 0        | $\infty$ |
| $V_{10}$         | $\infty$ | $\infty$ | $\infty$ | $\infty$       | $\infty$ | 917         | $\infty$ | 0        | $\infty$ |
| $V_{11}$         | 300      | $\infty$ | $\infty$ | $\infty$       | $\infty$ | 851         | 0        | $\infty$ | 0        |
| $V_{12}$         | 0        | $\infty$ | $\infty$ | $\infty$       | $\infty$ | $\infty$    | $\infty$ | 0        | $\infty$ |
| Sloup.<br>minima | 0        | 0        | 100      | 0              | 0        | 0           | 0        | 0        | 0        |

Tabulka 19: Matice 18

Suma řádkových a sloupcových minim: 300.

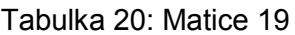

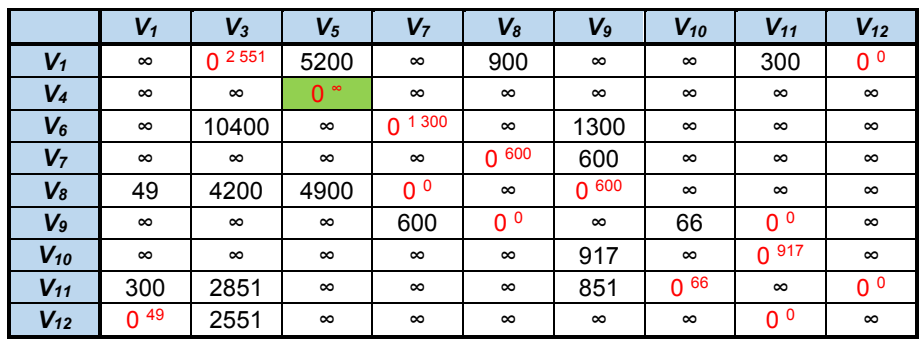

*zdroj: [autor]*

Tabulka 21: Matice 20

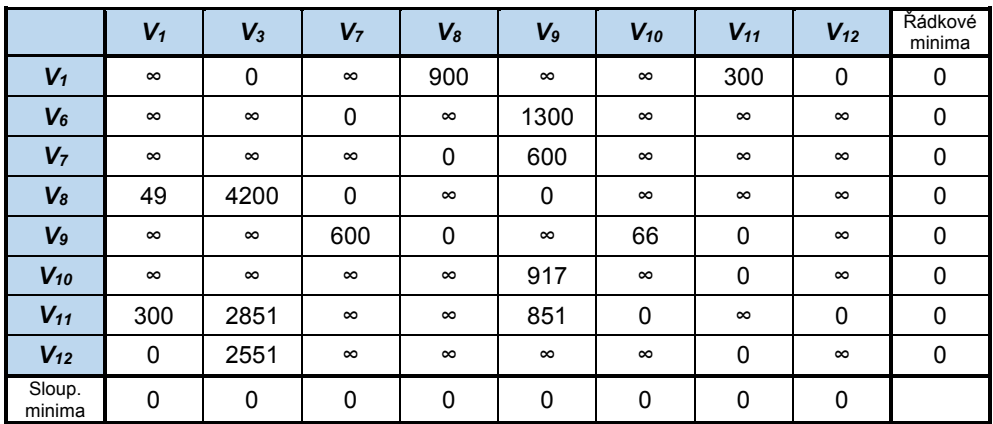

*zdroj: [autor]*

Suma řádkových a sloupcových minim: 0.

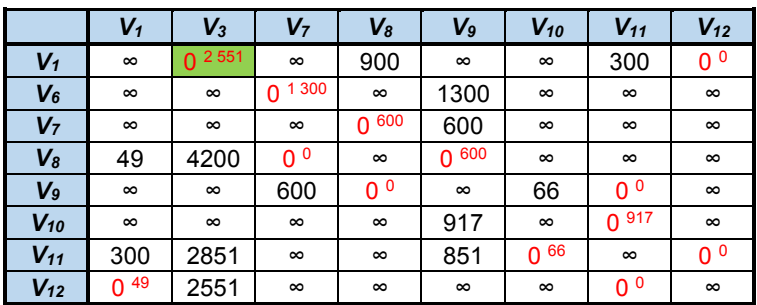

#### Tabulka 22: Matice 21

*zdroj: [autor]*

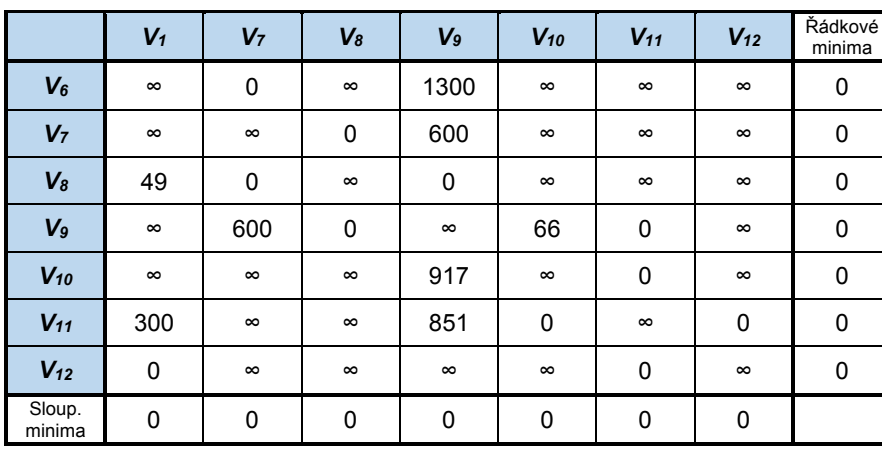

#### Tabulka 23: Matice 22

*zdroj: [autor]*

Suma řádkových a sloupcových minim: 0.

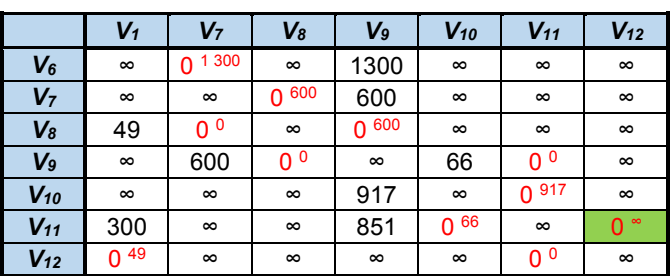

#### Tabulka 24: Matice 23

|                  | $V_1$       | V <sub>7</sub> | $V_{8}$  | $V_9$    | $V_{10}$ | $V_{11}$    | Řádkové<br>minima |
|------------------|-------------|----------------|----------|----------|----------|-------------|-------------------|
| $V_6$            | $\infty$    | 0              | $\infty$ | 1300     | $\infty$ | $\infty$    | 0                 |
| V <sub>7</sub>   | $\infty$    | $\infty$       | 0        | 600      | $\infty$ | $\infty$    | 0                 |
| $V_8$            | 49          | 0              | $\infty$ | 0        | $\infty$ | $\infty$    | 0                 |
| V <sub>9</sub>   | $\infty$    | 600            | 0        | $\infty$ | 66       | 0           | 0                 |
| $V_{10}$         | $\infty$    | $\infty$       | $\infty$ | 917      | $\infty$ | $\mathbf 0$ | 0                 |
| $V_{12}$         | $\mathbf 0$ | $\infty$       | $\infty$ | $\infty$ | $\infty$ | $\infty$    | 0                 |
| Sloup.<br>minima | 0           | 0              | 0        | 0        | 66       | 0           |                   |

Tabulka 25: Matice 24

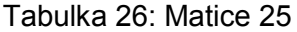

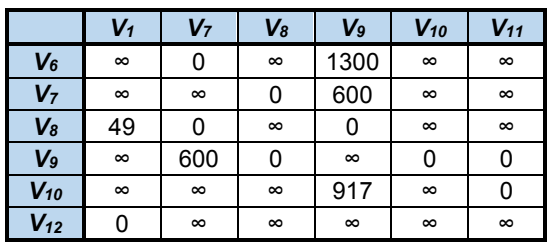

*zdroj: [autor]*

Suma řádkových a sloupcových minim: 66.

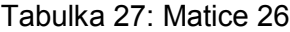

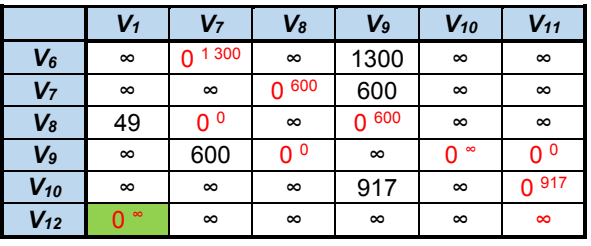

*zdroj: [autor]*

#### Tabulka 28: Matice 27

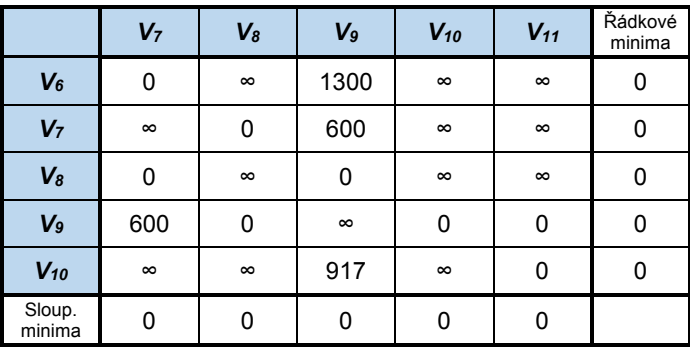

Suma řádkových a sloupcových minim: 0.

|                | $V_7$    | V8       | Vg               | $V_{10}$      | $V_{11}$       |
|----------------|----------|----------|------------------|---------------|----------------|
| $V_6$          | 1 300    | $\infty$ | 1300             | $\infty$      | $\infty$       |
| $V_7$          | $\infty$ | 600<br>0 | 600              | $\infty$      | $\infty$       |
| V <sub>8</sub> | 0 ہ      | $\infty$ | 0 <sup>600</sup> | $\infty$      | $\infty$       |
| V <sub>9</sub> | 600      | 0 ه      | $\infty$         | $\infty$<br>0 | 0 <sup>0</sup> |
| $V_{10}$       | $\infty$ | $\infty$ | 917              | $\infty$      | $0^{917}$      |

Tabulka 29: Matice 28

*zdroj: [autor]*

#### Tabulka 30: Matice 29

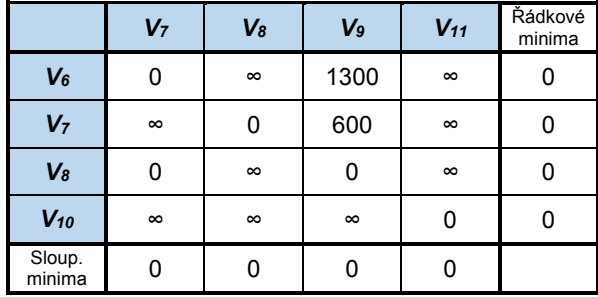

*zdroj: [autor]*

Suma řádkových a sloupcových minim: 0.

#### Tabulka 31: Matice 30

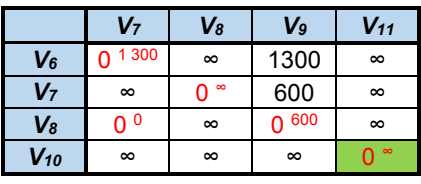

*zdroj: [autor]*

#### Tabulka 32: Matice 31

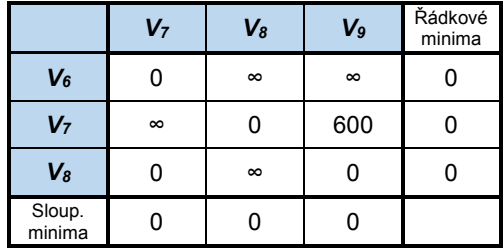

*zdroj: [autor]*

Suma řádkových a sloupcových minim: 0.

Tabulka 33: Matice 32

|                             |          | $\mathcal{V}_{\mathcal{B}}$ | Vg       |
|-----------------------------|----------|-----------------------------|----------|
| V6                          | $\infty$ | ∞                           | $\infty$ |
| $V_7$                       | ∞        | $\infty$<br>$\bullet$       | 600      |
| $\mathcal{V}_{\mathcal{B}}$ | 0        | ∞                           | 600      |

*zdroj: [autor]*

Tabulka 34: Matice 33

|                  | $V_{8}$  | Vg       | Řádkové<br>minima |
|------------------|----------|----------|-------------------|
| V7               | 0        | $\infty$ |                   |
| V8               | $\infty$ | ი        |                   |
| Sloup.<br>minima | וו       | n        |                   |

Suma řádkových a sloupcových minim: 0.

Tabulka 35: Matice 34

|   | /8       | l g      |
|---|----------|----------|
|   | œ        | $\infty$ |
| 8 | $\infty$ |          |
|   |          |          |

*zdroj: [autor]*

Tabulka 36: Matice 35

|                      | Vg | Řádkové<br>minima |  |
|----------------------|----|-------------------|--|
| $\boldsymbol{V_{8}}$ | O) |                   |  |
| Sloup.<br>minima     |    |                   |  |

*zdroj: [autor]*

Suma řádkových a sloupcových minim: 0.

#### **Zobrazení vypěstovaného stromu.**

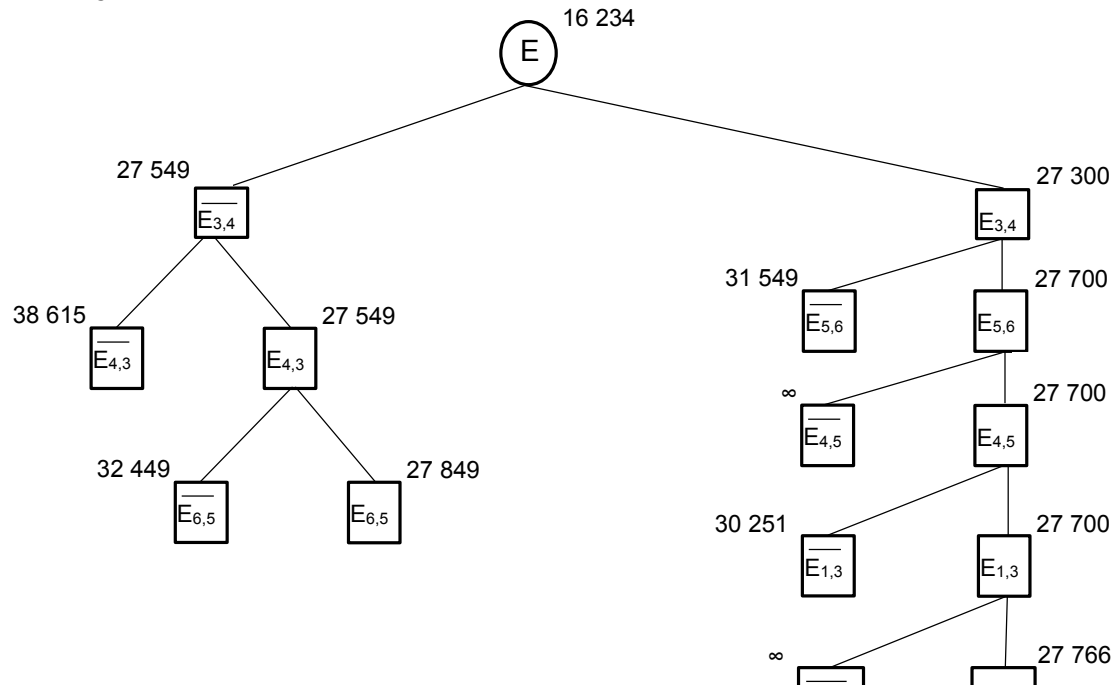

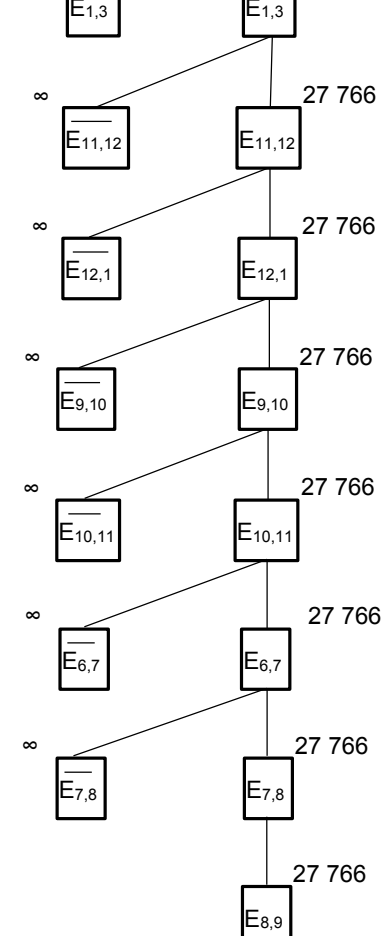

Obrázek 2: Vypěstovaný strom

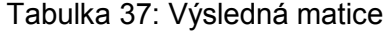

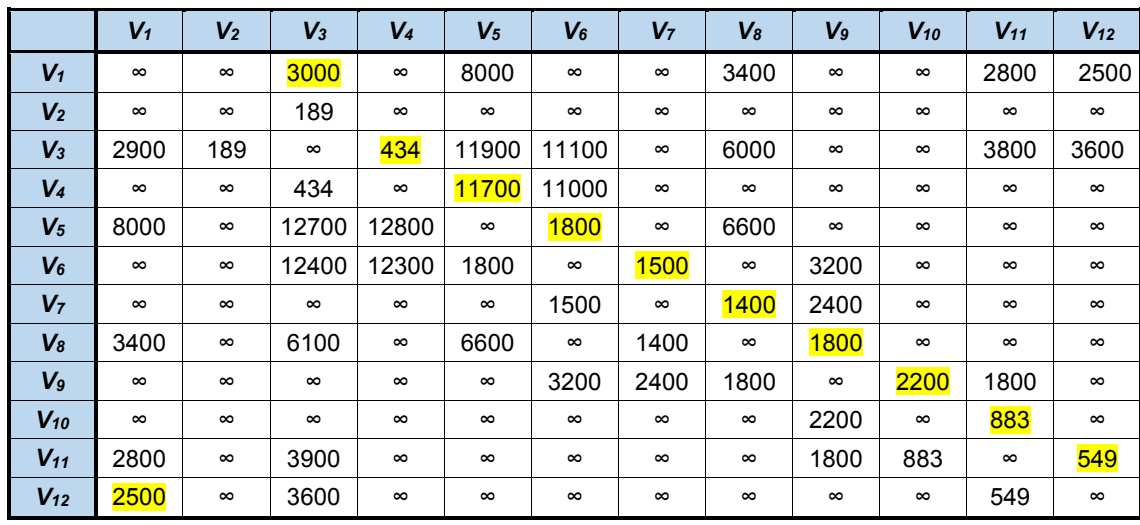

Zobrazení výsledného grafu minimální hamiltonovské kružnice.

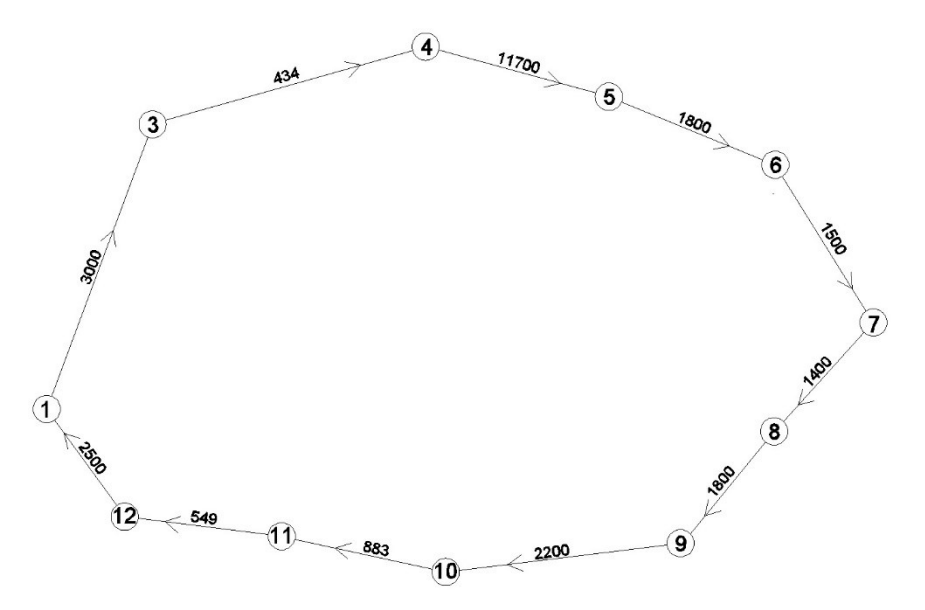

 Obrázek 3: Minimální HK upraveného grafu *zdroj: [autor]*

Minimální hamiltonovská kružnice upraveného grafu (neobsahující vrchol  $V_2$ ) má hodnotu 27 766 m. Po zpětném zahrnutí visícího vrcholu V<sub>2</sub> do grafu je hodnota minimální hamiltonovské kružnice 27 766 + (2×189) = 28 144 m.